1 /\*<br/>chnl><br>
2 <span id="gsh" data-title="GShell" data-author="sato@its-more.jp"><br>
3 <span id="gsh" data-title="GShell" data-author="sato@its-more.jp"><br>
4 <span idden="viewport" content="width=device-width, initial-sc 11 <**h2**>GShell // a General purpose Shell built on the top of Golang</**h2**> 12 <**p**> 13 <**note**> 14 It is a shell for myself, by myself, of myself. --SatoxITS(^-^) 15 </**note**> 16 </p><br>
</p> 17 <dair id="GJFactory\_x"></div><br>
17 <dair id="GS-Nind" onclick="win\_jump('0.1');">0</span><br>
19 <span id="GS-Nind"<br>
20 <span class="GShMenu"><br>
20 <span class="GShMenu"<br>
20 <span class="GShMenu"<br>
20 <span clas ,<br><details\_id="GshStatement" class="gsh-document"><summarv>Statement</summarv> 30 <details id="GshStatement" class="gsh-document"><summary>Statement</summary>30 <details id="GshStatement"><summary>30 <a>xp><br>31 <h3>Fun to create a shell</als-<br>32 <p>><p>Por a programmer, it must be far easy and fun to 33 </p></p></p></p>> Some and the state of the set of the set of the set of the set of the software, it is fun to learn new computer languages. For long years before<br>39 writing this software, I had been specialized to C an  $42 < p$ ><p><p><br> $9$  This single file "gsh.go", that is executable by Go, contains all of the code written<br> $44$  in Go. Also it can be displayed as "gsh.go.html" by browsers. It is a standalone<br>45 HTML file that works as the 46 this software.<br>47 </p></p>><p>>>>><br>48 Because this HTML file is a Go program, you may run it as a real shell program<br>48 Because this HTML file is a Go program is written under situation like above.<br>50 But you must be aw 52 **</p>**<br>53 **<address>Aug 2020, SatoxITS (sato@its-more.jp)</address><br>54 <b></details><br>55 <b>\*/**<br>56 /\* 57 <**details id**="GshFeatures" **class**="gsh-document"><**summary**>Features</**summary**><**p**> 58 </**p**> 59 <**h3**>Vi compatible command line editor</**h3**> 60 <p>
60 <p>
command line of GShell can be edited with commands compatible with<br>
62 <a **href**="https://www.washington.edu/computing/unix/vi.html"><br/>>b∨i</b></a>>>62 <a **href="https://www.washington.edu/computing/unix** 67 </**details**> 68 \*/ 69 /\* 70 <**details id**="gsh-gindex"> 71 <**summary**>Index</**summary**><**div class**="gsh-src"> 72 Documents <sup>73</sup> <span class="gsh-link" onclick="jumpto\_JavaScriptView();">Command summary</span><br>74 Go lang part<span class="gsh-src" onclick="document.getElementById('gsh-gocode').open=true;"> 75 Package structures 76 <**a href**="#import">import</**a**> 77 <**a href**="#struct">struct</**a**> Main functions<br>  $\frac{1}{2}$  Main functions (a)<br>  $\frac{1}{2}$  Main functions (a)<br>  $\frac{1}{2}$  Main fields (a)<br>  $\frac{1}{2}$  Main fields (a)<br>  $\frac{1}{2}$  Main fields (a)<br>  $\frac{1}{2}$  Main fields (a)<br>  $\frac{1}{2}$  Main fields (a)<br>  $\frac{1}{2}$  % a href="<u>#TME</u>">IME</a>
// command line IME<br>
% a href="#getline">getline</a>
// line editor<br>
% a href="#<u>scanf</u>">scanf</a>
// string decomposer<br>
% a href="#<u>scanf</u>">scanf</a>
// string decomposer<br>
% a href="#interpreter" Sample To the terminology of the state of the state of the state of the state of the state of the state of the state of the state of the state of the state of the state of the state of the state of the state of the state o CSS part<br>
<a href="<u>#style-src-view</u>" class="gsh-link" onclick="jumpto\_StyleView();">Source</a><br>
<a href="<u>#style-src-view</u>" class="gsh-link" onclick="jumpto\_StyleView();">Source</a> 103 <**a href**="#" **class**="gsh-link" **onclick**="jumpto\_WholeView();">Internal</**a**> 104 <**a href**="#gsh-reference" **class**="gsh-link" **onclick**="jumpto\_ReferenceView();">External</**a**> 105 Whole parts 106 <**a href**="#whole-src-view" **class**="gsh-link" **onclick**="jumpto\_WholeView();">Source</**a**> 107 <**a href**="#whole-src-view" **class**="gsh-link" **onclick**="jumpto\_WholeView();">Download</**a**> 108 <**a href**="#whole-src-view" **class**="gsh-link" **onclick**="jumpto\_WholeView();">Dump</**a**> 110 </**div**> 111 </**details**> %112 \*/<br>113 //<details id="gsh-gocode"><br>114 //<summary>Go Source</summary><div class="gsh-src" onclick="document.getElementById('gsh-gocode').open=false;"><br>115 // gsh - Go lang based Shell<br>115 // co 2020 TSS more Co., Ltd. package main // gsh main 121 // <**a name**="import">Imported packages</**a**> // <**a href**="https://golang.org/pkg/">Packages</**a**>  $import ($ 

 $\begin{tabular}{ll} \hline & \texttt{`error} & // & \texttt{`a here="https://golang.org/pkg/server/">\end{tabular} \begin{tabular}{ll} \hline \end{tabular} \begin{tabular}{ll} \hline \end{tabular} \begin{tabular}{ll} \hline \end{tabular} \begin{tabular}{ll} \hline \end{tabular} \end{tabular} \begin{tabular}{ll} \hline \end{tabular} \begin{tabular}{ll} \hline \end{tabular} \begin{tabular}{ll} \hline \end{tabular} \end{tabular} \begin{tabular}{ll} \hline \end{tabular} \begin{tabular}{ll} \hline \end{tabular} \end{tabular} \begin$  $143$  ) 145 // // 2020-0906 added,<br>146 // // <a **href**="https://golang.org/omd/cgo/">CGo</a><br>147 // // <a **href="https://golang.org/omd/cgo/">CGo</a><br>148 // #include "poll.h" // <poll.h // </poll.h> to be closed as HTML tag :-p<br>14** 155 // // 2020-0906 added, 156 func CFpollIn1(fp\*os.File, timeoutUs int)(ready uintptr){ 157 var fdv = C.pollFdv{} 158 var nfds = 1 var  $n = 1$ <br>var timeout = timeoutUs/1000 160 161 fdv.fdv[0].fd = C.int(fp.Fd())<br>
162 fdv.fdv[0].events = C.POLLIN<br>
163 if( 0 < BventRecvFd) }{<br>
164 fdv.fdv[1].fd = C.int(EventRecvFd) 165 fdv.fdv $[1]$ .events = C.POLLIN<br>166 nfds += 1 167 **}**<br>
168 **r** := C.pollx(&fdv,C.int(nfds),C.int(timeout))<br>
169 **if( r <= 0 ){**<br>
return 0 171 **}**<br>
172 **if (int(fdv.fdv[1].revents) & int(C.POLLIN)) != 0 {<br>
173 //fprintf(stderr,"--De-- got Event\n");<br>
return uintptr(EventFdOffset + fdv.fdv[1].fd)** 175 } 176 if (int(fdv.fdv[0].revents) & int(C.POLLIN)) != 0 { 177 return uintptr(NormalFdOffset + fdv.fdv[0].fd) 178 }  $r$ <sub>return</sub> 0 180 } 181 182 const (<br>
183 NAME = "gsh"<br>
184 VERSION = "0.4.7"<br>
185 DATE = "2020-09-20"<br>
186 AUTHOR = "SatoxITS(^-^)//" 187)<br>
188 var (GSH\_HOME = ".gsh" // under home directory<br>
189 GSH\_PORT = 9999<br>
191 MaxStreamSize = int64(128\*1024\*1024\*1024) // 128GiB is too large?<br>
191 MaxStreamSize = (\*1024)<br>
193 LINESIZE = (8\*1024)<br>
201 LINESIZE = (\* 198 // -xX logging control<br>
199 // --A-- all<br>
200 // --I-- info.<br>
201 // --I-- idebug<br>
202 // --T-- time and resource usage<br>
203 // --E-- error<br>
206 // --E-- error<br>
206 // --T-- fatal error<br>
206 // --T-- network % // <a name="struct">Structures</a></a></a>209 fype GCommandHistory struct {<br>209 type GCommandHistory struct {<br>2010 startAt time.Time // command line execution ended at<br>211 EndAt time.Time // command line execution ended 219 WorkDir string // working directory at start<br>220 WorkDirX int //index in ChdirHistory<br>221 CmdLine string // command line 222 } 223 type GChdirHistory struct { 224 Dir string 225 MovedAt time.Time 226 CmdIndex int 227 } 228 type CmdMode struct { 229 BackGround bool 230 } 231 type Event struct { 232 when time.Time 233 event int 64<br>
234 event int 64<br>
235 CadIndex int<br>
237 var CmdIndex int<br>
237 var CmdIndex int<br>
237 type PluginInfo struct {<br>
239 type PluginInfo struct {<br>
240 Spec \*plugin.Symbol<br>
242 Name string // maybe relative<br>
244 248 }

<sup>245</sup> //<a **href="https://tools.ietf.org/html/rfc3230">Digest</a><br>
250 //<a <b>href="https://tools.ietf.org/html/rfc3230">Digest</a><br>
251 const (// SumType<br>
80000001 // items count<br>
253 SUM\_STZERASH = 0x000002 // data length** 259 SUM\_WORDS = 0x000010 // word count is a kind of digest<br>260 SUM\_INES = 0x000020 // line count is a kind of digest<br>261 SUM\_SUM64 = 0x000040 // simple add of bytes, useful for human too 263 SUM\_SUM32\_BITS = 0x000100 // the number of true bits<br>264 SUM\_SUM32\_2BYTE = 0x000200 // 16bits words<br>265 SUM\_SUM32\_4BYTE = 0x000400 // 32bits words<br>306 SUM\_SUM32\_8BYTE = 0x000800 // 64bits words 268 SUM\_SUM16\_BSD = 0x001000 // UNIXsum -sum -bsd<br>269 SUM\_SUM16\_SYSV = 0x002000 // UNIXsum -sum -sysv<br>270 SUM\_UNIXFILE = 0x004000<br>271 SUM\_CRCIEEE = 0x008000 272 ) 273 type CheckSum struct { 274 Files int64 // the number of files (or data)<br>275 Size int64 // content size<br>276 Words int64 // word count<br>277 Lines int64 // line count Elnes Into4<br>278 SumType int<br>278 Sum64 uint64 279 Sum64 uint64 280 Crc32Table crc32.Table 281 Crc32Val uint32 282 Sum16 int 283 Ctime time.Time 284 Atime time.Time 285 Mtime time.Time 286 Start time.Time 287 Done time.Time 288 RusgAtStart [2]syscall.Rusage RusgAtEnd [2]syscall.Rusage<br>
290 )<br>
291 type ValueStack [][]string<br>
291 type ValueStack flutch<br>
293 StartDir string // the current directory at the start<br>
293 StartDir string // gah-getline commands a a input line editor<br> 905 CondTime bool //should be [map]<br>
205 CondTime bool //should be [map]<br>
306 PluginFuncs []BluginInfo<br>
208 Delimiter string // field sepearater of print out<br>
109 iFormat string // default print format (of integer)<br>
10 iVa  $\begin{array}{c} 114 \\ 15 \end{array}$ 316 317 func nsleep(ns time.Duration){ 318 time.Sleep(ns) 319 } 320 func usleep(ns time.Duration){ 321 nsleep(ns\*1000) 322 } 323 func msleep(ns time.Duration){ 324 nsleep(ns\*1000000) 325 } 326 func sleep(ns time.Duration){ 327 nsleep(ns\*1000000000) 328 } 320 func strBegins(str, pat string)(bool){<br>331 if len(pat) <= len(str){<br>332 yes := str[0:len(pat)] == pat<br>333 //fmt.Printf("--D-- strBegins(%v,%v)=%v\n",str,pat,yes) return yes 335 } 336 //fmt.Printf("--D-- strBegins(%v,%v)=%v\n",str,pat,false) return false 338 }<br>339 func isin(what string, list []string) bool {<br>340 for \_, v := range list {<br>341 if v == what {<br> $342$  return true  $\rightarrow$ 344 } ,<br>return false 346 }<br>347 func isinX(what string,list[]string)(int){<br>348 for i,v := range list {<br>349 if v == what {<br>350 return i  $V = \text{what}$ <br> $return i$ 352 } 353 return -1  $354$  } 355 func env(opts []string) {<br>
357 env := os.Environ()<br>
if isin("-s", opts){<br>
359 sort.Slice(env, func(i,j int) bool {<br>
360 return env[i] **<** env[j]<br>
361 }) 362 }<br>363 for \_, v := range env {<br>364 fmt.Printf("%v\n",v)  $\rightarrow$ 366 } 367<br>368 // – rewriting should be context dependent<br>369 // – should postpone until the real point of evaluation<br>370 // – should rewrite only known notation of symobl<br>371 func scanfin(str string)(val int,leng int){<br>372 leng

```
373<br>
374 if '0' <= ch & ch <= '9' {<br>
375 idea<br>
375 leng = i+1<br>
} elect<br>
377 beack<br>
377 beack<br>
379 }<br>
379 }<br>
380 if 0 < leng {<br>
381 ival, i= stroow.Atoi(str[0:leng])<br>
382 return ival,leng<br>
383 }<br>
383 pear in the stroow.Ato
394 hi = histlen - 1<br>395 leng = 1<br>396 }else{
397 hi,leng = scanInt(str[i+1:])<br>399 if leng == 0 {<br>return 0,rstr<br>400 }
401 if hi < 0 {<br>
hi = histlen + hi
403 }
405 if 0 <= hi && hi < histlen {
406 var ext byte
407 if 1 < len(str[i+leng:]) {
408 ext = str[i+leng:][1]
409 }
410 //fmt.Printf("--D-- %v(%c)\n",str[i+leng:],str[i+leng])
                             \begin{array}{rcl} \text{if} & \text{ext} & == & \text{if} \\ \text{leng} & == & 1 \end{array}412 leng += 1<br>
414 list := []string{}<br>
414 list := gshCtx.CommandHistory[hi].FoundFile<br>
415 for _,v := range list {<br>
416 //list[i] = escapeWhiteSP(v)<br>
417 xlist = append(xlist,escapeWhiteSP(v))
418 }
419 //rstr += strings.Join(list," ")
420 rstr += strings.Join(xlist," ")
421 }else
422 if ext == '@' || ext == 'd' {<br>
\angle/ !N@ .. workdir at the start of the command<br>
\angle<br>
\angle426 leng += 1<br>
\angle<br>
\angle else{<br>
\angle<br>
\angle else{<br>
\angle<br>
\angle str += gshCtx.CommandHistory[hi].CmdLine
428 }<br>
429 }else{<br>
430 leng = 0
431 }
432 return leng,rstr
433 }<br>434 func escapeWhiteSP(str string)(string){<br>435 if len(str) == 0 {<br>return "\\z" // empty, to be ignored
438<br>
\frac{1}{438} Fix := ""<br>
\frac{1}{439} for _,ch := range str {<br>
\frac{1}{440} case '\\': rstr += "\\\\"<br>
441<br>
case ''. rstr += "\\s"<br>
442<br>
case '\r': rstr += "\\r"<br>
\frac{1}{444} case '\r': rstr += "\\r"<br>
\frac{1}{4448 }
449 return rstr
450 }
451 func unescapeWhiteSP(str string)(string){ // strip original escapes
452 rstr := ""
452 rstr := ""<br>453 for i := 0; i < len(str); i++ {<br>454 ch := str[i]<br>455 if ch == '\\' {
454<br>
455 if ch == '\\' {<br>
456 if i+1 < len(str) {<br>
457 if i+1 < len(str) {<br>
458<br>
458 case 'z':<br>
460 }<br>
460 }
461<br>462 }
                             \text{rstr} += string(ch)
                  \rightarrow,<br>return rstr
466 }<br>
468 ustrv := []string{}<br>
468 ustrv := []string{}<br>
469 ustrv := range strv {<br>
470 for _,v := range strv {<br>
470 ustrv = append(ustrv,unescapeWhiteSP(v))<br>
471 }
                     ,<br>return ustrv
  \frac{72}{73} }
475 // <a name="comexpansion">str-expansion</a><br>475 // <a name="comexpansion">str-expansion</a>476 // - this should be a macro processor<br>476 // - this should be a macro processor<br>479 functions is false {<br>479 false {<br>480 f
482<br>
\begin{array}{ll} \text{return str} \\ \text{481} & \text{return str} \\ \text{482} & \text{if } 1 \leq i \leq n \end{array}<br>
\begin{array}{ll} \text{if } i = 0 \text{ if } i \leq n \text{ (str)}; i \text{ } + \text{ }\{i\} \\ \text{483} & \text{for } i := 0 \text{ } ; i < len(str); i \text{ } + \text{ }\{i\} \\ \text{484} & \text{if } i = 0 \text{ } ; i < len(str); i \text{ } + \text{ }\{i\} \\ \text{485} & \text{if } i \text
```

```
\begin{array}{c} \text{continue} \\ \end{array}498 }
499 }
500 switch ch {<br>
501 case '\\': inEsc = '\\'; continue<br>
502 //case '$': inEsc = '$'; continue<br>
case '$':
504 }
506 <br>
South in Esc {<br>
switch in Esc {<br>
switch ch {<br>
switch ch {<br>
state '\\': ch = '\\'<br>
case 't': ch = '\t'<br>
case 'r': ch = '\r'<br>
case 'n': ch = '\n'<br>
case 'n': ch = '\n'<br>
case 'x': in Esc = 0; continue // empty, to be ign
915<br>
916 in Esc = 0<br>
916 in Esc = 0<br>
918<br>
918<br>
920 case ch = '0': ch = '0'<br>
920 case ch = '1': ch = '0'<br>
920 case ch = '1': ch = '0'<br>
922 case ch = '1': ch = '0'<br>
922 rs := time.Now().Format(time.Stamp)<br>
922 
529 rbuff = append(rbuff,ch)<br>530 inEsc = 0531 continue;
                                      inEsc = 0533<br>534<br>535<br>536
535 //rstr = rstr + string(ch)<br>536 rbuff = append(rbuff,ch)
537 }
538 //fmt.Printf("--D--subst(%s)(%s)\n",str,string(rbuff))
539 return string(rbuff)
540 //return rstr
541 }<br>
541 func showFileInfo(path string, opts []string) {<br>
543 if isin("-l",opts) || isin("-ls",opts) {<br>
544 fi, err := os.Stat(path)<br>
545 if err := os.Stat("---------- ((%v))",err)<br>
Place{<br>
Function function function (%v
548 mod := fi.ModTime()
549 date := mod.Format(time.Stamp)
550 fmt.Printf("%v %8v %s ",fi.Mode(),fi.Size(),date)
552 }<br>553 fmt.Printf("%s",path)<br>555 fmt.Printf("")<br>555 fmt.Printf("")<br>556 plse<br>558 fmt.Printf("\n")<br>558 }
560 }
561 func userHomeDir()(string,bool){
562 homedir,_ = os.UserHomeDir() // not implemented in older Golang<br>564 */<br>565 homedir,found := os.LookupEnv("HOME")<br>565 homedir,Printf("--I-- HOME=%v(%v)\n",homedir,found)<br>if !found {"return "/tmp",found<br>568 }
                  }<br>return homedir,found
  71 }
572
573 func toFullpath(path string) (fullpath string) {
574 if path[0] == '/' {
                            575 return path
576 }
                   pathy := strings.Split(path,DIRSEP)
                  switch {<br>case pathv[0] == ".":
\begin{tabular}{ll} 59 & case path([0] = "."; \\ 590 & path([0] = "..."); // all ones should be interpreted<br>591 & case path([0] = "..."); // all ones should be interpreted<br>592 & void, = isos.Getwd() \\ & . = os.Getwd() \\ & path([0] = strings.Join(ppathv,DIRSEP) \\ & path([0] = "...]; \\ & case path([0] = "...]; \\ & default([0] := "...]; \\ & default([0] := "...]; \\ & default([0] := os.Getwd() \\ & path([0] = cwd + DIRSEP + pathv[0] \\ & path([0] = cwd + DIRSEP + pathv[0] \\ & ) \end{tabular}591 return strings.Join(pathv,DIRSEP)
 591<br>592 }
593
594 func IsRegFile(path string)(bool){
595 fi, err := os.Stat(path)
596 if err == nil {
597 fm := fi.Mode()
                       Im :- II:Houc<sub>()</sub><br>return fm.IsRegular();
599 }
                    ,<br>return false
601 }
603 // <a name="encode">Encode / Decode</a><br>603 // <a href="https://golang.org/pkg/encoding/base64/#example_NewEncoder">Encoder</a><br>604 // <a href="https://golang.org/pkg/encoding/base64/#example_NewEncoder">Encoder</a><br>60
609 encoder := base64.NewEncoder(base64.StdEncoding,os.Stdout)<br>
610 for li = 0; ; li++ {<br>
611 count, err := file.Read(buff)<br>
612 if count <= 0 {<br>
612 break<br>
break
614 }<br>
615 if err != nil {<br>
616 break
                            encoder.Write(buff[0:count])
619 }
                   s<br>encoder.Close()
```

```
621 }
622 func (gshCtx *GshContext)Dec(argv[]string){
623 decoder := base64.NewDecoder(base64.StdEncoding,os.Stdin)
624 li := 0
625 buff := make([]byte,LINESIZE)<br>
626 for li = 0; ; li++ {<br>
627 count, err := decoder.Read(buff)<br>
628 if count <= 0 {<br>
629 break
631 if err != nil {
632 break
631 if err != nil {<br>632 break<br>633 } os.Stdout.Write(buff[0:count])
\begin{tabular}{ll} & \texttt{os.Stdout.write(buff[0:count])} \\ \texttt{635} & \\ \texttt{635} & \\ \texttt{636} & \\ \texttt{637} & // \texttt{Insp [N]} [-cr1f][-C \ \backslash \ ] \\ \texttt{638} & \texttt{func (gshCtx *6shContext)SplitLine(argv[]string)} \{ \\ \texttt{639} & \texttt{strRep} := \texttt{isin}( \texttt{``str",aryy}) \ / \texttt{'' \dots "+} \\ \texttt{640} & \texttt{read} := \texttt{bufio.NewReadersize(os.Stdin,64*1024)} \\ & \texttt{1}644 line, err := radder. ReadString('\n')<br>
645 if len(line) <= 0 {<br>
646 if crr != nil {<br>
finit for the state of the state of the state of the state of the state of the state of the state of the state of the state of the s
654 i strRep { os.Stdout.Write([]byte("\"")) }<br>
for oi := 0; 0 <b>< remlen; oi++ {<br>
addnl := false<br>
addnl := false<br>
for oither and in false<br>
if 72 < olen {<br>
olen = 72<br>
addnl = true<br>
660 addnl = true<br>
660 b
662 fmt.Fprintf(os.Stderr,"--D-- write %d [%d.%d] %d %d/%d/%d\n",
663 toi,ni,oi,off,olen,remlen,ilen)
664 toi += 1
665 os.Stdout.Write([]byte(line[0:olen]))
666 if addnl {
667 if strRep {
668 os.Stdout.Write([]byte("\"+\n\""))
669 }else{
670 //os.Stdout.Write([]byte("\r\n"))
671 os.Stdout.Write([]byte("\\"))
672 os.Stdout.Write([]byte("\n"))
673<br>
674 }<br>
675 line = line[olen:]<br>
676 off += olen<br>
677 remlen -= olen
                            )<br>if strRep { os.Stdout.Write([]byte("\"\n")) }
680 }
                  681 fmt.Fprintf(os.Stderr,"--I-- lnsp %d to %d\n",ni,toi)
 682 }<br>683 }
684 // CRC32 <a href="http://golang.jp/pkg/hash-crc32">crc32</a><br>
685 // 1 0000 0100 1100 0001 0001 101 1011 0111 0111<br>
687 var CRC32UNIX uint32 = uint32 (0x8D8B8320) // Unix cksum<br>
687 var CRC32UNIX uint32 = uint32 (0x
                  702 //fprintf(stderr,"--CRC32 return %d %d\n",crc,len)
                  return crc;
704 }
705 func byteCRC32end(crc uint32, len uint64)(uint32){
706 var slen = make([]byte,4)<br>
707 var li = 0; li < 4; {<br>
708 for li = 0; li < 4; {<br>
710 slen[li] = byte(len)<br>
710 li += 1
711 len >>= 8<br>712 if( len == 0 ){
                                                                 .<br>break
714 }
715 }<br>716 crc = byteCRC32add(crc,slen,uint64(li))<br>717 crc ^= 0xFFFFFFFFF
                            return crc
719 }
720 func strCRC32(str string,len uint64)(crc uint32){
721 crc = byteCRC32add(0,[]byte(str),len)
722 crc = byteCRC32end(crc,len)
723 //fprintf(stderr,"--CRC32 %d %d\n",crc,len)
                    724 return crc
725 }
726 func CRC32Finish(crc uint32, table *crc32.Table, len uint64)(uint32){
727 var slen = make([]byte,4)
728 var li = 0
for li = 0; li < 4; {<br>
730 slen[li] = byte(len & 0xFF)<br>
731 len >>= 8<br>
if( len = 0 ){<br>
break<br>
735 }
736 }<br>
crc = crc32.Update(crc,table,slen)<br>
738 crc <sup>~</sup>= 0xFFFFFFFFF<br>
739 return crc
740 }
741
742 func (gsh*GshContext)xCksum(path string,argv[]string, sum*CheckSum)(int64){
743 if isin("-type/f",argv) && !IsRegFile(path){
744 return 0
```

```
745 }
746 if isin("-type/d",argv) && IsRegFile(path){
747 return 0
748 }
749 file, err := os.OpenFile(path,os.O_RDONLY,0)<br>750 if err != nil {<br>fmt.Printf("--E-- cksum %v (%v)\n",path,err)<br>752 return -1
753 }
754 defer file.Close()
755 if gsh.CmdTrace { fmt.Printf("--I-- cksum %v %v\n",path,argv) }
756
757 bi := 0<br>
var buff = make([]byte,32*1024)<br>
759 var total int64 = 0<br>
760 var initTime = time.Time{<br>
761 if sum.Start == initTime {<br>
762 sum.Start = time.Now()
763 }
764 for bi = 0; bi++ {<br>
765 count,err := file.Read(buff)<br>
766 if count <= 0 || err != nil {<br>
1767 break
770 if (sum.SumType & SUM_SUM64) != 0 {<br>
771 s := sum.Sum64<br>
772 for _,c := range buff[0:count] {<br>
773 s += uint64(c)
                                    3 \text{um.Sum64} = \text{s}774<br>775<br>775<br>776
776 if (sum.SumType & SUM_UNIXFILE) != 0 {
777 sum.Crc32Val = byteCRC32add(sum.Crc32Val,buff,uint64(count))
777<br>778<br>779<br>780
779 if (sum.SumType & SUM_CRCIEEE) != 0 {
780 sum.Crc32Val = crc32.Update(sum.Crc32Val,&sum.Crc32Table,buff[0:count])
781 }
782 \begin{array}{lll} \mathcal{N} &lt; \mathbf{a} \textbf{ heref="n<u>http://www.kix/pedia.org/wiki/BSD_checksum</u>&gt;BSD checksum&lt;7ab<br>\n16 (sum.SumType &amp; SUM.SUM16_BSD) 1 = 0<br>\n175 &lt; 1 = range but([0:count] 1<br>\n176 &lt; 1 = range but([0:count] 1<br>\n176 &lt; 1 = range but([0:count] 1<br>\n176 &lt; 1 = left(0) 1<br>\n176 &lt; 1 = left(1) 1<br>\n176 &lt; 1 = left(2) 1<br>\n176 &lt;}<br>sum.Sum16 = s
792 }
1793 if (sum.SumType & SUM_SUM16_SYSV) != 0 {<br>
Top i= 0 } bj < count; bj++ {<br>
795 sum.Sum16 += int(buff[bj])<br>
796 }
                          }<br>total += int64(count)
799 }<br>
800 sum.Pone = time.Now()<br>
801 sum.Size += total<br>
802 smn.Size += total<br>
803 if !isin("-s",argv) {<br>
fmt.Printf("%v ",total)<br>
805 }
305 }<br>806 return 0<br>807 }
808 )<br>
808 (1 aname="grep">grep</a><br>
808 // <a name="grep">grep</a><br>
811 // a*,lab,c, ... sequentioal combination of patterns<br>
811 // a*,lab,c, ... sequentioal combination of patterns<br>
811 // generic line-by-line pr
328 if gsh.CmdTrace { fmt.Printf("--I-- gree % % %\n",path,rexpv) }<br>329 //reader := bufio.NewReaderSize(file,LINESIZE)<br>330 reader := bufio.NewReaderSize(file,80)<br>331 li := 0<br>532 found := 0<br>533 file 0, j li++ {<br>334 line, er
839 // maybe binary<br>840 break;
84.842 if err != nil {
843 break
844 }
845 if 0 <= strings.Index(string(line),rexpv[0]) {
846 found += 1<br>
847 fmt.Printf("%s:%d: %s",path,li,line)
848 }
850 //fmt.Printf("total %d lines %s\n",li,path)<br>851 //if( 0 < found ){ fmt.Printf("((found %d lines %s))\n",found,path); }<br>852 return found
 \frac{352}{354}855 // <a name="finder">Finder</a><br>855 // finding files with it name and contents<br>857 // file names are ORed<br>858 // show the content with %x fmt list<br>859 // ls -R
%60 // tar command by adding output<br>
%61 type fileSum struct {<br>
%61 type fileSum struct {<br>
%61 Size int64 // content size<br>
%64 bupSize int64 // content size from hard links<br>
%65 bupSize int64 // slocks pointed from hard li
```

```
Eines int64<br>Files int64
870 Files int64
                                            // the num. of directories
872 SymLink int64
873 Flats int64 // the num. of flat files<br>874 MaxDepth int64 // max. name length<br>875 MaxNamlen int64 // max. name length<br>876 nextRepo time.Time
877 }<br>878 func showFusage(dir string,fusage *fileSum){<br>879 bsume := float64(((fusage.Blocks-fusage.DupBlocks)/2)*1024)/1000000.0<br>880 //bsumdup := float64((fusage.Blocks/2)*1024)/1000000.0
881
              fmt.Printf("%v: %v files ($wd %vs %vh) %.6f MB ($d.2f MBK)\n"883 dir,<br>884 fusage.Files,
885 fusage.Dirs,<br>886 fusage.SymLink,<br>887 fusage.HLinks,<br>888 float64(fusage.Size)/1000000.0,bsume);
889 const (<br>
891 S_IFMT = 0170000<br>
892 S_IFCHR = 0020000<br>
893 S_IFDIR = 0040000<br>
895 S_IFREG = 0100000<br>
895 S_IFSOCK = 01200000
897 )
898 func cumFinfo(fsum *fileSum, path string, staterr error, fstat syscall.Stat_t, argv[]string,verb bool)(*fileSum){
899 now := time.Now()
999 now := time.Now()<br>
if time.Second <= now.Sub(fsum.nextRepo) {<br>
901 if ifsum.nextRepo.IsZero(){<br>
902 tstmp := now.Format(time.Stamp)
901 if !fsum.nextRepo.IsZero(){
902 tstmp := now.Format(time.Stamp)
                            showFusage(tstmp,fsum)
904 }
                      fsum.nextRepo = nowAdd(time.Second)906 }
907 if staterr != nil {
908 fsum.Err += 1
909 return fsum
910 }
911 fsum.Files += 1<br>
912 if 1 < fstat.Nlink {<br>
\frac{1}{2} if 1 < fstat.Nlink {<br>
\frac{1}{2} must count only once...<br>
\frac{1}{2} if a tast ignore ones in the same directory<br>
915 /if finfo.Mode ().IsRegular () {<br>
917 fsum.HLink
918 fsum.DupBlocks += int64(fstat.Blocks)
919 //fmt.Printf("---Dup HardLink %v %s\n",fstat.Nlink,path)
921 )<br>
921 )<br>
922 (Fisum.Size += finfo.Size()<br>
923 fsum.Size += fistat.Size<br>
924 fsum.Blocks += int64(fstat.Blocks)<br>
926 / If verb (fmt.Printf("(%8dBlk) %s",fstat.Blocks/2,path) }<br>
926 if isin("-1s",rayv)(<br>
927 / fint.
931 if (fstat.Mode & S_IFMT) == S_IFDIR {<br>932 fsum.Dirs += 1
934 //if (finfo.Mode() & os.ModeSymlink) != 0<br>935 if (fstat.Mode & S_IFMT) == S_IFLNK {<br>935 //if verb { fmt.Printf("symlink(%v,%s)\n",fstat.Mode,finfo.Name()) }<br>938 fsum.SymLink += 1<br>fsum.SymLink += 1
939<br>940
              940 return fsum
942 }<br>942 func (gsh*GshContext)xxFindEntv(depth int,total *fileSum,dir string, dstat syscall.Stat_t, ei int, entv []string,npatv[]string,argv[]string)(*fileSum){<br>944 // sort entv<br>945 /*
946 if isin("-t",argv){<br>
947 sort.Slice(filev, func(i,j int) bool {<br>
return 0 < filev[i].ModTime().Sub(filev[j].ModTime())<br>
})
950 }
951 */
952 if isin("-u",argv){<br>
954 sort.Slice(filev, func(i,j int) bool {<br>
955 return 0 < filev[i].AccTime().Sub(filev[j].AccTime())<br>
956 })
957 }
958 if isin("-U",argv){
959 sort.Slice(filev, func(i,j int) bool {<br>960 return 0 < filev[i].CreatTime().Sub(filev[j].CreatTime())<br>}}
\frac{961}{962} }
963 */
964 /*<br>965 if isin("-S",argv){<br>966 sort.Slice(filev, func(i,j int) bool {<br>967 return filev[j].Size() < filev[i].Size()<br>})
969 }
970 */
971 for \int,filename := range entv {<br>
972 for \int,npat := range npatv {<br>
975 match = "*" {<br>
975 match = true<br>
976 }else{<br>
antch, _ = filepath.Match(npat,filename)<br>
977 }
979 path := dir + DIRSEP + filename<br>
980 if !match {<br>
continue
982<br>
983 var fstat syscall.Stat_t<br>
984 staterr := syscall.Lstat(path,&fstat)<br>
985 if staterr != nil {<br>
<b>if !isin("-w",argv){fmt.Printf("ufind: %v\n",staterr) }<br>
987 continue;
988 )<br>988 if isin("-du",argv) && (fstat.Mode & S_IFMT) == S_IFDIR {<br>990 // should not show size of directory in "-du" mode ...<br>992 if !nols && !isin("-s",argv) && (!isin("-du",argv) || isin("-a",argv)) {
```

```
993 if isin("-du",argv) {
994 fmt.Printf("%d\t",fstat.Blocks/2)
  995 }
                                     996 showFileInfo(path,argv)
  997 }
  998 if true { // && isin("-du",argv)<br>999 total = cumFinfo(total,path,staterr,fstat,argv,false)
1000 }
1001 /*
                              if isin("-wc",argv) {
1003 }
1004 */
1005 if gsh.lastCheckSum.SumType != 0 {
1006 gsh.xCksum(path,argv,&gsh.lastCheckSum);
1007 }
1008 x := isinX("-grep",argv); // -grep will be convenient like -ls
1009 if 0 <= x && x+1 <= len(argv) { // -grep will be convenient like -ls
1010 if IsRegFile(path){
1011 found := gsh.xGrep(path,argv[x+1:])
1012 if 0 < found {
1013 foundv := gsh.CmdCurrent.FoundFile
1014 if len(foundv) < 10 {
1015 gsh.CmdCurrent.FoundFile =
1016 append(gsh.CmdCurrent.FoundFile,path)
1017 }
1018 }
1019 }
1020 }
1021 if !isin("-r0",argv) { // -d 0 in du, -depth n in find
1022 //total.Depth += 1
1022 1023 1033 if (fstat.Mode & S_IFMT) == S_IFLNK {<br>1023 if (stat.Mode & S_IFMT) == S_IFLNK {
                                            continue
1025 }<br>1026 if dstat.Rdev != fstat.Rdev {<br>1027 fmt.Printf("--I-- don't follow differnet device %v(%v) %v(%v)\n",<br>1028 <b>}<br>}
                                    \texttt{j} if (fstat.Mode & S_IFMT) == S_IFDIR {
                                   11 (10311111218 - 1111)<br>total = gsh.xxFind(depth+1,total,path,npatv,argv)
1032 }
1033 }
1034 }
1035 }
1036 return total
1037 }<br>1038 func (gsh*GshContext)xxFind(depth int,total *fileSum,dir string,npatv[]string,argv[]string)(*fileSum){<br>1039 nols := isin("-grep",argv)<br>1040 dirfile,oerr := os.OpenFile(dir,os.O_RDONLY,0)<br>1041 foerr == nil{{"--I
1043 defer dirfile.Close()
1044 }else{
1045 }
1046
1047 prev := *total
1048 var dstat syscall.Stat_t
1049 staterr := syscall.Lstat(dir,&dstat) // should be flstat
1051 if staterr != nil {
1052 if !isin("-w",argv){ fmt.Printf("ufind: %v\n",staterr) }
1053 return total
1054 }
1055 //filev,err := ioutil.ReadDir(dir)
1056 //_,err := ioutil.ReadDir(dir) // ReadDir() heavy and bad for huge directory
1057 /*
1058 if err != nil {
1059 if !isin("-w",argv){ fmt.Printf("ufind: %v\n",err) }
1060 return total
1061 }
1062 if depth == 0 {<br>
1064 total = cumFinfo(total,dir,staterr,dstat,argv,true)<br>
1065 if Inols && lisin("-s",argv) && (lisin("-du",argv) || isin("-a",argv)) {<br>
1066 showFileInfo(dir,argv)<br>
1066 showFileInfo(dir,argv)
1067<br>1068
              )<br>// it it is not a directory, just scan it and finish
1071 for ei := 0; ; ei++ {<br>
1072 entv,rderr := dirfile.Readdirnames(8*1024)<br>
1073 if len(entv) == 0 || rderr != nil {<br>
1074 //if rderr != nil { fmt.Printf("[%d] len=%d (%v)\n",ei,len(entv),rderr) }<br>
break
1077 if 0 < ei {
1078 fmt.Printf("--I-- xxFind[%d] %d large-dir: %s\n",ei,len(entv),dir)
1078<br>1079<br>1080
                       1080 total = gsh.xxFindEntv(depth,total,dir,dstat,ei,entv,npatv,argv)
1081<br>1082
1082 if isin("-du",argv) {
1083 // if in "du" mode
1084 fmt.Printf("%d\t%s\n",(total.Blocks-prev.Blocks)/2,dir)
1085<br>1086
              }return total
1087 }
1088
1089 // {ufind|fu|ls} [Files] [// Names] [-- Expressions]
1090 // Files is "." by default<br>1091 // Names is "*" by default<br>1092 // Expressions is "-print" by default for "ufind", or -du for "fu" command<br>1093 func (gsh*GshContext)xFind(argv[]string){<br>1094 if 0 < len(argv) && strBeg
1096 return
\begin{tabular}{ll} \hline & \texttt{if } \texttt{isin}(\texttt{-cksum}, \texttt{array}) & \texttt{if } \texttt{isin}(\texttt{-susm}', \texttt{array}) & \texttt{if } \texttt{isin}(\texttt{-susm}', \texttt{array}) & \texttt{if } \texttt{isin}(\texttt{-cksum} = \texttt{CheckSum}, \texttt{Sum}^\prime, \texttt{array}) & \texttt{if } \texttt{isin}(\texttt{-susum}, \texttt{array}) & \texttt{if } \texttt{isin}(\texttt{-susum}, \texttt{array}) & \texttt{if } \texttt{isin}(\texttt{-susum},1115 if isin("-unix",argv) {
1116 gsh.lastCheckSum.SumType |= SUM_UNIXFILE
```

```
1117 gsh.lastCheckSum.Crc32Table = *crc32.MakeTable(CRC32UNIX)
1118 }
1119 if isin("-ieee",argv){
1120 gsh.lastCheckSum.SumType |= SUM_CRCIEEE
1121 gsh.lastCheckSum.Crc32Table = *crc32.MakeTable(CRC32IEEE)
1122 }
                          1123 gsh.lastCheckSum.RusgAtStart = Getrusagev()
1124 }
                 }\ var total = fileSum{}
1126 npats := []string{}<br>
1127 for _,v := range argv {<br>
1128 if 0 < len(v) && v[0] != '-' {<br>
1129 npats = append(npats,v)
1130 }
1131 if v = "//" { break }<br>
1132 if v = "--" { break }<br>
1133 if v = "-green" { break }<br>
1134 if v = "--ls" { break }
1135 }
1136 if len(npats) == 0 {<br>1137 npats = []string{"*"}
1138 }
1139 cwd := "."<br>
1140 // if to be fullpath ::: cwd, _ := os.Getwd()<br>
1141 if len(npats) == 0 { npats = []string{"*"} }<br>
1142 fusage := gsh.xxFind(0,&total,cwd,npats,argv)<br>
1142 if gsh.lastCheckSum.SumType != 0 {
1144 var sumi uint64 = 0<br>
1145 <b>sum := &gsh.lastCheckSum<br>
1146 <b>if (sum.SumType & SUM_SIZE) != 0 {<br>
1147 sumi = uint64(sum.Size)
1148<br>1149<br>1150
1149 if (sum.SumType & SUM_SUM64) != 0 {<br>1150 sumi = sum.Sum64
1151 }
1152 if (sum.SumType & SUM_SUM16_SYSV) != 0 {
1153<br>
1153 r := (s & 0xFFFF) + ((s & 0xFFFFFFFF) >> 16)<br>
1155 s = (r & 0xFFFF) + (r >> 16)<br>
1156 <b>sum.Crc32Val = uint32(s)
                                  sumi = uint64(s)1158 if (sum.SumType & SUM_SUM16_BSD) != 0 {<br>1160 sum.Crc32Val = uint32(sum.Sum16)<br>1161 sumi = uint64(sum.Sum16)<br>1162 }
1163 if (sum.SumType & SUM_UNIXFILE) != 0 {<br>1164 sum.Crc32Val, = byteCRC32end(sum.Crc32Val,uint64(sum.Size))<br>1165 sumi = uint64(byteCRC32end(sum.Crc32Val,uint64(sum.Size)))
1166 }<br>
1167 if 1 < sum.Files {<br>
1168 fmt.Printf("\w \v / \v files, \v/file\r\n",<br>
1189 sumi,sum.Size,<br>
abssize(sum.Size/sum.Files,<br>
1170 abssize(sum.Size/sum.Files))
1172 }else{
1173 fmt.Printf("%v %v %v\n",
1174 sumi,sum.Size,npats[0])
1175 }
1177 if !isin("-grep",argv) {
1178 showFusage("total",fusage)
1179 }
1180 if !isin("-s",argv){<br>
1181 hits := len(gsh.CmdCurrent.FoundFile)<br>
1182 if 0 < hits {<br>
fmt.Printf("--I-- %d files hits // can be refered with !%df\n",<br>
hits,len(gsh.CommandHistory))<br>
1185 }
1186 }
16 gsh.lastCheckSum,SumType != 0 {<br>
1189 if sin("-ru", argvy) {<br>
sum := &gsh.lastCheckSum<br>
sum.bone = time.Now()<br>
1191 gsh.lastCheckSum,RusgAtEnd = Getrusagev()<br>
elps := sum.bone.Sub(sum.Start)<br>
1192 fmt.Printf("--cksum-s
1197 abbtime(nanos),
1198 abbtime(nanos/sum.Files),
1199 (float64(sum.Files)*1000000000.0)/float64(nanos),
1200 abbspeed(sum.Size,nanos))
1201 diff := RusageSubv(sum.RusgAtEnd,sum.RusgAtStart)
1202 fmt.Printf("--cksum-rusg: %v\n",sRusagef("",argv,diff))
\begin{array}{c} 1202 \\ 1203 \\ 1204 \end{array} }
1204 }
                 r<sub>return</sub>
\frac{1205}{1206} }
1207
1208 func showFiles(files[]string){
1209 sp := ""
1210 for i,file := range files {<br>1211 if 0 < i { sp = "" } else { sp = "" }<br>1212 fmt.Printf(sp+"%s",escapeWhiteSP(file))
1213 }<br>
1214 }<br>
1215 func showFound(gshCtx *GshContext, argv[]string){<br>
1216 for i,v := range gshCtx.CommandHistory {<br>
1217 if 0 < len(v.FoundFile) {
1218 fmt.Printf("léd (8d) ",i,len(v.FoundFile))<br>
1220 fmt.Printf("\n")<br>
1221 for fmt.Printf("n")<br>
1222 for file := range v.FoundFile {<br>
1222 fmt.Printf("") //sub number?<br>
showFileInfo(file,argv)<br>
21224 showFileInfo(file,ar
1225 }else{<br>1226 showFiles(v.FoundFile)<br>1227 fmt.Printf("\n")
1228 }<br>
1229 }<br>
1230 }<br>
1231 }<br>
1232
1233 func showMatchFile(filev []os.FileInfo, npat,dir string, argv[]string)(string,bool){
1234 fname := ""<br>1235 found := false
1236 for _,v := range filev {<br>
1237 match, _ := filepath.Match(npat,(v.Name()))<br>
1238 if match {<br>
1239 fname = v.Name()<br>
1240 found = true
```

```
\begin{tabular}{ll} \texttt{1241} & //fmt.Printf["\$d] $\$sh`n", i, v. Name()\\ & \texttt{showIfExecuteable}(\texttt{frame}, \texttt{dir}, \texttt{array})\\ & \texttt{1244} & \texttt{1244} \\ \texttt{1244} & \texttt{1245} \\ & \texttt{return frame, found} \\ \texttt{1246} & \texttt{return frame, found} \\ & \texttt{1247} & \texttt{run} & \texttt{showIfExecuteable}(\texttt{name}, \texttt{dir string}, \texttt{ary}(\texttt{String}) (\texttt{ffullpath string}, \texttt{ffound} \texttt{bool}) \{ \\ &1250 fullpath = name
1251 }else{
1252 fullpath = dir + DIRSEP + name
1253 }<br>1254 fi, err := os.Stat(fullpath)<br>1255 if err != nil {<br>1256 fullpath = dir + DIRSEP + name + ".go"<br>1257 fi, err = os.Stat(fullpath)
1255<br>1256<br>1257<br>1258
\begin{tabular}{ll} \bf 1259 & \bf 1f \hspace{0.8cm} \bf er = \min \hspace{0.2cm} {\bf f} \hspace{0.2cm} \mbox{error} = \min \hspace{0.2cm} {\bf f} \hspace{0.2cm} \mbox{model} \hspace{1.5cm} \mbox{if \hspace{0.2cm} $m$} := \min \hspace{0.2cm} {\bf f} \hspace{0.2cm} \mbox{Model} \hspace{1.5cm} \mbox{of} \hspace{0.2cm} {\bf f} \hspace{0.2cm} \mbox{m}, \mbox{ISRegular} \hspace{0.2cm} {\bf f} \hspace1269 }
\begin{array}{c} 1270 \\ 1271 \\ 1272 \end{array}.<br>return ffullpath, ffound
1273 }
1274 func which(list string, argv []string) (fullpathv []string, itis bool){
1275 if len(argv) <= 1 {<br>1276 fmt.Printf("Usage: which comand [-s] [-a] [-ls]\n")<br>1277 return []string{""}, false
1279 b<br>
1280 if strBegins(path,"/") {<br>
1280 if strBegins(path,"/") {<br>
1280 if strBegins(path,"/") {<br>
1282 /sQOK := showIfExecutable(path,"/",argv)<br>
1283 fmt.Printf("--D-- %v exOK=$v\n",path,exOK)<br>
return []stri
1286 pathenv, efound := os.LookupEnv(list)<br>1287 if ! efound {
1288 fmt.Printf("--E-- which: no \"%s\" environment\n",list)
1289 return []string{""}, false
1290 a<br>
a<br>
1291 a<br>
a<br>
a<br>
a<br>
a<br>
dirv := strings.Split(pathenv,PATHSEP)<br>
1292 f<br>
found := fath<br>
1294 ffullpath := path<br>
1294 ffullpath := path<br>
1295 a<br>
if 0 strings.Index(path, "*") {// by wild-c
                                %<br>|else{<br>ffullpath, ffound = showIfExecutable(path,dir,argv)
1301 }<br>1302 //if ffound && !showall {<br>1303 if ffound && !showall {<br>1304 break;<br>1305 }
1306<br>1307
                     }<br>return []string{ffullpath}, ffound
1308 }
1309
 1310 func stripLeadingWSParg(argv[]string)([]string){
1311 for ; 0 < len(argv); {<br>
1312 if len(argv[0]) == 0 {<br>
1313 argv = argv[1:]<br>
argv = argv[1:]
                                         1315 break
                             \rightarrow1317 }
                    }<br>return argv
1319 }
1320 func xEval(argv []string, nlend bool){<br>1321 argv = stripLeadingWSParg(argv)<br>1322 if len(argv) == 0 {<br>1323 fmt.Printf("eval [%*format] [Go-expression]\n")
 \frac{1324}{1325} return
1325 }<br>
1326 pfmt := "%v"<br>
1327 if argv[0][0] == '%' {<br>
1329 argv = argv[0]<br>
1330 }
1331 if len(argv) == 0 {<br>1332 return
1334 goodde := strings.Join(argv," ");<br>
1335 f/fmt.Printf("eval [$v]\n",pfmt,goode)<br>
fset := token.NewFileSet()<br>
1336 fset := token.NewFileSet()<br>
1337 rval, _ := types.Eval(fset,nil,token.NoPos,goode)<br>
fmt.Printf(pfmt,rva
1340 }
1341
1342 func getval(name string) (found bool, val int) {<br>
1343 /* should expand the name here */<br>
1344 if name == "gsh.pid" {<br>
1345 return true, os.Getpid()<br>
Pelse
1347 if name == "gsh.ppid" {<br>1348 return true, os.Getppid()
1349 }
                      }<br>return false, 0
1351 }
1353 func echo(argv []string, nlend bool){<br>
1353 for ai := 1; ai < len(argv); ai++ {<br>
1355 if 1 < ai {<br>
fmt.Printf(" ");<br>
1356 fmt.Printf(" ");
arg := argv[ai]<br>
1359 found, val := getval(arg)<br>
1360 fmt.Printf("%d",val)
1362 }else{
1363 fmt.Printf("%s",arg)
1360<br>1361<br>1362<br>1363<br>1364 }
```

```
1365 }
1366 if nlend {<br>1367 fmt.Printf("\n");
1368 }
1370<br>1371 func resfile() string {
1371 functesfile() string {<br>
1372 return "gsh.tmp"<br>
1373 }<br>
1372 return "gsh.tmp"<br>
1375 functes<br>
1376 functes respective<br>
1376 function (1 and 1376 function 100 and 1376 function 100 and 1377 //https://developpaper.com/sol
1385
1386 // @@2020-0821
1387 func gshScanArg(str string,strip int)(argv []string){
1388 var si = 0<br>
var sb = 0<br>
1390 var inBracket = 0<br>
1391 var arg1 = make([]byte,LINESIZE)<br>
1392 var ax = 0<br>
1393 debug := false
1394
1395 for ; si < len(str); si++ {<br>1396 if str[si] != ' ' {
                      <sub>scr[si]</sub><br>break<br>}
1398 }
1399 }
1400 sb = si
1401 for ; si < len(str); si++ {<br>
1402 if sb <= si {<br>
1403 if debug {<br>
fmt.Printf("--Da- +%d %2d-%2d %s ... %s\n",<br>
1404<br>
1405 inBracket,sb,si,arg1[0:ax],str[si:])
\begin{array}{ccc} 1406 & & \ & 1407 & \ & & \ \end{array}\begin{array}{ccc} 1407 & & & \ \n1408 & & & \n1409 & & & \n\end{array}ch := str[si]<br>
1409 inBracket += 1<br>
1410 <b>inBracket += 1<br>
1411 if 0 < strip && inBracket <= strip {<br>
1/fmt.Printf("stripLEV &d <= &d?\n",inBracket,strip)<br>
2/fmt.Printf("stripLEV &d <= &d?\n",inBracket,strip)
1414 }<br>
1415 }<br>
1416 if 0 < inBracket {<br>
1417 if ch == '}' {<br>
1418 inBracket -= 1
1419 if 0 < strip && inBracket < strip {<br>
1420 //fmt.Printf("stripLEV %d < %d?\n",inBracket,strip)<br>
1422 }
1423 }
1424 argl[ax] = ch<br>
1425 ax += 1<br>
1426 continue
1427 }
1428 if str[si] == ' ' {<br>1429 argv = append(argv,string(arg1[0:ax]))<br>1430 if debug {
1431 fmt.Printf("--Da- [%v][%v-%v] %s ... %s\n",
1432 -1+len(argv),sb,si,str[sb:si],string(str[si:]))
1433 }
1434 sb = si+1<br>
1435 ax = 0<br>
1436 continue
1437 }
                         \arg1[\ax] = ch1439 ax += 1
1440 }
1441 if sb < si {<br>
argv = append(argv,string(arg1[0:ax]))<br>
1443 if debug {<br>
fmt.Printf("--Da- [%v][%v-%v] %s ... %s\n",<br>
-1+len(argv),sb,si,string(arg1[0:ax]),string(str[si:]))<br>
1446 }
1446<br>1447<br>1448<br>1449
1448 if debug {
1449 fmt.Printf("--Da- %d [%s] => [%d]%v\n",strip,str,len(argv),argv)
1450 }
                }<br>return argv
1452 }
1453
1454 // should get stderr (into tmpfile ?) and return
1455 func (gsh*GshContext)Popen(name,mode string)(pin*os.File,pout*os.File,err bool){
1456 var pv = []int{-1,-1}
1457 syscall.Pipe(pv)
1457<br>1458<br>1459<br>1460
1459 xarg := gshScanArg(name,1)<br>1460 name = strings.Join(xarg,"")
1461<br>1462<br>1463
1462 pin = os.NewFile(uintptr(pv[0]),"StdoutOf-{"+name+"}")
1463 pout = os.NewFile(uintptr(pv[1]),"StdinOf-{"+name+"}")
1464 fdix := 0
1465 dir := "?"
1466 if mode == "r" {
1467 dir = "<"
                         1468 fdix = 1 // read from the stdout of the process
               u<br>أ40 أما
                         יכן<br>dir = ">"
                         14<sub>1</sub> x = 0 // write to the stdin of the process
1472 }
1473 gshPA := gsh.gshPA
1474 savfd := gshPA.Files[fdix]
1475
1476 var fd uintptr = 0<br>
1477 if mode == "r" {<br>
1478 fd = pout.Fd()<br>
1479 gshPA.Files[fdix] = pout.Fd()
1480 }else{
1481 fd = pin.Fd()
1482 gshPA.Files[fdix] = pin.Fd()
1483 }
1484<br>
1485 if false {<br>
fmt.Printf("--Ip- Opened fd[%v] %s %v\n",fd,dir,name)<br>
1487 fmt.Printf("--RED1 [%d,%d,%d]->[%d,%d],&d,%d]\n",<br>
1488 os.Stdin.Fd(),os.Stdout.Fd(),os.Stderr.Fd(),
```
pin.Fd(),pout.Fd(),pout.Fd()) 1490 **and 12 say := 0s.Stdin**<br>
1491 **aavo := 0s.Stdout**<br>
1493 **aavo := 0s.Stdout = pin<br>
1495 <b>aavo := 0s.Stderr**<br>
1495 **aavo := 0s.Stderr**<br>
1495 **aas.Stdout = pout<br>
1497 <b>gsh.BackCoround = 121er**<br>
1498 **gsh.BackCoround** 1504 gshPA.Files[fdix] = savfd 1505 return pin,pout,false 1505<br>1506 **}** 1507<br>1508 // <a **name="ex-commands">External commands</a>**<br>1509 func (gsh\*GshContext)excommand(exec bool, argv []string) (notf bool,exit bool) {<br>1510 if gsh.CmdTrace { fmt.Printf("--I-- excommand(%v)(%v)\n",exec,ar 1512 gshPA := gsh.gshPA<br>1513 fullpathv, itis := which("PATH",[]string{"which",argv[0],"-s"})<br>1514 if itis == false {<br>1515 return true,false 1516 } 1516 **}**<br>1517 **fullpath := fullpathv[0]**<br>1518 **argv = unescapeWhiteSPV(allient)** 1519  $\text{argy} = \text{unescapeWhitesPV}(\text{ary})$ <br>
1519  $\text{if } 0 \leq \text{string}, \text{Index}(\text{fullpath}, \text{".g0"}) \{ \text{array} : = \text{argy // } [\text{jstring} \{ \text{normal} \} \text{softmax}, \text{if } \text{is} := \text{which} \text{if } \text{if } \text{is} := \text{which} \text{if } \text{if } \text{is} := \text{finite} \} \text{if } \text{if } \text{is} := \text{false} \{ \text{find}, \text{Printf}("--F-- Go not found\n') \text{ return false, true} \}$ 1526 gofullpath := gofullpathur (0)<br>
1527 nargv = []string{ gofullpath, "run", fullpath }<br>
1528 fmt.Printf("--I-- %s {%s %s %s}\n",gofullpath,<br>
1530 1f exec { 99 specill.Exec(gofullpath,nargv,os.Environ())<br>
1533 pelse (<br>
pid, := syscall.ForkExec(gofullpath,nargv,&gshPA)<br>
1535 fg ph.BackGround (<br>
1535 fmt.Fprintf(stderr,"--Ip- in Background pid[%d]%d(%v)\n",pid,len(argv),nargv)<br> 1540 gsh.LastRusage = rusage 1541 gsh.CmdCurrent.Rusagev[1] = rusage 1542 } 1543 } 1544 }else{ 1545 if exec { 1546 syscall.Exec(fullpath,argv,os.Environ()) 1547 }else{ 1548 pid, \_ := syscall.ForkExec(fullpath,argv,**&**gshPA) 1549 //fmt.Printf("[%d]\n",pid); // '**&**' to be background 1550 if gsh.BackGround { 1551 fmt.Fprintf(stderr,"--Ip- in Background pid[%d]%d(%v)\n",pid,len(argv),argv) 1552 gsh.BackGroundJobs = append(gsh.BackGroundJobs,pid) 1553 }else{ 1554 rusage := syscall.Rusage {} 1555 syscall.Wait4(pid,nil,0,**&**rusage); 1556 gsh.LastRusage = rusage 1557 gsh.CmdCurrent.Rusagev[1] = rusage 1558 } 1559 } 1559<br>1560 r<br>feturn false,false 1561<br>1562 **}** 1563<br>1564 **// <a name="builtin">Builtin Commands</a><br>1565 <b>func (gshCtx \*GshContext) sleep(argv []string) {<br>1566 <b>if len(argv) < 2 {**<br>1567 **fmt.Printf("Sleep 100ms, 100us, 100ns, ...\n")** return 1568<br>1569 1570 duration := argv[1];<br>
1571 d, err := time.ParseDuration(duration)<br>
1572 if err != nil {<br>
1573 d, err != nil {<br>
1574 if err != nil {<br>
1575 fmt.Printf("duration ? %s (%s)\n",duration,err) return<br>} 1577<br>
1578 }<br>
1590 **//fmt.Printf("Sleep %v\n",duration)**<br>
1580 **ime.Sleep(d)**<br>
1582 gshCtx.gshellv(argv[2:])<br>
1583 } 1585 func (gshCtx \*GshContext)repeat(argv []string) {<br>1586 if len(argv) < 2 {<br>1586 **if len(argv) < 2** {  $}$ <br>start0 := time.Now() 1589 start0 := time.Now()<br>
1590 start0 := stroow.Atoi(argv[1]); 0 < ri; ri--{<br>
1590 for ri, i= stroow.Atoi(argv[1]); 0 < ri; ri--{<br>
1592 //start := time.Now()<br>
9shCtx.gshellv(argv[2:])<br>
9shCtx.gshellv(argv[2:])<br>
1594 end 1598 **}**<br>1599 }<br>1600 }<br>1602 } 1603 **func (gshCtx \*GshContext)gen(argv []string) {**<br>
1604 gshPA := gshCtx.gshPA<br>
1605 if len(argv) < 2 {<br> **1606** fmt.Printf("Usage: %s N\n",argv[0])<br>
1606 fmt.Printf("Usage: %s N\n",argv[0]) 1609 // should br repeated by "repeat" command<br>
1610 count, \_ := strconv.Atoi(argv[1])<br>
1611 fd := gshPA.Files[1] // Stdout<br>
1612 file := os.NewFile(fd,"internalStdOut")

```
1613 fmt.Printf("--I-- Gen. Count=%d to [%d]\n",count,file.Fd())
1614 //buf := []byte{}
1615 outdata := "0123 5678 0123 5678 0123 5678 0123 5678\r"
1616 for gi := 0; gi < count; gi++ {
1617 file.WriteString(outdata)
1618 }
1619        //file.WriteString("\n")<br>1620       fmt.Printf("\n(%d B)\n",count*len(outdata));<br><sup>1621</sup>     //file.Close()
1622 }
1623
1624 // <a name="rexec">Remote Execution</a> // 2020-0820
1625 func Elapsed(from time.Time)(string){
1626 elps := time.Now().Sub(from)
1627 if 1000000000 < elps {
1628 return fmt.Sprintf("[%5d.%02ds]",elps/1000000000,(elps%1000000000)/10000000)
1629 }else
1630 if 1000000 < elps {
1631 return fmt.Sprintf("[%3d.%03dms]",elps/1000000,(elps%1000000)/1000)
1632<br>
1633 - Feturn fmt.Sprintf("[$3d.$03dus]",elps/1000,(elps$1000))<br>
1634 }<br>
1636 func abbtime(nanos int64)(string){<br>
1637 if 1000000000 < nanos {<br>
1637 if 100000000 < nanos {<br>
1638 - return fmt.Sprintf("$d.$02ds",nanos/
1639 <br>
1640 if 1000000 < nanos {<br>
1640 if 1000000 < nanos {<br>
1640 if 1000000 < nanos {<br>
1641 return fmt.Sprintf("%d.%03dms",nanos/1000000,(nanos%1000000)/1000)<br>
1642 return fmt.Sprintf("%d.%03dus",nanos/1000,(nanos%1000)
1645 }
1646 func abssize(size int64)(string){
1647 fsize := float64(size)
1648 if 1024*1024*1024 < size {
1649 return fmt.Sprintf("%.2fGiB",fsize/(1024*1024*1024))
1650 }else
1651 if 1024*1024 < size {
1652 return fmt.Sprintf("%.3fMiB",fsize/(1024*1024))
1653 }else{<br>1654 re
               return fmt.Sprintf("%.3fKiB",fsize/1024)<br>}
1655 }
1656 }
1657 func absize(size int64)(string){
1658 fsize := float64(size)
1659 if 1024*1024*1024 < size {<br>1660 return fmt.Sprintf("%8.2fGiB",fsize/(1024*1024*1024))<br>1661 <b>}else {<br>1662 if 1024*1024 < size {
1663 return fmt.Sprintf("%8.3fMiB",fsize/(1024*1024))<br>1664 }else{<br>1665 return fmt.Sprintf("%8.3fKiB",fsize/1024)
1666<br>1667 }<br>1668 func abbspeed(totalB int64,ns int64)(string){<br>1669 mBs := (float64(totalB)/1000000) / (float64(ns)/1000000000)<br>1670 if 1000 <= MBs {<br>1672 }<br>1672 }
if 1 <= MBs {<br>1674 return fmt.Sprintf("%6.3fMB/s",MBs)<br>1675 <b>}else{ return fmt.Sprintf("%6.3fKB/s",MBs*1000)
1677 }<br>1678 }<br>1679 func abspeed(totalB int64,ns time.Duration)(string){<br>1680 MBs := (float64(totalB)/1000000) / (float64(ns)/1000000000)<br>1682 return fmt.Sprintf("%6.3fGBps",MBs/1000)<br>1683 }
1684 if 1 <= MBs {<br>1685 return fmt.Sprintf("%6.3fMBps",MBs)<br>1686 <b>}else{ return fmt.Sprintf("%6.3fKBps",MBs*1000)<br>1688 }
1689 }
1690 func fileRelay(what string,in*os.File,out*os.File,size int64,bsiz int)(wcount int64){
1691 Start := time.Now()<br>1692 buff := make([]byte,bsiz)<br>1693 var total int64 = 0
1694 var rem int64 = size
1695 nio := 0
1696 Prev := time.Now()
1697 var PrevSize int64 = 0
1698<br>1699
1699 fmt.Printf(Elapsed(Start)+"--In- X: %s (%v/%v/%v) START\n",<br>1790 what,absize(total),size,nio)
                           what,absize(total),size,nio)
1702 for i:= 0; ; i++ {<br>
1703 var len = bsiz<br>
if int(rem) < len {<br>
1705 len = int(rem)<br>
1706 }
1707 Now := time.Now()<br>
1708 Elps := Now.Sub(Prev);<br>
1709 if 1000000000 < Now.Sub(Prev) {<br>
1710 fmt.Printf(Elapsed(Start)+"--In- X: %s (%v/%v/%v) %s\n",<br>
1711 what,absize(total),size,nio,
1712 abspeed((total-PrevSize),Elps))<br>1713 Prev = Now;<br>1714 PrevSize = total
1715 }
1716 rlen := len<br>1717 if in != nil {
1718 // should watch the disconnection of out<br>
1720 if err != in.Read(buff[0:rlen])<br>
1721 if err != in.Read(buff[0:rlen])<br>
1722 what,rcc,err,in.Name())<br>
1723 break
1724<br>
1725 clear and the set of the set of the set of the set of the set of the set of the set of the set of the set of the set of the set of the set of the set of the set of the set of the set of the set of the set of t
1733 }<br>1734 }
1732<br>1733<br>1734<br>1735
```
1737 wlen := rlen<br>
1738 if out != nil {<br>
1739 wcc,err := out.Write(buff[0:rlen])<br>
1740 if err != nil {<br>
1741 mht.Printf(Elapsed(Start)+"-En-- X: %s write(%v,%v)>%v\n",<br>
what,wcc,err,out.Name())<br>
break<br>
break 1744 **}**<br>1745 **wlen = wcc** 1746 **if wlen < rlen {**<br>
1748 **fmt.Printf(Elapsed(Start)+"--En- X: %s incomplete write (%v/%v)\n",<br>
1749 what,wlen,rlen)<br>
1750 <b>break;**<br>
1751 **} 1753 nio += 1**<br> **1755 rem -= int64(rlen)**<br>
1755 **if rem <= 0 {**<br>
1757 **break** 1758 **}** 1760 Done := time.Now (Start))/10000000000//Seconds<br>1761 Elps := float64(Done.Sub(Start))/1000000000//Seconds<br>1762 TotalMB := float64(total)/1000000//MB<br>1764 fmt.Printf(Elapsed(Start)+"--In-X: %s (%v/%v/%v) %v %.3fMB/s\n" 1767 } 1768 func tcpPush(clnt \*os.File){ 1769 // shrink socket buffer and recover<br>1770 **usleep(100);** 1771 } 1772 func (gsh\*GshContext)RexecServer(argv[]string){ 1773 **debug := true**<br>1774 **Start0 := time.Now()** 1775 Start := Start0<br>1776 // if local := ":" { local = "0.0.0.0:9999" }<br>1777 local := "0.0.0.0:9999" 1778 **1779 if 0 < len(argv) {**<br> **1780 if argv[0] == "-s" {**<br> **1781 argv** = false<br>
1782 argv = argv[1:] 1784<br>1785 1785 **if 0 < len(argv) {**<br>1786 **argv = argv[1:]**<br>1787 **}** 1788 port, err := net.ResolveTCPAddr("tcp",local); 1789 if err != nil { 1790 fmt.Printf("--En- S: Address error: %s (%s)\n",local,err) 1791 return 1792 } 1793 fmt.Printf(Elapsed(Start)+"--In- S: Listening at %s...\n",local);<br>1794 sconn, err := net.ListenTCP("tcp", port)<br>1795 if err != nil {<br>1796 fmt.Printf(Elapsed(Start)+"--En- S: Listen error: %s (%s)\n",local,err) 1.11<br>}<br>} 1798 **}**<br>1799 1800 **reqbuf := make([]byte,LINESIZE)**<br>1801 **res := ""** 1802<br>
1803 fmt.Printf(Elapsed(Start0)+"--In- S: Listening at %s...\n",local);<br>
1804 sconn, err := sconn.AcceptTCP()<br>
1805 Start = time.Now()<br>
1806 fterr != nil {<br>
fmt.Printf(Elapsed(Start)+"--En- S: Accept error: % (%s)\n" 1810 clnt,  $\frac{1}{2}$  accomon. File()<br>
1811 fd := clnt. Fd()<br>
1811 fd := clnt. Fd()<br>
1812 ar := acomon. Remote Addr()<br>
1814 febug {fmt. Frintf(Elapsed(Start0) + "--In- S: Accepted TCP at %s [%d] <- % v\n",<br>
1814 local, fd, 1822 } 1823 req := string(reqbuf[:count]) 1824<br>
1825 if debug { fmt.Printf(Elapsed(Start)+"--In- C: %v",string(req)) }<br>
1825 cmdv := gshScanArg(reqv[0],0)<br>
1827 //cmdv := strings.Split(reqv[0]," ")<br>
1828 switch cmdv[0] { 1829 **case "HELO":**<br>1830 **res = fmt.Sprintf("250 %v", req)** 1831 **case "GET":**<br>1832 // download {remotefile|-zN} [localfile] **1833**<br> **var bsize int = 64\*1024\*1024**<br>
1835 **var fname string = ""<br>
<b>var in \*os.File = nil**<br>
1836 **var pseudoEOF = false**<br> **if 1 < len(cmdv) {**<br> **finame = cmdv[1]** 1840 **in the conduct of the strainer strainer and the strainer of the strainer (1)**<br>
1840 **if strBegins(fname,"-z") {<br>
1842 <b>is exampled**<br>
1842 **is transportance,"** (1) **is exampled**<br>
1844 **if strBegins(fname,"** (1) **is e** 1841<br>
1842<br>
1842<br>
1842<br>
1852<br>
1852<br>
1852<br>
1853<br>
1864<br>
1864<br>
1864<br>
1865<br>
1864<br>
1865<br>
1865<br>
1865<br>
1852<br>
1852<br>
1865<br>
1865<br>
1862<br>
1865<br>
1862<br>
1862<br>
1862<br>
1862<br>
1862<br>
1862<br>
1862<br>
1862<br>
1862<br>
1862<br>
1862<br>
1862<br>
1862<br>
1862<br>
1862<br> 1854 1855<br>
1855 **if err != os.Open(fname)**<br>
1855 **fmt.Printf("--En- GET (%v)\n",err)**<br>
1857 **else{**<br>
1859 **defer xin.Close()**<br> **in = xin.Stat()**<br>
1859 **in = xin.Stat()** 

dsize = fi.Size() 1862 **}** 1863 } 1864 } 1865 //fmt.Printf(Elapsed(Start)+"--In- GET %v:%v\n",dsize,bsize) 1866 res = fmt.Sprintf("200 %v\r\n",dsize) 1867 fmt.Fprintf(clnt,"%v",res) 1868 tcpPush(clnt); // should be separated as line in receiver 1869 fmt.Printf(Elapsed(Start)+"--In- S: %v",res) 1870 wcount := fileRelay("SendGET",in,clnt,dsize,bsize) 1871 if pseudoEOF { 1872 in.Close() // pipe from the command 1873 // show end of stream data (its size) by OOB? 1874 SoftEOF := fmt.Sprintf("((SoftEOF %v))",wcount) 1875 fmt.Printf(Elapsed(Start)+"--In- S: Send %v\n",SoftEOF) 1876 1877<br>
1878 **fmt.Fprintf**(clnt, "av\r\n", SoftEOF data apper at the top of recevied data<br>
1879 **fmt.Fprintf(clnt, "av\r\n", SoftEOF**<br>
1879 **fmt.Fprintf(clnt);** // to let SoftEOF alone in a packet (separate with 200 OK)<br>
19 1881 //fmt.Printf("--In- L: close \$v (<br>1882 )<br>1883 **Pes = fmt.Sprintf("200 GET done\r\n")** 1883<br>
1884<br>
1884<br>
1885<br>
1885<br>
1885<br>
1885<br>
1885<br>
1886<br>
1887<br>
1887<br>
1887<br>
1887<br>
1889<br>
1889<br>
1889<br>
1889<br>
1889<br>
1889<br>
1887<br>
1889<br>
1887<br>
1887<br>
1887<br>
1889<br>
1887<br>
1889<br>
1887<br>
1889<br>
1887<br>
1889<br>
1889<br>
1889<br>
1890<br>
1890<br>
1890<br>
1890<br> **1893 if 2 < len(cmdv) {**<br> **1894 fname = cmdv[2]**<br> **1895 if fname == "-" {** if fname  $==$   $^{\circ}-$ <br>// nul dev 1897<br>
1898 **if strBegins(fname,"{") {**<br>
1899 **xin,xout,err := gsh.Popen(fname,"w")**<br>
1900 **if err {**<br> **}else{**<br>
1901 **xin.Close()** se{<br>xin.Close()<br>defer xout.Close()<br>out = xout 1904 out = xout 1905 } 1906 }else{ 1907 // should write to temporary file 1908 // should suppress ^C on tty 1909 xout,err := os.OpenFile(fname,os.O\_CREATE|os.O\_RDWR|os.O\_TRUNC,0600) 1910 //fmt.Printf("--In- S: open(%v) out(%v) err(%v)\n",fname,xout,err) 1911 if err != nil { 1912 fmt.Printf("--En- PUT (%v)\n",err) 1913 }else{ 1914 out = xout 1915 } 1916 } 1917 fmt.Printf(Elapsed(Start)+"--In- L: open(%v,w) %v (%v)\n", 1918 fname,local,err) 919<br>
1920 **fmt.Printf(Elapsed(Start)+"--In- PUT %v (/%v)\n",dsize,bsize)**<br>
1921 fmt.Printf(Elapsed(Start)+"--In- S: 200 %v OK\r\n",dsize)<br>
1922 fmt.Pprintf(clnt,"200 %v OK\r\n",dsize)<br>
1923 fileRelay("RecvPUT",clnt,out,dsi 1927 } 1928 swcc,serr := clnt.Write([]byte(res)) 1929 if serr != nil { 1930 fmt.Printf(Elapsed(Start)+"--In- S: (wc=%v er=%v) %v",swcc,serr,res) 1931 }else{ 1932 fmt.Printf(Elapsed(Start)+"--In- S: %v",res) 1933 **}**<br>1934 **a** 1934 aconn.Close(); 1935 clnt.Close(); 1936 } 1937 sconn.Close(); 1931<br>1938 1938 func (gsh\*GshContext)RexecClient(argv[]string)(int,string){<br>1939 func debug := true<br>1941 fart := time.Now() 1940 debug := true<br>
1941 Start := time.Now()<br>
1942 if len(argy) == 1 {<br>
1943 return -1,"EmptyARG" 1944 } 1945  $\begin{align*} \text{argy = } argv[1:] \\ 1946 \text{ if } argv[0] == \text{``-sevr'' } \{ \\ 947 \text{ gsh.RexeSevrver(argv[1:]) } \\ 1948 \text{ return } 0, \text{``Server''} \end{align*}$ 1949 } 1949 **remote := "0.0.0.0:9999"**<br>1951 **if argv[0][0] == '@' {**<br>1952 **remote = argv[0][1:** 1951 **if argv[0][0] == '@' {**<br>1952 **remote = argv[0][1:]**<br>1953 **argv = argv[1:]** 1953<br>1954 1955 **if argv[0] == "-s" {**<br>1956 **debug = false**<br>1957 **argv = argv[1:]** 1958 } dport, err := net.ResolveTCPAddr("tcp",remote);<br>1960 if err != nil {<br>1961 fmt.Printf(Elapsed(Start)+"Address error: %s (%s)\n",remote,err)<br>1962 return -1,"AddressError" 1963 } 1964 fmt.Printf(Elapsed(Start)+"--In- C: Connecting to \$s\n",remote)<br>1965 serv, err := net.DialTCP("tcp",nil,dport)<br>1966 if err != nil {<br>fmt.Printf(Elapsed(Start)+"Connection error: \$s (\$s)\n",remote,err)<br>1968 return -1,"C 1969 } 1970 if debug { 1971 al := serv.LocalAddr() 1972 fmt.Printf(Elapsed(Start)+"--In- C: Connected to %v **<-** %v\n",remote,al) 1973 **}**<br>1974 1975 req := ""<br>1975 res := make([]byte,LINESIZE)<br>1977 count,err := serv.Read(res)<br>1978 ffmt.Printf("--En- S: (%3d,%v) %v",count,err,string(res)) 1980 } 1981 if debug { fmt.Printf(Elapsed(Start)+"--In- S: %v",string(res)) } 1982 1983 **if argv[0] == "GET" {**<br>1984 **savPA := gsh.gshPA** 

```
1986<br>
1986<br>
1986<br>
2012<br>
2012<br>
2012<br>
2013<br>
2014<br>
2014<br>
2014<br>
2014<br>
2014<br>
2014<br>
2014<br>
2014<br>
2014<br>
2014<br>
2014<br>
2014<br>
2014<br>
2014<br>
2016<br>
2016<br>
2016<br>
2016<br>
2016<br>
2016<br>
2016<br>
2016<br>
2016<br>
2010<br>
2010<br>
2010<br>
2010<br>
2010<br>
2010<br>
2010<br>
2013 // should write to temporary file
2014 // should suppress ^C on tty
2015 xout,err := os.OpenFile(fname,os.O_CREATE|os.O_RDWR|os.O_TRUNC,0600)
2016 if err != nil {
2017 fmt.Print("--En- %v\n",err)
2018 }
2019 out = xout
                                                              out = xout<br>//fmt.Printf("--In-- %d > %s\n",out.Fd(),fname)
                                                 \rightarrow9022<br>
2023 in, = serv.File()<br>
2024 fileRelay("RecvGET",in, out,dsize,bsize)<br>
2025 if 0 <= pid ("RecvGET",in, out,dsize,bsize)<br>
2026 gsh.gshPA = savPA // recovery of Fd(), and more?<br>
2026 finites:<br>
2027 finites:
2031 <br>
2031 <br>
2031 <br>
2032 <br>
2033 <br>
2033 <br>
2035 <br>
2015 <br>
2016 <br>
xar dsize inté4 = 22+1024+1024<br>
var dsize inté4 = 22+1024+1024<br>
var dsize inté4 = 22+1024+1024<br>
var ofile string = --<br>
2019 <br>
2016 <br>
2018 <br>
2018 <br>
2016 <br>
2018
2059 xlocal,err := os.Open(fname)<br>
2060 if err != nil {<br>
2061 fmt.Printf("--En- (%s)\n",err)<br>
2062 local = nil
                                                    }else{
2064 local = xlocal<br>
2066 fi,_ := local.Stat()<br>2066 dsize = fi.Size()<br>2067 defer local.Close()<br>2068 //fmt.Printf("--I-- Rex in(%v / %v)\n",ofile,dsize)
2069 }
2070 ofile = fname<br>2071 fmt.Printf(Elapsed(Start)+"--In- L: open(%v,r)=%v %v (%v)\n",
                                                            2072 fname,dsize,local,err)
                                       \rightarrow2074 }
2075 if 2 < len(argv) && argv[2] != "" {
2076 ofile = argv[2]
2077 //fmt.Printf("(%d)%v B.ofile=%v\n",len(argv),argv,ofile)
1979 //fmt.Printf(Elapsed(Start)+"--I-- Rex out(*v)\n",ofile)<br>
1988 mt.Printf(Elapsed(Start)+"--I-- Rex out(*v)\n",dsize,bsize)<br>
1988 mt.Printf(Elapsed(Start)+"--In- PUT *v (*v')\n",dsize,bsize)<br>
1988 if debug (fmt.Printf(
                    2087 }else{
\begin{array}{ll} \texttt{req = fmt.Sprintf("%v\nr\n", strings.Join(argv," "))$ \\ 2089 & \texttt{if debug { fmt.Print}('Blapsed(Start)+"--In-C: %v",req) } \\ & \texttt{fmt.Fprint}('serv", "sv",req) { %u", red} { %u", red} { %u", red} { %u", red} { %u", red} { %u", red} { %u", red} { %u", red} { %u", red} { %u", red} { %u", red} { %u", red} { %u", red} { %u", red} { %u", red} { %u", red} { %u", red} { %u", red} { %u", red} { %u", red} { %u", red} { %u",2092 }
% //fmt.Printf(Elapsed(Start)+"--In- waiting RexResponse...\n")<br>
2094 count,err = serv.Read(res)<br>
2095 ress := ""<br>
if count == 0 {<br>
2096 ress = "(nil)\r\n"<br>
}else{<br>
2098 ress = string(res[:count])
2100 }
2101 if err != nil {
2102 fmt.Printf(Elapsed(Start)+"--En- S: (%d,%v) %v",count,err,ress)
2103 }else{
2104 fmt.Printf(Elapsed(Start)+"--In- S: %v",ress)
2105 }
2106 serv.Close()
2107 //conn.Close()
2108
```

```
2110<br>
var stat string<br>
var rode int<br>
21110 var rode int<br>
21110 fmt.Sscanf(ress,"%d %s",&rode,&stat)<br>
21113 feturn rode,ress<br>
21113 feturn rode,ress<br>
21115<br>
21116 // a names''remote-sh<sup>1</sup>>Remote Shell</a><br>
21117 // gcp fil
cobj := strings.Split(v,":")<br>
2135 if 1 < len(obj) {<br>
2135 if 1 < len(obj) {<br>
2137 host = obj[0]<br>
2138 file := ""<br>
2140 if 0 < len(host) {<br>
gsh.LastServer.host = host
2141 }else{
2142 host = gsh.LastServer.host
2143 port = gsh.LastServer.port
2144<br>
2146 if 2 < len(obj) {<br>
2146 port = obj[1]<br>
2147 if 0 < len(port) {<br>
2148 gsh.LastServer.port = port<br>
2150 }else{<br>
2150 port = gsh.LastServer.port
2151 }<br>2152 file = obj[2]
2153 }else{
2154 file = obj[1]
2155 }
2156 if len(srcv) == 0 {
2157 download = true
2158 srcv = append(srcv,file)
2159 continue
2160 }
2161 upload = true
2162 dstv = append(dstv,file)
2163 continue
2164 }<br>2165 /*
2166 idx := strings.Index(v,":")<br>
2166 c= idx {<br>
2169 if len(srcv) == 0 {<br>
2170 idownload = true<br>
2171 srcv = append(srcv,v[idx+1:])<br>
2171 continue<br>
2173 }
2174 upload = true<br>
2175 dstv = append(dstv,v[idx+1:])<br>
2176 continue
2177 \frac{1}{2178} \frac{1}{278}2179 if download {<br>
2180 dstv = append(dstv,v)<br>
2182 srcv = append(srcv,v)
2183 }
2183<br>2184<br>2185<br>2186<br>2187
2186 bostport := "e" + host + ":" + port<br>
if upload {<br>
if upload {<br>
if host != "" { xargy = append(xargy,hostport) }<br>
xargy = append(xargy,"pUT")<br>
xargy = append(xargy,srcv(0:]...)<br>
2189 xargy = append(xargy,srcv(0:]...)<br>

xargv = append(xargv,dstv[0:]...)<br>2200 //fmt.Printf("--I-- FileCopy GET gsh://%v/%v > %v // %v\n",hostport,srcv,dstv,xargv)<br>2201 fmt.Printf("--I-- FileCopy GET gsh://%v/%v > %v\n",hostport,srcv,dstv)<br>2202 gsh.RexecClient(x
                    }else\{\frac{2204}{2205} }
2206<br>2207 // target
2208 func (gsh*GshContext)Trelpath(rloc string)(string){<br>
2209 cwd, _ := os.Getwd()<br>
2210 os.Chdir(gsh.RWD)<br>
2211 os.Chdir(rloc)<br>
2212 twd, _ := os.Getwd()<br>
2213 os.Chdir(cwd)<br>
2214
                    tpath := twd + "/" + rloc<br>return tpath
2216<br>
2219 // join to rmote GShell - [user@]host[:port] or cd host:[port]:path<br>
2219 /iune (gsh*Gsheldnetxt)Rjoin(argy[]string){<br>
2220 if len(argy) <= 1 {<br>
2221 fmt.Printf("--I-- current server = \frac{1}{2}v\n",gsh.RSERV)<br>
serv := argv[1]<br>
2225 serv := strings.Split(serv,":")<br>
2226 if 1 <= len(servv) {<br>
2227 if servv[0] = "lo" {<br>
servv[0] = "localhost"<br>
2228 }
2226<br>2227<br>2228<br>2230<br>2231<br>2231
2231 switch len(servv) {
2232 case 1:
```

```
2233<br>
22334 //if strings.Index(serv,":") < 0 {<br>
22334 serv = servi(0) + ":" + fmt.Sprintf("%d",GSH_PORT)<br>
2235 case 2: // host:port<br>
2235 serv = strings.Join(servv,":")<br>
2238 serv = strings.Join(servv,":")<br>
2239 xargv := 
2255 margy := gshScanArg(strings.Join(argy," "),0)<br>2255 fmt.Printf("--D-- nargc=%d[%v]\n",len(nargy),nargy)<br>2257 if nargy(1][0] != '{' + nargy[1]<br>2258 margy(1]] = "{" + nargy[1] + "}"<br>2259 fmt.Printf("--D-- nargc=%d[%v]\n"
2260 }
                    \begin{array}{lll} & & & \\ & & \\ \hline \text{argv} & = & \text{nargv} \\ \star / & & \end{array}2263 nargv := []string{}
2264 nargv = append(nargv,"{"+strings.Join(argv[1:]," ")+"}")
2265 fmt.Printf("--D-- nargc=%d %v\n",len(nargv),nargv)
2266 argv = nargv
2268 xargv := []string{"rex-exec","@"+gsh.RSERV,"GET"}<br>2269 xargv = append(xargv,argv...)<br>2270 xargv = append(xargv,"/dev/ttv")
2270 xargv = append(xargv,argv...)<br>2270 xargv = append(xargv,"/dev/tty")<br>2271 roode,stat := gsh.RexecClient(xargv)<br>2272 fmt.Printf("--I-- OK Rexec (%v) %v\n",rcode,stat)
2274 }else{
2275 fmt.Printf("--I-- NG Rexec (%v) %v\n",rcode,stat)
2276 }
2278 func (gsh*GshContext)Rchdir(argv[]string){<br>2279 if len(argv) <= 1 {<br>2280 return<br>2281 }
2282 cwd, _ := os.Getwd()<br>2283 os.Chdir(gsh.RWD)<br>2284 os.Chdir(argv[1])<br>2285 twd, _ := os.Getwd()<br>2286 gsh.RWD = twd<br>2287 fmt.Printf("--I-- JWD=%v\n",twd)<br>2288 os.Chdir(cwd)
2289 }
2290 func (gsh*GshContext)Rpwd(argv[]string){
2291 fmt.Printf("%v\n",gsh.RWD)
2293 func (gsh*GshContext)Rls(argv[]string){<br>2294 cwd, := os.Getwd()<br>2295 os.Chdir(gsh.RWD)<br>2296 argv[0] = "-ls"<br>2297 gsh.xFind(argv)<br>2297 gsh.xFind(argv)<br>03.Chdir(cwd)
2299 }<br>
2300 func (gsh*GshContext)Rput(argv[]string){<br>
2302 var remote string = ""<br>
2302 if 1 < len(argv) {<br>
2304 local = argv[1]<br>
2305 remote = local // base name<br>
2305 }
2307 if 2 < len(argv) {<br>
2308 remote = argv[2]<br>
2309 }
                     2310 fmt.Printf("--I-- jput from=%v to=%v\n",local,gsh.Trelpath(remote))
2311 }
2312 func (gsh*GshContext)Rget(argv[]string){
2313 var remote string = ""
2314 var local string = ""
2315 if 1 < len(argv) {
2316 remote = argv[1]
2317 local = remote // base name
2318 }
2319 if 2 < len(argv) {
2320 local = argv[2]
                      2322 fmt.Printf("--I-- jget from=%v to=%v\n",gsh.Trelpath(remote),local)
2323 }
2324<br>
2325 // <a name="network">network</a><br>
2325 // <a name="network">network(a><br>
2325 // -s, -si, -so // bi-directional, source, sync (maybe socket)<br>
2329 (sphCk*GshContext)sconnect(inTCP bool, argv []string) {<br>
2328 (sp
2333 remote := argv[1]
2334 if remote == ":" { remote = "0.0.0.0:9999" }
2336 if inTCP { // TCP<br>
2337 dport, err := net.ResolveTCPAddr("tcp",remote);<br>
2338 fmt.Printf("Address error: %s (%s)\n",remote,err)<br>
2340 fmt.Printf("Address error: %s (%s)\n",remote,err)
2341 }<br>
2342 conn, err := net.DialTCP("tcp",nil,dport)<br>
2343 <b>if err != nil {<br>
fmt.Printf("Connection error: %s (%s)\n",remote,err)<br>
2345 return
2346 }
2347 file, _ := conn.File();<br>2348 fd := file.Fd()<br>2349 fmt.Printf("Socket: connected to %s, socket[%d]\n",remote,fd)
2350<br>2351<br>2352<br>2353<br>2354<br>2355<br>2356
2351 savfd := gshPA.Files[1]<br>2352 gshPA.Files[1] = fd;<br>2353 gshCtx.gshellv(argv[2:])<br>2354 gshPA.Files[1] = savfd<br>file.Close()<br>2355 file.Close()
```
2357 }else{ 2358 //dport, err := net.ResolveUDPAddr("udp4",remote); 2359 dport, err := net.ResolveUDPAddr("udp",remote); 2360 if err != nil { 2361 fmt.Printf("Address error: %s (%s)\n",remote,err) 2362 return 2363 } 2364 //conn, err := net.DialUDP("udp4",nil,dport) 2365 conn, err := net.DialUDP("udp",nil,dport) 2366 if err != nil { 2367 fmt.Printf("Connection error: %s (%s)\n",remote,err) 2368 return 2369 } 2370 **file, := conn.File();**<br>2371 **fd := file.Fd()** 2373 ar := conn.RemoteAddr()<br>2374 //al := conn.LocalAddr()<br>2375 fmt.Printf("Socket: connected to %s [%s], socket[%d]\n",<br>2376 remote,ar.String(),fd) 2373<br>
2374<br>
2375<br>
2376<br>
2377<br>
2378<br>
2379 2378 savfd := gshPA.Files[1]<br>
2380 gshCtx.gshellv(argv[2:])<br>
2380 gshCtx.gshellv(argv[2:])<br>
2381 gshPA.Files[1] = savfd<br>
file.Close()<br>
2382 file.Close()  $2384$  } 2386 func (gshCtx\*GshContext)saccept(inTCP bool, argv []string) {<br>
2387 gshPA := gshCtx.gshPA<br>
2388 if len(argv) < 2 {<br>
fmt.Printf("Usage: -ac [host]:[port[.udp]]\n")<br>
2399 fmt.Printf("Usage: -ac [host]:[port[.udp]]\n") 2391 } 2392 local := argv[1] 2393 if local == ":" { local = "0.0.0.0:9999" } 2394 if inTCP { // TCP 2395 port, err := net.ResolveTCPAddr("tcp",local);<br>2396 if err != nil {<br>2397 fmt.Printf("Address error: %s (%s)\n",local,err) return 2396<br>2397<br>2398<br>2399<br>2400<br>2401 2400 //fmt.Printf("Listen at %s...\n",local);<br>2401 sconn, err := net.ListenTCP("tcp", port)<br>2402 ff err != nil {<br>2403 fmt.Printf("Listen error: %s (%s)\n",local,err) 2404 return 2405 **}**<br>
2406 //fmt.Printf("Accepting at \$s...\n",local);<br>
2407 aconn, err := sconn.AcceptTCP()<br>
2409 fmt.Printf("Accept error: \$s (\$s)\n",local,err)<br>
2410 **fmt.Printf("Accept error: \$s (\$s)\n",local,err)** 2411 } 2412 file, \_ := aconn.File() 2413 fd := file.Fd() 2414 fmt.Printf("Accepted TCP at %s [%d]\n",local,fd) 2415 2416 **savfd := gshPA.Files[0]**<br>2417 **gshPA.Files[0] = fd;<br>2418 gshCtx.gshellv(argv[2:])**<br>2419 **gshPA.Files[0] = savfd** 2420 sconn.Close(); aconn.close();<br>aconn.close();<br>file.close(); 2423 file.Close();<br>
2424 }else{<br>
//port, err := net.ResolveUDPAddr("udp4",local);<br>
2426 port, err := net.ResolveUDPAddr("udp",local);<br>
if err != nil {<br>
fmt.Printf("Address error: %s (%s)\n",local,err)<br>
2429 return 2430 }<br>
1431 fmt.Printf("Listen UDP at %s...\n",local);<br>
2432 //uconn, err := net.ListenUDP("udp4", port)<br>
2433 uconn, err := nei.ListenUDP("udp", port)<br>
if err != nil {<br>
2435 fmt.Printf("Listen error: %s (%s)\n",local,err return 2437 } 2439 file,  $\frac{1}{2439}$  file.  $\frac{1}{2440}$  ar := uconn.RemoteAddr()<br>2440 ar := uconn.RemoteAddr()<br>2441 remote := ""<br>2442 if ar l= nil { remote = ar.String() }<br>2443 if remote == "" { remote = "?" } 2444 2445 // not yet received 2446 //fmt.Printf("Accepted at %s [%d] **<-** %s\n",local,fd,"") 2447  $2448$ <br>  $2448$ <br>  $2449$ <br>  $2450$ <br>  $2450$ <br>  $2450$ <br>  $2450$ <br>  $2450$ <br>  $2450$ <br>  $2450$ <br>  $2450$ 2449 gshPA.Files[0] = fd; 2450 savenv := gshPA.Env 2451 gshPA.Env = append(savenv, "REMOTE\_HOST="+remote)<br>2452 gshCtx.gshellv(argv[2:1]) 2452 gshCtx.gshellv(argv[2:]) 2453 gshPA.Env = savenv 2454 gshPA.Files[0] = savfd 2453<br>2453<br>2454<br>2455<br>2456 2456 uconn.Close(); 2457 file.Close(); 2458 **}** 2460 2461 // empty line command 2462 func (gshCtx\*62hCondext)xPew[qsrc][string](<br>
2463 function: 12000 context command, pwd + date<br>
2464 // context notation, representation scheme, to be resumed at re-login<br>
2466 switch {<br>
case isin("-a", argy):<br>
2466 sw

```
2481 fmt.Printf(" TIME=\"%s\"",t.String())<br>2482 fmt.Printf(" PID=\"%d\"",os.Getpid())<br>2483 fmt.Printf(" EXE=\"%s\"",exe)<br>2484 fmt.Printf("}\n")
2485 }
2486 }
2487
2488 // <br/><br/>stans="history"->History (2020)<br>2489 // these should be browsed and edited by HTTP browser<br>2490 // show the time of command with -t and directory with -1s<br>2492 // openfile-history, sort by -a -m -c<br>249
\begin{tabular}{ll} $2504$ & //fmt.Printf("--D-- showHistory($v) \backslash n" , argvy) \\ & for i, v := range gshctx. Commands listed by default \\ $2506 & // exclude commands not to be listed by default \\ & // internal commands may be suppressed by default \\ & if v.ً, while == " " & & lisin("-a", argv) \\ $2509 & \hspace{1.5cm} & & \\ \end{tabular}2510 }<br>2511 if 0 <= atWorkDirX {<br>2512 if v.WorkDirX != atWorkDirX {<br>2513 continue
                                           WOTKDirX<br>continue}
2515 }<br>
2516 <b>if !isin("-n",argv){ // like "fc"<br>
2517 fmt.Printf("!%-2d ",i)<br>
2518 }
                                 if isin("-v",argv){<br>fmt.Println(v) // should be with it date<br>\frac{1}{2}\begin{tabular}{ll} \texttt{2520} & \texttt{fmt.Print1m(v) // should be with it date} \\ \texttt{2521} & \texttt{Pelse} \\ \texttt{2522} & \texttt{if } \texttt{isin}(\texttt{"-1",ary}) || \texttt{isin}(\texttt{"-1",ary}) \\ & \texttt{else} = v.\texttt{EndA}.\texttt{Sub}(\texttt{v.StextAt},\texttt{it}), \\ \texttt{2523} & \texttt{start} := v.\texttt{Start}. \texttt{Format}(\texttt{time}. \texttt{Stamp}) \\ \texttt{2525} & \texttt{fmt.Print1}(\texttt{``\texttt{@d}\texttt{2528 if isin("-l",argv) && !isin("-l0",argv){
2529 fmt.Printf("%v",Rusagef("%t %u\t// %s",argv,v.Rusagev))
2530 }
2531 if isin("-at",argv) { // isin("-ls",argv){<br>
dhi := v.WorkDirX // workdir history index<br>
2533 fmt.Printf("@%d %s\t",dhi,v.WorkDir)<br>
// show the FileInfo of the output command??
2535 }<br>2536 fmt.Printf("%s",v.CmdLine)<br>2537 fmt.Printf("\n")
2539 )<br>
2540 )<br>
2541 // in – history index<br>
2542 func searchHistory(gshCtx GshContext, gline string) (string, bool, bool){<br>
2543 if gline[0] == '1' (<br>
2544 hix, err := strconv.Atoi(gline[1:])<br>
2544 hix, err := tinl{<br>
2545 
2549 if hix < 0 || len(gshCtx.CommandHistory) <= hix {<br>
fmt.Printf("--E-- (%d : out of range)\n",hix)<br>
return "", false, true<br>
2552 }
                                   return gshCtx.CommandHistory[hix].CmdLine, false, false
2554 }
2555 // search
2556 //for i, v := range gshCtx.CommandHistory {
2557 //}
2558 return gline, false, false
2559 func (gsh*GshContext)cmdStringInHistory(hix int)(cmd string, ok bool){<br>2561 if 0 <= hix && hix < len(gsh.CommandHistory) {<br>2562 return gsh.CommandHistory[hix].CmdLine,true<br>2563 }
                       }<br>return "",false
      64 }
2566<br>
2567 // temporary adding to PATH environment<br>
2567 // channe -lib for LD_LIBRARY_PATH<br>
2569 // chdir with directory history (date + full-path)<br>
2570 // -s for sort option (by visit date or so)<br>
2570 // -s for sort op
           func (gsh*GshContext)ShowChdirHistory(argv []string){
2578 for i, v := range gsh.ChdirHistory {<br>2579 gsh.ShowChdirHistory1(i,v,argv)
                       \rightarrow2581 func skipOpts(argv[]string)(int){<br>2583 for i,v := range argv {<br>2584 if strBegins(v,"-") {<br>2584 iethes{
                                             se<sub>t</sub><br>_return i
                                 \rightarrow2588 }
2589 return -1
2590 }<br>
2591 func (gshCtx*GshContext)xChdir(argv []string){<br>
2592 cdhist := gshCtx.ChdirHistory<br>
2593 if isin("?",argv ) || isin("-t",argv) || isin("-a",argv) {<br>
gshCtx.ShowChdirHistory(argv)<br>
2595 return
2596 }<br>
2598 dir := "" sa.Getwd()<br>
2599 dir := "" sa.Getwd()<br>
2600 dir = toFullpath("~")<br>
2601 }else{<br>
2602 i := skipOpts(argv[1:])<br>
2603 dir = toFullpath("~")<br>
2603 dir = toFullpath("~")
```

```
2605 }else{
2606 dir = argv[1+i]
2607 }
2609 if strBegins(dir,"@") {
2610 if dir == "@0" { // obsolete
2611 dir = gshCtx.StartDir
2612<br>
2613 if dir == "@!" {<br>
2613 if dir == "@!" {<br>
2615 if 0 < index { index - = 1 }<br>
2615 if 0 < index { index - = 1 }<br>
2615 dir = chist[index].Dir<br>
2617 } else<br>
2617 <b>if tr = in iii<br>
2620 if err != ini
2628 }<br>2629 }
2631 if dir != "?" {<br>
2632 err := os.Chdir(dir)<br>
2633 if err != nil {<br>
2634 fmt.Printf("--E-- xChdir(%s)(%v)\n",argv[1],err)<br>
<b>}else{<br>
2635 cwd, _ := os.Getwd()
2637 if cwd != pwd {
2638 hist1 := GChdirHistory { }
2639 hist1.Dir = cwd
2640 hist1.MovedAt = time.Now()
\begin{tabular}{ll} \textbf{2641} & \textbf{hist1.CmIndlex} = \texttt{len(gelctx}. \textbf{CommandHistory})+1 \\ \textbf{154} & \textbf{geflex}. \textbf{Cddiffits} \\ \textbf{264} & \textbf{if } \textbf{1isin(}^n=\textbf{s}^*,\textbf{arys}) \{ \\ & \textit{if } \textbf{1isin(}^n=\textbf{s}^*,\textbf{arys}) \{ \\ & \textit{if } \textit{if } \textit{if } (^n\textbf{s}^*,\textbf{w}) \{ \\ & \textit{if } (^n\textbf{im:} \textbf{F} := \textbf{len2648 }
2650 }
2651 }
2652 if isin("-ls",argv){
2653 cwd, _ := os.Getwd()
                                 cwd, \_ := \cos \cdot \sec(u),<br>showFileInfo(cwd,argv);
                    \rightarrow2656 }
2657 func TimeValSub(tv1 *syscall.Timeval, tv2 *syscall.Timeval){
2658 *tv1 = syscall.NsecToTimeval(tv1.Nano() - tv2.Nano()) 
2659 }
2660 func RusageSubv(ru1, ru2 [2]syscall.Rusage)([2]syscall.Rusage){
2661 TimeValSub(&ru1[0].Utime,&ru2[0].Utime)
2662 TimeValSub(&ru1[0].Stime,&ru2[0].Stime)
2663 TimeValSub(&ru1[1].Utime,&ru2[1].Utime)
2664 TimeValSub(&ru1[1].Stime,&ru2[1].Stime)
2665 return ru1
2666 }
2667 func TimeValAdd(tv1 syscall.Timeval, tv2 syscall.Timeval)(syscall.Timeval){<br>2668 tvs := syscall.NsecToTimeval(tv1.Nano() + tv2.Nano())<br>2669 return tvs
2671 /*<br>2672 func RusageAddv(rul, ru2 [2]syscall.Rusage)([2]syscall.Rusage){<br>2673 funcWalAdd(rul[0].Utime,ru2[0].Utime)<br>2673 funcWalAdd(rul[0].Stime,ru2[0].Stime)<br>2675 funcWalAdd(rul[1].Utime,ru2[1].Utime)<br>2676 funcWalAdd
                      return ru1
2678 }
2679 */
2680<br>
2681 // <a name="rusage">Resource Usage</a><br>
2682 func sRusagef(fmtspec string, argv []string, ru [2]syscall.Rusage)(string){<br>
2683 tit := TimeValAdd(ru[0].Utime,<br>
2684 tt := TimeValAdd(ru[0].Utime,ru[1].Utime)<br>
26
2687 su := (st.Sec*1000000 + int64(st.Usec)) * 1000<br>2688 tu := uu + su<br>2689 ret := fmt.Sprintf("%v/sum",abbtime(tu))<br>2690 ret += fmt.Sprintf(", %v/sys",abbtime(su))<br>ret += fmt.Sprintf(", %v/sys",abbtime(su))
2692 return ret
2693 }
2694 func Rusagef(fmtspec string, argv []string, ru [2]syscall.Rusage)(string){
2695 ut := TimeValAdd(ru[0].Utime,ru[1].Utime)
2695 ut := TimeValAdd(ru[0].Utime,ru[1].Utime)<br>2696 st := TimeValAdd(ru[0].Stime,ru[1].Stime)<br>2697 fmt.Printf("8d.806ds/u",ut.Sec.ut.Usec)<br>2698 fmt.Printf("8d.806ds/s".st.Sec.st.Usec)
2697 fmt.Printf("%d.%06ds/u ",ut.Sec,ut.Usec) //ru[1].Utime.Sec,ru[1].Utime.Usec)
2698 fmt.Printf("%d.%06ds/s ",st.Sec,st.Usec) //ru[1].Stime.Sec,ru[1].Stime.Usec)
                     2699 return ""
2700 }<br>2701 func Getrusagev()([2]syscall.Rusage{}<br>2702 var ruv = [2]syscall.Rusage{}<br>2703 syscall.Getrusage(syscall.RUSAGE_CHILDREN,&ruv[1])<br>2704 syscall.Getrusage(syscall.RUSAGE_CHILDREN,&ruv[1])
2705<br>
2707 func showRusage(what string, argy []string, ru *syscall.Rusage){<br>
2706 fmt.Printf("8s: ",what);<br>
fmt.Printf("8s: ",what);<br>
2709 fmt.Printf("Sys=8d.806ds",ru.Utime.Sec,ru.Utime.Usec)<br>
2710 fmt.Printf("Sys=8d.806d
2721 fmt.Printf(" Snd=%v",ru.Msgsnd)<br>2722 fmt.Printf(" Rev=%v",ru.Msgrcv)<br>2723 //if isin("-l",argv) {<br>2724 fmt.Printf(" Sig=%v",ru.Nsignals)<br>2725 fmt.Printf("\n");
2727 }
2728 func (gshCtx *GshContext)xTime(argv[]string)(bool){
```
 $\begin{tabular}{ll} \bf 2729 & \bf 1f & \bf 2 & \bf 1ggrp{}} \bf 1 & \bf 2fgrp{}} \bf 2731 & \bf 27230 & \bf 2801cm (asympt)\\ \bf 27311 & \bf 27321 & \bf 27332 & \bf 27332 & \bf 27332 & \bf 27332 & \bf 27332 & \bf 27332 & \bf 27332 & \bf 27332 & \bf 27332 & \bf 27332 & \bf 27332 & \bf 27332 & \bf 27332 & \bf 2$ 2746 <br>
2749 func (gshCtx \*GshContext)xJobs(argv[]string){<br>
2749 func (gshCtx \*GshContext)xJobs(argv[]string){<br>
2750 for ji, pid := range gshCtx.BackGroundJobs {<br>
2751 //wstat := syscall.WaitStatus {0}<br>
2752 rusage := sysca 2753 //wpid, err := syscall.Wait4(pid,**&**wstat,syscall.WNOHANG,**&**rusage); 2754 wpid, err := syscall.Wait4(pid,nil,syscall.WNOHANG,**&**rusage); 2755 if err != nil { 2756 fmt.Printf("--E-- %%%d [%d] (%v)\n",ji,pid,err) 2756 **fm**<br>2757 **}else{**<br>2758 **fm**<br>2759 **sh** 2758 fmt.Printf("%%%d[%d](%d)\n",ji,pid,wpid) 2759 showRusage("chld",argv,**&**rusage) 2760 } 2761 } 2762)<br>2763 func (gsh\*GshContext)inBackground(argv[]string)(bool){<br>2764 if gsh.CmdTrace { fmt.Printf("--I-- inBackground(%v)\n",argv) }<br>2765 gsh.BackGround = true // set background option<br>xfin := false 2767 xfin = gsh.gshellv(argv) 2768 gsh.BackGround = false yon roundrou 2771 // -o file without command means just opening it and refer by #N<br>2772 // should be listed by "files" comnmand<br>2773 func (gshCtx\*GshContext)xOpen(argv[]string){<br>2774 var pv = []int{-1,-1} 2775 err := syscall.Pipe(pv) 2776 fmt.Printf("--I-- pipe()=[#%d,#%d](%v)\n",pv[0],pv[1],err) 2777 } func (gshCtx\*GshContext)fromPipe(argv[]string){ 2779 **}**<br>2780 func (gshCtx\*GshContext)xClose(argv[]string){<br>2781 **}** 2782<br>
2783 **// <a <b>name="redirect">redirect</a>**<br>
2784 **func (gshCtx\*GshContext)redirect(argv[]string)(bool){<br>
2785 <b>if len(argv) < 2 {**<br>
2786 **return false**  $\lambda$ 2788 cmd  $:= argv[0]$ 2790 fname := argv[1] 2791 var file \*os.File = nil 2793 fdix := 0 2794 mode := os.O\_RDONLY 2796 switch {<br>
2797 case cmd == "-i" || cmd == "<":<br>
2799 mode = os.O\_RDONLY<br>
2798 mode = os.O\_RDONLY<br>
2800 case cmd == "-o" || cmd == ">":<br>
2800 case cmd == "-o" || cmd == ">":<br>
2802 mode = os.O\_RDWR | os.O\_CREATE<br>
2803 2805<br>2806<br>2807 2807 if fname[0] == '#' {<br>
2808 fd, err := strconv.Atoi(fname[1:])<br>
2810 if err != nil {<br>
2811 fmt.Printf("--E-- (%v)\n",err)<br>
2811 return false 2813 file = os.NewFile(uintptr(fd),"MaybePipe")<br>
2814 }else{<br>
2815 xfile, err := os.OpenFile(argv[1], mode, 0600)<br>
if err != nil {"--E-- (%s)\n",err)<br>
2816 fmt.Printf("--E-- (%s)\n",err)<br>
2818 return false 2820 file = xfile  $2821$ <br> $2822$ 2821 **}**<br>2822 gshPA := gshCtx.gshPA<br>2823 savfd := gshPA.Files[<br>2824 gshPA.Files[fdix] = f 2823 savfd := gshPA.Files[fdix] = file.Fd()<br>2824 gshPA.Files[fdix] = file.Fd()<br>2825 fmt.Printf("--I-- Opened [%d] %s\n",file.Fd(),argv[1])<br>2826 gshPA.Files[fdix] = savfd<br>gshPA.Files[fdix] = savfd return false  $\frac{2830}{2831}$ 1831<br>
1832 //fmt.Fprintf(res, "GShell Status: %q", html.EscapeString(req.URL.Path))<br>
1833 func httpHandler(res http.ResponseWriter, req \*http.Request){<br>
1834 path := req.URL.Path<br>
1835 fmt.Printf("--I-- Got HTTP Request(%s **c** 2837 gshCtxBuf, := setupGshContext()<br>
2838 fmt.Printf("--I-- %s\n",path[1:])<br>
2839 fmt.Printf("--I-- %s\n",path[1:])<br>
gshCtx.tgshelll(path[1:]) 2841 } 2842 fmt.Fprintf(res, "Hello(^-^)//\n%s\n",path) 2843)<br>2844 func (gshCtx \*GshContext) httpServer(argv []string){<br>2845 http.HandleFunc("/", httpHandler)<br>2845 accport := "localhost:9999"<br>2847 fmt.Printf("--I-- HTTP Server Start at [%s]\n",accport)<br>2848 http.ListenAndServe( 2849 } 2850 func (gshCtx \*GshContext)xGo(argv[]string){ 2851 go gshCtx.gshellv(argv[1:]);

 $2852$  }

```
func (gshCtx *GshContext) xPs(argv[]string)(){
2855<br>
2855<br>
2855 // ca name="plugin">Plugin</a><br>
2856 // ca name="plugin">Plugin</a><br>
2858 // Reference: ca href="https://golang.org/src/plugin/">plugin</a> source code<br>
2859 /Interests: *GshContext) whichPlugin(name strin
2867 if isin("-ls",argv){<br>
2868 showFileInfo(p.Path,argv)<br>
2869 <b>}else{<br>
2870 fmt.Printf("%s\n",p.Name)
                       \rightarrow2869<br>2870<br>2871<br>2872
2873 }
                }<br>return pi
2875 }
2876 func (gshCtx *GshContext) xPlugin(argv[]string) (error) {<br>
2877 if len(argv) == 0 || argv[0] == "-ls" {<br>
gshCtx.whichPlugin("",argv)<br>
return nil
2880 }<br>2881 name := argv[0]
2881 name := argv[0]<br>
2882 Pin := gshCtx.whichPlugin(name,[]string{"-s"})<br>
2883 if Pin != nil {<br>
0s.Args = argv // should be recovered?<br>
Pin.Addr.(func())()<br>
Pin.Addr.(func())()<br>
2885 return nil
2887 }
                2888 sofile := toFullpath(argv[0] + ".so") // or find it by which($PATH)
2889
2890 p, err := plugin.Open(sofile)<br>2891 if err != nil {<br>2892 fmt.Printf("--E-- plugin.Open(%s)(%v)\n",sofile,err)
2893 return err
2894 }
                  s<br>fname := "Main"
2896 f, err := p.Lookup(fname)
2897 if( err != nil ){
2898 fmt.Printf("--E-- plugin.Lookup(%s)(%v)\n",fname,err)
2899 return err
2900 }
2901 pin := PluginInfo {p,f,name,sofile} 
2902 gshCtx.PluginFuncs = append(gshCtx.PluginFuncs,pin)
2903 fmt.Printf("--I-- added (%d)\n",len(gshCtx.PluginFuncs))
2904
2905 //fmt.Printf("--I-- first call(%s:%s)%v\n",sofile,fname,argv)<br>2906 os.Args = argv<br>2907 f.(func())()<br>2908 return err
2910 func (gshCtx*GshContext)Args(argv[]string){<br>2911 for i,v := range os.Args {<br>2912 fmt.Printf("[%v] %v\n",i,v)<br>2912 }
2915 func (gshCtx *GshContext) showVersion(argv[]string){<br>2916 if isin("-l",argv) {<br>2917 fmt.Printf("%v/%v (%v)",NAME,VERSION,DATE);<br>2917 }else{
                {\small \begin{array}{c} \texttt{rm}.\texttt{f}.\texttt{m}.\texttt{r}.\texttt{m}.\texttt{r}.\texttt{m}.\texttt{r}.\texttt{m}.\texttt{r} \end{array}}\label{eq:1}2920 }
2921 if isin("-a",argv) {
2922 fmt.Printf(" %s",AUTHOR)
2923 }<br>2924 if !isin("-n",argv) {<br>2925 fmt.Printf("\n")
2926 }
2928 // <a name="scanf">Scanf</a> // string decomposer<br>
2930 // scanf [format] [input]<br>
2931 func scanv(sstr string)(strv[]string){<br>
2932 strv = strings.Split(sstr," ")<br>
2933 return strv<br>
2933 return strv
         2935 func scanUntil(src,end string)(rstr string,leng int){
2936 idx := strings.Index(src,end)
2937 if 0 <= idx {
2938 rstr = src[0:idx]<br>2939 return rstr,idx+len(end)
2940 }
                 return src.0
2942 }
2943<br>
2944 // -bn -- display base-name part only // can be in some \fmt, for sed rewriting<br>
2945 func (gsh*GshContext)printVal(fmts string, vstr string, optv[]string){<br>
2946 //vint,err := strconv.Atoi(vstr)<br>
2947 var ival 
                 var ival int64 = 0<br>n := 0
                  err := error(nil)2950 if strBegins(vstr,"_") {<br>2951 vx,_ := strconv.Atoi(vstr[1:])<br>2952 if vx < len(gsh.iValues) {<br>2953 vstr = gsh.iValues[vx]
2954 }else{<br>2955 }
2956 }<br>2957 // should use Eval()<br>2958 if strBegins(vstr,"0x") {<br>2959 n,err = fmt.Sscanf(vstr[2:],"%x",&ival)<br>2960 }else{
2961 n,err = fmt.Sscanf(vstr,"%d",&ival)
2962 //fmt.Printf("--D-- n=%d err=(%v) {%s}=%v\n",n,err,vstr, ival)
2963 }
2964 if n == 1 && err == nil {
2965 //fmt.Printf("--D-- formatn(%v) ival(%v)\n",fmts,ival)
2966 fmt.Printf("%"+fmts,ival)<br>
2967 }else{<br>
2969 if isin("-bn",optv){<br>
2969 fmt.Printf("%"+fmts,filepath.Base(vstr))<br>
2970 }else{<br>
2971 fmt.Printf("%"+fmts,vstr)
                         2972 }
                \rightarrow2974 }
2975 func (gsh*GshContext)printfv(fmts,div string,argv[]string,optv[]string,list[]string){
2976 //fmt.Printf("{%d}",len(list))
```

```
2977 //curfmt := "v"
2978 outlen := 0
2979 curfmt := gsh.iFormat
2977<br>2978<br>2979<br>2980<br>2981<br>2982<br>2984<br>2985
2981 if \text{o} \cdot \text{lcm}(\text{fmts}) {<br>
2982 for xi = 0; xi < len(fmts); xi++ {<br>
2982 for xi = 0; \info = "\info {<br>
2985 if fon = "\info {<br>
2985 if xi+1 < len(fmts) {<br>
2986 if xi+1 < len(fmts) {<br>
2986 if xi+1 < len(fmts) {<br>
2987 
2997 }
2993<br>
2994<br>
2995<br>
2996<br>
2998<br>
2999<br>
2999
2999 if fch == '_' {
3000 hi,leng := scanInt(fmts[xi+1:])
3001 if 0 < leng {
3002 if hi < len(gsh.iValues) {
3003 gsh.printVal(curfmt,gsh.iValues[hi],optv)
3004 outlen += 1 // should be the real length
3005 }else{
3006 fmt.Printf("((out-range))")
3007 }
3008 xi += leng
3009 continue;
3011<br>3012<br>3013<br>3014<br>3015<br>3016<br>3017<br>3018
                                          }<br>fmt.Printf("%c",fch)
                                          outlen += 13014 }<br>
3015 }else{<br>
3015 //fmt.Printf("--D-- print {%s}\n")<br>
3017 for i,v := range list {<br>
3018 if 0 < i {<br>
5019 fmt.Printf(div)<br>
3020 }
3021 gsh.printVal(curfmt,v,optv)
3022 outlen += 1
3024<br>3025
3025 if 0 < outlen {<br>3026 fmt.Printf("\n")
3027 }
3029 func (gsh*GshContext)Scanv(argv[]string){<br>3030 //fmt.Printf("--D-- Scanv(%v)\n",argv)<br>3031 if len(argv) == 1 {<br>3032 return
3033 }
3034 argv = argv[1:]<br>3035 fmts := ""<br>3036 if strBegins(argv[0],"-F") {<br>3037 fmts = argv[0]<br>3038 gsh.iDelimiter = fmts<br>3038 argv = argv[1:]
3040 }
3041 input := strings.Join(argv," ")<br>3042 if fmts == "" { // simple decomposition<br>3043 v := scanv(input)<br>3044 gsh.iValues = v
3045<br>
1945 / American Markovich (1987)<br>
1946 / Pelse / The Markovich Markovich Markovich (1987)<br>
1947 v = make ([]string, 8)<br>
1948 n, err := fmt. Sscanf (input, fmts, &v[0], &v[1], &v[2], &v[3])<br>
1950 fmt. Printf 
3051 }
3053 func (gsh*GshContext)Printv(argv[]string){
3054 if false { //@@U
3055 fmt.Printf("%v\n",strings.Join(argv[1:]," "))
                                return
3056<br>3057<br>3058<br>3059
3058 //fmt.Printf("--D-- Printv(%v)\n",argv)
3059 //fmt.Printf("%v\n",strings.Join(gsh.iValues,","))
3060 div := gsh.iDelimiter
3061 fmts := ""
3062 argv = argv[1:]<br>
3063 if 0 < len(argv) {<br>
if strBegins(argv[0],"-F") {<br>
3065 div = argv[0][2:]<br>
3066 argv = argv[1:]
                  \rightarrow3070 optv := []string{}<br>3071 for _,v := range argv {<br>3072 if strBegins(v,"-"){
3073 optv = append(optv,v)<br>3074 argv = argv[1:]<br>3075 }else{
                               \frac{1}{2} break;
3077 }
3079 if 0 < len(argv) {
3080 fmts = strings.Join(argv," ")
 ----<br>3080<br>3081
                      3082 gsh.printfv(fmts,div,argv,optv,gsh.iValues)
3083 }<br>3084 func (gsh*GshContext)Basename(argv[]string){<br>3085 for i,v := range gsh.iValues {<br>3086 gsh.iValues[i] = filepath.Base(v)<br>3087 }
3088 }
3089 func (gsh*GshContext)Sortv(argv[]string){
3090 sv := gsh.iValues
3091 sort.Slice(sv , func(i,j int) bool {
3092 return sv[i] < sv[j]
3093 })<br>
3095 func (gsh*GshContext)Shiftv(argv[]string){<br>
3096 vi := len(gsh.iValues)<br>
3097 if 0 < vi {<br>
3098 if isin("-r",argv) {<br>
top := gsh.iValues[0]<br>
3100 gsh.iValues = append(gsh.iValues[1:],top)
```

```
3101 }else{
3102 gsh.iValues = gsh.iValues[1:]
                  \rightarrow3104 }
3106
3107 func (gsh*GshContext)Enq(argv[]string){
3108 }
3109 func (gsh*GshContext)Deq(argv[]string){
3110 }
3111 func (gsh*GshContext)Push(argv[]string){
3112 gsh.iValStack = append(gsh.iValStack,argv[1:])
3113 fmt.Printf("depth=%d\n",len(gsh.iValStack))
3115 func (gsh*GshContext)Dump(argv[]string){<br>3116 for i,v := range gsh.iValStack {<br>3117 fmt.Printf("%d %v\n",i,v)<br>3118 }
9119 }<br>
9120 func (gsh*GshContext)Pop(argv[]string){<br>
9121 depth := len(gsh.iValStack)<br>
9122 if 0 < depth {<br>
9123 v := gsh.iValStack[depth-1]<br>
9124 if isin("-cat",argv){<br>
9154 fissing = append(gsh.iValues,v...)<br>
9126 gsh.i
                             {\scriptstyle \begin{aligned} \mathsf{g}\mathsf{s}\mathsf{u}\mathsf{u}\mathsf{-} \\ \mathsf{g}\mathsf{s}\mathsf{h}\mathsf{.}\mathsf{i}\mathsf{Values} \end{aligned}}3128 }
3129 gsh.iValStack = gsh.iValStack[0:depth-1]
3130 fmt.Printf("depth=%d %s\n",len(gsh.iValStack),gsh.iValues)
3131 }else{<br>3132 fm
                             3132 fmt.Printf("depth=%d\n",depth)
3133 }
3135
3136 // <a name="interpreter">Command Interpreter</a>
3137 func (gshCtx*GshContext)gshellv(argv []string) (fin bool) {
3138 fin = false
3139<br>3140
3140 if gshCtx.CmdTrace { fmt.Fprintf(os.Stderr,"--I-- gshellv((%d))\n",len(argv)) }<br>3141 if len(argv) <= 0 {
3141 if len(argv) <= 0 {<br>3142 return false
3142<br>3143<br>3144<br>3145
3144 xargv := []string{}<br>3145 for ai := 0; ai < len(argv); ai++ {<br>3146 xargv = append(xargv,strsubst(gshCtx,argv[ai],false))
3146<br>3147
3148 if false {<br>
3150 for ai := 0; ai < len(argv); ai++ {<br>
3151 fmt.Printf("[%d] %s [%d]%T\n",<br>
3152 ai,argv[ai],len(argv[ai]),argv[ai])<br>
3154 }<br>
3155 cmd := argv[0]
3156 if gshCtx.CmdTrace { fmt.Fprintf(os.Stderr,"--I-- gshellv(%d)%v\n",len(argv),argv) }
3157 switch { // https://tour.golang.org/flowcontrol/11
3158 case cmd == "":
3159 gshCtx.xPwd([]string{}); // emtpy command
\begin{tabular}{ll} 3160 & case \text{ and } == "-x"; \\ 3161 & gshctx.mdTrace = 1 gshctx.mdTrace \\ case \text{ and } == "-xt"; \\ 3163 & gshctx.mdTime = 1 gshctx.mdTime \\ case \text{ and } == "-ot"; \\ 3164 & case \text{ and } == "-ot"; \\ 3166 & case \text{ and } == "-out"; \\ 3167 & gshctx.sconnect(false, argv) \\ 3168 & case \text{ and } == "-it"; \end{tabular}3170 gshckx.saccept(true, argv)<br>
3170 gshckx.saccept(false, argv)<br>
3171 gshckx.saccept(false, argv)<br>
3171 gshckx.saccept(false, argv)<br>
3172 gshckx.redirect(argv)<br>
3173 gshckx.redirect(argv)<br>
3173 gshckx.redirect(argv)<br>
31
3181 case cmd == "-bn":<br>3181 case cmd == "-bn":<br>3183 case cmd == "call"
3182 gshCtx.Basename(argv)
3183 case cmd == "call":
3184 \frac{1}{2} = gshCtx.excommand(false,argv[1:])<br>3185 case cmd == "cd" || cmd == "chdir":<br>3186 gshCtx.xChdir(argv);<br>3187 case cmd == "-cksum":<br>3188 gshCtx.xFind(argv)
3189 case cmd == "-sum":
3190 gshCtx.xFind(argv)
3191 case cmd == "-sumtest":<br>3192 str := ""
3193 if 1 < len(argv) { str = argv[1] }<br>3194 crc := strCRC32(str,uint64(len(str)))<br>3195 fprintf(stderr, "%v %v\n",crc,len(str))<br>3196 case cmd == "close":
3197 gshCtx.xClose(argv)<br>3198 case cmd == "gcp":<br>3199 gshCtx.FileCopy(argv)<br>3200 case cmd == "dec" || cmd == "decode":<br>3201 gshCtx.Dec(argv)
3202 case cmd == \frac{4}{3203} case cmd == \frac{4}{3203} case cmd == \frac{4}{3203} case cmd == \frac{4}{3203} case cmd == \frac{4}{3203} cmd == \frac{4}{3203} cmd == \frac{4}{3203} cmd == \frac{4}{3203} cmd == \frac{4}{3203} cmd == \frac{3206 <br>
Solo case com d = "dunp":<br>
3205 case com d = "dunp":<br>
3206 case com d = "echo" || cmd == "e":<br>
3208 echo (argv,true)<br>
case com d = "enco" || cmd == "encode":<br>
3210 sphctx.Enc(argv)<br>
case com d = "env":<br>
3211 case c
```
3226 case can = "find" || cmd = "fin" || cmd == "ufind" || cmd == "uf";<br>
3226 case can = "fu";<br>
3228 case can = "fu";<br>
3228 case can = "fu";<br>
3228 case can = "fo";<br>
3229 case can = "for";<br>
3230 case can = "g-p";<br>
3231 cas 3259 case ond == "print" || ond == "-pr":<br>
3260 case cond == "ps":<br>
3260 case cond == "ps":<br>
3262 case cond == "ps":<br>
3262 case cond == "ps":<br>
3263 case cond == "ps":<br>
3265 case cond == "pstile"<br>
case cond == "pstile"<br>
326  $\begin{array}{l} 3270 \\ 3271 \\ 3272 \\ 33274 \\ 3274 \\ 3274 \\ 3276 \\ 3276 \\ 3278 \\ 3283 \\ 3283 \\ 3284 \\ 3283 \\ 3284 \\ 3283 \\ 3284 \\ 3283 \\ 3294 \\ 3292 \\ 3293 \\ 3294 \\ 3292 \\ 3293 \\ 3294 \\ 3292 \\ 3293 \\ 3294 \\ 3294 \\ 3294 \\ 3294 \\ 3294 \\ 3294 \\ 3294 \\ 3294 \\ 3294 \\ 3$  $3288$  case cmd == "j" || cmd == "join": 3299 gabCtx.Rjoin(argv)<br>  $\frac{1}{2291}$  case cad == 'a" || cmd == "alpa":<br>
3290 case cad == 'a" || cmd == "ighdir":<br>
3292 case cad == "jget":<br>
3292 case cad == "jget":<br>
3292 case cad == "jget":<br>
2295 case cad == "jget":<br>
23 3303 case cmd == "time":<br>3304 fin = gshCtx.xTime(argv)<br>3305 case cmd == "ungets":<br>if 1 < len(argy) {<br>3306 ungets(argv[1]+"\n")  $3308$  }else{<br>3309 } 3309 } 3310 case cmd == "pwd": 3311 gshCtx.xPwd(argv); 3312 case cmd == "ver" || cmd == "-ver" || cmd == "version": 3313 gshCtx.showVersion(argv) 3314 case cmd == "where": 3315 // data file or so? 3316 case cmd == "which": 3317 which("PATH",argv); 3318 default: 3319 if gshCtx.whichPlugin(cmd,[]string{"-s"}) != nil { 3320 gshCtx.xPlugin(argv) 3321 }else{ 3322 notfound,\_ := gshCtx.excommand(false,argv) 3323 if notfound {  $int.Print$   $($ "--E-- command not found ( $(v)$ ) $n$ ",cmd)  $\rightarrow$  $3<sup>3</sup>$ 3327 } '<br>return fin 3329 } 3330 3331 func (gsh\*GshContext)gshelll(gline string) (rfin bool) { 3332 argv := strings.Split(string(gline)," ") 3333 fin := gsh.gshellv(argv) 3334 return fin 3335 {\text{Dented}\$135}}<br>3336 func (gsh\*GshContext)tgshelll(gline string)(xfin bool){<br>5337 fin := gsh.gshelll(gline)<br>3339 end := time.Nov()<br>2349 end := time.Nov()<br>2349 end := time.Nov()<br>2344 if gsh.ComdTime {<br>fine.Printf( }<br>return fin 3346 } 3347 func Ttyid() (int) { 3348 fi, err := os.Stdin.Stat()

if err !=  $nil$  {<br>return 0; 3350<br>
1950<br>
1952<br>
1952<br>
1953<br>
1953<br>
1953<br>
1953<br>
1964<br>
1964<br>
1964<br>
1964<br>
1964<br>
1964<br>
1964<br>
1964<br>
1975<br>
1976<br>
1976<br>
1976<br>
1976<br>
1976<br>
1984<br>
1984<br>
1984<br>
1984<br>
1984<br>
1984<br>
1984<br>
1984<br>
1984<br>
1984<br>
1984<br>
1984<br>
1984<br>
1984<br>
1984<br> 3366<br>
The common state of the state of the state of the same<br>  $\frac{3369 \text{ func}}{1/\text{fm} \cdot \text{Fr} \cdot \text{Fr} \cdot \text{m} \cdot \text{m}}$  (sheckness)<br>  $\frac{3369 \text{ func}}{\text{tr} \cdot \text{Fr} \cdot \text{Br} \cdot \text{Br} \cdot \text{Br} \cdot \text{m} \cdot \text{m}}$  the i= gshctx.GshHomeDir + "/" + " 3373 //fmt.Printf("--I-- ttyfile=\$s\n",ttyfile)<br>3374 return ttyfile<br>3375 }<br>3375 }<br>3375 filme (gshCxx \*GshContext) ttyline()(\*os.File){<br>3377 file, err := os.OpenFile(gshCtx.ttyfile(),os.O\_RDWR|os.O\_CREATE|os.O\_TRUNC,0600)<br>3 3383 } 3384 func (gshCtx \*GshContext)getline(hix int, skipping bool, prevline string) (string) { 3385 if( skipping ){ 3386 reader := bufio.NewReaderSize(os.Stdin,LINESIZE) 3387 **line,**  $\frac{1}{\pi}$  = **reader.ReadLine()**<br>3388 **return string(line)** 3389 }else 3390 if true { 3390 if true {<br>3391 return xgetline(hix,prevline,gshCtx)<br>3392 }<br>3393 /\* 3392 } 3393 /\* 3394 else<br>3395 if( with\_exgetline && gshCtx.GetLine != "" ){<br>3396 //var xhix int64 = int64(hix); // cast<br>3397 newenv = append(newenv, "GSH\_LINENO="+strconv.FormatInt(int64(hix),10) ) 3399 3400 tty := gshCtx.ttyline() 3401 tty.WriteString(prevline)<br>3402 **Pa := os.ProcAttr {**<br>3403 "", // start dir<br>3404 newenv, //os.Environ(),<br>3405 []\*os.File{os.Stdin,os.Stdout,os.Stderr,tty}, 3406 nil, 3407 } 3408 //fmt.Printf("--I-- getline=%s // %s\n",gsh\_getlinev[0],gshCtx.GetLine) 3409 proc, err := os.StartProcess(gsh\_getlinev[0],[]string{"getline","getline"},**&**Pa) 3410 if err != nil { 3411 fmt.Printf("--F-- getline process error (%v)\n",err) 3412 // for ; ; { } 3413<br>
3414 **Peturn "exit (getline program failed)"**<br>
3414 **Proc.Wait()**<br>
3415 **Proc.Wait()**<br>
2616 **Proc.Wait()**<br>
2617 **buff** := make([]byte,LINESIZE)<br>
count, err := tty.Read(buff)<br>
3419 *//<sub>r</sub>* err = tty.Read(buff)<br>
3420 3425 }else{ 3426 //fmt.Printf("--I-- getline OK \"%s\"\n",buff) 3427 } 3428 tty.Close() 3429 gline := string(buff[0:count]) return gline r<br>)else<br>\*/<br>{  $3432$  \*/<br>3433 { 3434 // if isatty { 3435 fmt.Printf("!%d",hix) 3436 **fmt.Print(PROMPT)**<br>3436 **fmt.Print(PROMPT)**<br>3438 **reader := bufio.NewRe** 3437 // } 3438 reader := bufio.NewReaderSize(os.Stdin,LINESIZE) 3439 **line, \_, \_ := reader.ReadLine()**<br>3440 **return string(line)**  $3441$  }  $3443$ <br> $3444$  //== begin === 3444 //== begin ======================================================= getline 3445 /\* 3446 \* getline.c 3447 \* 2020-0819 extracted from dog.c 3448 \* getline.go 3449 \* 2020-0822 ported to Go 3450 \*/ 3451 /\* 3452 package main // getline main 3453 import ( 3454 "fmt" // <a href="https://golang.org/pkg/fmt/">fmt</a><br>3455 "strings" // <a href="https://golang.org/pkg/strings</a>"/strings</a>" // <a href="https://golang.org/pkg/strings</a></a>"<br>3455 "os" // <a href="https://gol 3460 ) 3461 \*/ 3462 // C language compatibility functions<br>
3463 // C language compatibility functions<br>
3465 var stdout \*os.File = os.Stdout<br>
3466 var stdout \*os.File = os.Stdout<br>
3466 var stdout \*os.File = os.Stderr<br>
3468 var ROF = -1<br>
3

 $3473$  var NULLSP = 0<br> $3474$  //var LINESIZE = 1024 3475<br>
3476 func system(cmdstr string)(int){<br>
3476 func system(cmdstr {<br>
", // the starting directory<br>
3479 os.Environ(),<br>
3480 []uintptr(os.Stdin.Fd(),os.Stdout.Fd(),os.Stderr.Fd()},<br>
3482 hil,<br>
2482 argy := strings.Split( 3484 pid,err := syscall.ForkExec(argv[0],argv,**&**PA) 3485 if( err != nil ){ 3486 fmt.Printf("--E-- syscall(%v) err(%v)\n",cmdstr,err) 3487 } 3488 syscall.Wait4(pid,nil,0,nil) 3489 3490 /\* 3491 argu := strings.Split(cmdstr," ")<br>3492 fmt.Printf(os.Stderr,"-I-- system(%v)\n",argv)<br>3493 //cmd := exec.Command(argv[0:]...)<br>3494 cmd := exec.Command(argv[0:]...)<br>3495 cmd.Stdin = strings.NewReader("output of system" 3502 fmt.Fprintf(os.Stderr,"--E-- system(%v)err(%v)\n",argv,err) 3503 fmt.Printf("ERR:%s\n",serr.String()) 3504 }else{ }eise{<br>fmt.Printf("%s",out.String())<br>}<br>return 0 3506 } 3507<br>3508 3508 return 0 3509 } 3510 func atoi(str string)(ret int){ 3511 ret,err := fmt.Sscanf(str,"%d",ret) 3512 if err == nil { 3513 return ret 3514 }else{ 3515 // should set errno 3516 return 0 3517 }<br>3519 func getenv(name string)(string){<br>3520 val,got := os.LookupEnv(name)<br>3521 if got {<br>3522 return val<br>3523 }else{  ${\small \begin{array}{cc} \texttt{return } \mathbf{v} \cup \mathbf{v} \\ \texttt{else} \end{array}}$  $\rightarrow$ 3526 } 3527 func strcpy(dst StrBuff, src string){ 3528 var i int 3529 srcb := []byte(src)<br>3530 for i = 0; i < len(src) && srcb[i] != 0; i++ {<br>3531 dst[i] = srcb[i] 3532 } 3533 dst[i] = 0 3534 } 3535 func xstrcpy(dst StrBuff, src StrBuff){ 3536 dst = src 3537 } 3538 func strcat(dst StrBuff, src StrBuff){ 3539 dst = append(dst,src...) 3540 } 3541 func strdup(str StrBuff)(string){ 3542 return string(str[0:strlen(str)]) 3543 **}<br>3544 func sstrlen(str string)(int){**<br>3545 **return len(str)** 3547 func strlen(str StrBuff)(int){<br>3548 var i int<br>3549 for i = 0; i < len(str) && str[i] != 0; i++ {<br>3550 }<br>3551 return i 3552 } 3553 func sizeof(data StrBuff)(int){ 3554 return len(data) 3555 } 3556 func isatty(fd int)(ret int){ 3557 return 1 3558 } 3559<br>
3560 func fopen(file string,mode string)(fp\*os.File){<br>
3561 if mode == "r" {<br>
3562 fp,err := os.Open(file)<br>
3563 if( err != nil ){<br>
3564 fmt.Printf("--E-- fopen(%s,%s)=(%v)\n",file,mode,err) return NULL\_FP; 3566 } 3567 return fp; 3568 }else{ 3569 fp,err := os.OpenFile(file,os.O\_RDWR|os.O\_CREATE|os.O\_TRUNC,0600)<br>3570 if( err != nil ){<br>3571 return NULL\_FP; 3572 **}**<br>3573 return fp;  $\rightarrow$ 3575 } 3576 func fclose(fp\*os.File){ 3577 fp.Close() 3578 } 3579 func fflush(fp \*os.File)(int){ 3580 return 0<br>
3582 func fgetc(fp\*os.File)(int){<br>
3583 var buf [1]byte<br>
-err := fp.Read(buf[0:1])<br>
3585 return EOF;<br>
3586 return EOF;<br>
3588 return int(buf[0])<br>
3589 }<br>
2588 return int(buf[0])<br>
3590 } 3591 func sfgets(str\*string, size int, fp\*os.File)(int){<br>
3592 buf := make(StrBuff,size)<br>
3593 var ch int<br>
3594 var i int<br>
5595 for i = 0; i < len(buf)-1; i++ {<br>
3595 ch = fgetc(fp)

```
3597 //fprintf(stderr,"--fgets %d/%d %X\n",i,len(buf),ch)<br>3598 if( ch == EOF ){<br>3599 break;
3600 }
3601 buf[i] = byte(ch);
3602 if( ch == '\n' ){
                          \begin{array}{ll} \texttt{b}u_{1} \texttt{...} \\ \texttt{if( ch ==} \\ \texttt{break;} \\ \end{array}3604 }
3605 }
3606 buf[i] = 0
3607 //fprintf(stderr,"--fgets %d/%d (%s)\n",i,len(buf),buf[0:i])
3608 return i
3609 }
3610 func fgets(buf StrBuff, size int, fp*os.File)(int){
3611 var ch int<br>
3612 var i int<br>
3613 for i = 0; i < len(buf)-1; i++ {<br>
3614 ch = fgetc(fp)<br>
3615 //fprintf(stderr,"--fgets %d/%d %X\n",i,len(buf),ch)<br>
3616 if( ch = EOF ){<br>
break;<br>
break;
3615<br>3616<br>3617<br>3618<br>3619
3619 buf[i] = byte(ch);<br>3620 if( ch == '\n' ){<br>3621 break;
3622 }
3623 }
3624 buf[i] = 0
3625 //fprintf(stderr,"--fgets %d/%d (%s)\n",i,len(buf),buf[0:i])
                  3626 return i
3627 }
3628 func fputc(ch int , fp*os.File)(int){
3629 var buf [1]byte
3630 buf[0] = byte(ch)
3631 fp.Write(buf[0:1])
3632 return 0
3633 }
3634 func fputs(buf StrBuff, fp*os.File)(int){
3635 fp.Write(buf)
                  fp.Write(buf)<br>return 0
 ,,,,,,,,,,,<br>3637 <sup>;</sup>
3638 func xfputss(str string, fp*os.File)(int){
3639 return fputs([]byte(str),fp)
3640 }
3641 func sscanf(str StrBuff,fmts string, params ...interface{})(int){
3642 fmt.Sscanf(string(str[0:strlen(str)]),fmts,params...)
3643 return 0
3644 }
3645 func fprintf(fp*os.File,fmts string, params ...interface{})(int){<br>3646 fmt.Fprintf(fp,fmts,params...)<br>3647 return 0
   547 }
3649
3650 // <a name="IME">Command Line IME</a>
           3651 //----------------------------------------------------------------------- MyIME
3652 var MyIMEVER = "MyIME/0.0.2";
3653 type RomKana struct {
3654 dic string // dictionaly ID
3655 pat string // input pattern
3656 out string // output pattern
3657 hit int64 // count of hit and used
3658 }
3659 var dicents = 0
3660 var romkana [1024]RomKana
3661 var Romkan []RomKana
3662
 3663 func isinDic(str string)(int){
3664 for i,v := range Romkan {<br>
3665 if v.pat == str {<br>
3666 return i
3668 }
3669 return -1
3671 const (<br>
3672 DIC_COM_DUMP = "s"<br>
3673 DIC_COM_DUMP = "s"<br>
3674 DIC_COM_ENA = "ls"<br>
3675 DIC_COM_BNA = "en"<br>
3675 DIC_COM_DIS = "di"
3677 )
3678 func helpDic(argv []string){
3679 out := stderr
3680 cmd := "" cmany (cmd = argv[0] )<br>
3681 if 0 < len(argv) { cmd = argv[0] )<br>
3682 fprintf(out,"--- \&v Usage\n",cmd)<br>
3682 fprintf(out,"... cmmands\n")<br>
3684 fprintf(out,"... \&v \\\-3v qlateRn] (dicURL ] -- Import dic
3696<br>3697 }
3698 func xDic(argv[]string){<br>3699 if len(argv) <= 1 {<br>3700 helpDic(argv)<br>3701 return
3703 argv = argv[1:]<br>3704 var debug = false<br>3705 var silent = false<br>3707 var dump = false<br>var builtin = false<br>2709 cmd := argv[0]<br>3710 argv = argv[0]<br>3711 opt := ""<br>37112 arg := ""
3714<br>3715<br>3716<br>3717<br>3718<br>3720
3714 if 0 < len(argv) {<br>
3715 arg1 := argv(0)<br>
3715 arg1 = argv(0)<br>
3717 switch arg1 {<br>
37178 default: fmt.Printf("--Ed-- Unknown option(%v)\n",arg1)<br>
3720 case "-b": builtin = true<br>
3720
```

```
3721 case "-d": debug = true<br>3722 case "-s": silent = true<br>3723 case "-v": info = true
3724 }
3725 opt = arg1
3726 argv = argv[1:]
                \rightarrow3728 }
3729
3730 dicName := ""<br>3731 dicURL := ""<br>3732 if 0 < len(argv) {<br>3733 dicName = arg<br>3734 dicName = arg<br>3735 argv = argv[1:]
3736 }
if 0 < len(argv) {<br>
3738 dicURL = argv[0]<br>
3739 argv = argv[1:]
3740 }
3741 if false {
3742 fprintf(stderr,"--Dd-- com(%v) opt(%v) arg(%v)\n",cmd,opt,arg)
3743 }
3744 if cmale = DIC_CON_LOAD {<br>
3745 //dicType := ""<br>
if bullin && dicName != "" && dicURL == "" {<br>
3747 if bullin && dicName != "" && dicURL == "" {<br>
3749 if err = os.Open(dicName)<br>
if err = mil {<br>
3750 dicU
                                    dicUKL = u------<br>}else{<br>f,err = os.Open(dicName+".html")<br>u = \pi i l\begin{aligned} \texttt{f, err} & = \text{os}.\text{vpcu}, \text{u--v.} \\ \text{if err} & = \text{nil} \end{aligned} \{ \begin{aligned} \text{dicURL} & = \text{dicName++.html} \end{aligned}3755 }else{
3756 f,err = os.Open("gshdic-"+dicName+".html")
3757 if err == nil {
3758 dicURL = "gshdic-"+dicName+".html"
                                           \rightarrow3760 }
3761<br>3762<br>3763
3762<br>
3763 var buf = make([]byte,128*1024)<br>
3764 count,err := f.Read(buf)<br>
f.Close()<br>
f.Close()<br>
if info {
                                              3767 fprintf(stderr,"--Id-- ReadDic(%v,%v)\n",count,err)
3768 }
                                              }<br>dicBody = string(buf[0:count])
                                   \rightarrow3771 }<br>3772 if dicBody == "" {<br>3773 switch arg {<br>default:
3775<br>3775 dicName = "WorldDic<br>3777 if info {<br>3778 fprintf(stderr,"--Id-- default dictionary \"%v\"\n",<br>3779 dicName);
                                              \begin{array}{c} \text{if } \text{c} \\ \text{case} \text{ } \text{''win'':} \end{array}\begin{tabular}{ll} 3781 & \texttt{case "win"1}\footnotesize & \texttt{case "win} \emph{m} \emph{5} \emph{5} \emph{7} \emph{6} \emph{6} \emph{6} \emph{6} \emph{7} \emph{7} \emph{8} \emph{8} \emph{7} \emph{8} \emph{8} \emph{7} \emph{8} \emph{8} \emph{8} \emph{7} \emph{8} \emph{8} \emph{7} \emph{8} \emph{8} \emph{8} \emph{7} \emph{8} \emph{8} \emph{7} \emph{3793 }
3794 if debug {
3795 fprintf(stderr,"--Id-- %v URL=%v\n\n",dicName,dicURL);
3796 }
3797<br>
3798 if debug {<br>
if debug fprintf(stderr,"--Id-- %v encoded data...\n",dicName)<br>
3800 fprintf(stderr,"Type: %v\n",dicv[0])<br>
fprintf(stderr,"Body: %v\n",dicv[1])<br>
3802 fprintf(stderr,"\n")
3803 }
3804 body,_ := base64.StdEncoding.DecodeString(dicv[1])<br>3805 dicBody = string(body)
3806 }
                            }<br>if info {
3808 fmt.Printf("--Id-- %v %v\n",dicName,dicURL)
3809 fmt.Printf("%s\n",dicBody)
3810 }
3811 if debug {<br>3812 fprintf(stderr,"--Id-- dicName %v text...\n",dicName)<br>3813 fprintf(stderr,"%v\n",string(dicBody))
3811<br>3812<br>3813<br>3814
3815 entv := strings.Split(dicBody,"\n");
3816 if info {
                                  3817 fprintf(stderr,"--Id-- %v scan...\n",dicName);
3818 }
3829 var added int = 0<br>
3820 var dup int = 0<br>
5822 var patt string<br>
3822 var patt string<br>
3822 var out string<br>
3824 fint.Secanf(v, "88 %", *pat, *out)<br>
3725 if len(pat) <= 0 {<br>
3826 if len(pat) <= 0 {<br>
9 }<br>
3826 if 0 <= i
3828 dup += 1<br>3829 continue<br>3830 }
\begin{tabular}{ll} $3811$ & <b>romkana{[dicname,pat,out,0]}$ \\ $3832$ & <b>dicents += 1$ \\ $3833$ & <b>added += 1$</b> \\ $3833$ & <b>added += 1$</b> \\ $3834$ & <b>modt;\n    }\end{tabular}</math>\n<math display="block">\begin{tabular}{ll} $1832$ & <b>model += 1$ \\ $3833$ & <b>model += 1$</b> \\ $3835$ & <b>if delay {[Rowkan, RomKana{[dicName, pat,out,0]}}$ \\ $4$ & <b>if delay {[dive] {\{1,2,2,\rightarrow3839 }
3841 if !silent {<br>3842 url := dicURL<br>3843 if strBegins(url, "data:") {<br>3844 url = "builtin"
```
}

```
3846 fprintf(stderr,"--Id-- %v scan... %v added, %v dup. / %v total (%v)\n",
3847 dicName,added,dup,len(Romkan),url);
3848 }
                          \, // should sort by pattern length for conclete match, for performance
3850 if debug {
3851 arg = "" // search pattern
3852 dump = true
3853 }
3854 }
3855 if cmd = DIC_COM DUMP || dump {<br>
3856 fprintf(stderr,"--Id-- \\text{\middent} \text{\middent} \frac{\middent} \frac{\middent}} for i= 0 ; i < length and the same of the same of the same of the same of the same of 
3869 }
3870 }
3871 func loadDefaultDic(dic int){
3872 if( 0 < len(Romkan) ){
3873 return
3872<br>3873<br>3874<br>3875<br>3876
3875 //fprintf(stderr,"\r\n")
3876 xDic([]string{"dic",DIC_COM_LOAD});
3877
3878 var info = false<br>3879 if info {<br>3880 fprintf(stde)
3879 if info {
3880 fprintf(stderr,"--Id-- Conguraturations!! WorldDic is now activated.\r\n")
3881 fprintf(stderr,"--Id-- enter \"dic\" command for help.\r\n")
3881<br>3882 }
3883 }
3884 func readDic()(int){
3885 /*<br>3886 va<br>3887 va
3886 var rk *os.File;<br>
3887 var dic = "MyIME-dic.txt";<br>
//rk = fopen("JK-Mana.txt","r");<br>
3899 //rk = fopen(dic,"r");<br>
3891 if( rk == NULL_FP ){<br>
3891 if( true ){<br>
if( true ){
                         1882<br>if(true){<br>fprintf(stderr,"--%s-- Could not load %s\n",MyIMEVER,dic);
3894 }
3895 return -1;
3896 }
3899 var di int;<br>
3899 var di int;<br>
var pat string<br>
3900 var pat string<br>
3901 var pat string<br>
3902 for di = 0; di < 1024; di++ {<br>
39023 for di = 0; di < 1024; di++ {<br>
3904 if ( fgets(line,sizeof(line),rk) == NULLSP ){<br>
bre
3906 fmt.Sscanf(string(line[0:strlen(line)]),"%s %s",&pat,&out);
3907 //sscanf(line,"%s %[^\r\n]",&pat,&out);
3908 romkana[di].pat = pat;
3909 romkana[di].out = out;
3910 //fprintf(stderr,"--Dd- %-10s %s\n",pat,out)
3911 }
3912<br>
if (false ){<br>
if false ){<br>
fprintf(stderr,"--%s-- loaded romkana.txt [%d]\n",MyIMEVER,di);<br>
for di = 0; di < dicents; di++ {<br>
3915<br>
fprintf(stderr,<br>
"%s %s\n",romkana[di].pat,romkana[di].out);<br>
3917<br>
Piss %s\n",r
3919 }
               }<br>fclose(rk);
3923 //romkana[dicents].pat = "//ddump"
3924 //romkana[dicents].pat = "//ddump" // dump the dic. and clean the command input
3924<br>3925<br>3926<br>3927
3926<br>3927 }<br>3929 func matchlen(stri string, pati string)(int){<br>3939 if strBegins(stri,pati) {<br>3930 return len(pati)<br>3931 }else{<br>return 0
3933 }<br>3934 }
3935 func convs(src string)(string){
3936 var si int;
3937 var sx = len(src);
3938 var di int;
3939 var mi int;
3940 var dstb []byte
3941<br>3942<br>3943
3942 for si = 0; si < sx; (//search max. match from the position<br>3943 if strBegins (src[si.], "\*x/") {<br>
3944<br>
//\*x/integer///s/a/b/<br>
ix := strings.Index(src[si+3:], "\")<br>
3946 ix := strings.Index(src[si+3:], "/")<br>
3946 
3956 }
3957 if strenging (strengin) f strenging (strenging \frac{1}{3} of \frac{1}{3} of \frac{1}{3} of \frac{1}{3} ix := strings.<br>
3959 \frac{1}{3} ix := strings.<br>
3960 \frac{1}{3} if 0 < x ix \frac{1}{3} or \frac{1}{3} or \frac{1}{3} or \frac{
```

```
3969 <br>
3970 if strBegins(src[si:],"%t") {<br>
3971 now := time.Now()<br>
3972 date := now.Format(time.Stamp)<br>
3974 dstb = append(dstb,[]byte(date)...)<br>
3975 }<br>
3976 }
3979<br>
3979<br>
3979<br>
var maxlen int = 0;<br>
3981<br>
mi = -1;<br>
for di = 0; di < dicents; di++ {<br>
3982<br>
len = matchlen(src[si1],romkana[di].pat);<br>
3984<br>
len = matchlen(src[si1],romkana[di].pat);<br>
1986<br>
maxlen < len ;<br>
maxlen =
3987<br>
3989 if( 0 < maxlen ){<br>
3990 out := romkana[mi].out;<br>
dstb = append(dstb,[]byte(out)...);<br>
3992 si += maxlen;
3993 }else{<br>
3995 dstb = append(dstb,src[si])<br>
3995 }<br>
3996 }<br>
return string(dstb)<br>
3999 }<br>
return string(dstb)<br>
4000 func trans(src string)(int){
4001 dst := convs(src);
4002 xfputss(dst,stderr);
                   return 0;
4003 }
4005
4006 //------------------------------------------------------------- LINEEDIT
4007 // "?" at the top of the line means searching history
4008
4009 // should be compatilbe with Telnet
4010 const (<br>
4011 EV_MODE = 255<br>
4012 EV_TIMEOUT = 254<br>
4014 EV_TIMEOUT = 253
4015 GO_DOWN = 252 // j<br>4016 GO_DOWN = 250 // l<br>4018 GO_ENET = 248 // h<br>4018 DELETGHT = 248 // x<br>4021 GO_TOPL = 'a'-0x40 // 0<br>4021 GO_ENDL = 'E'-0x40 // $
4022
4023 GO_TOPW = 239 // b<br>4024 GO_ENDW = 238 // e<br>4025 GO_NEXTW = 237 // w
4026
4027 GO_FORWCH = 229 // f<br>4028 GO_PAIRCH = 228 // %
4029
                  GO_DEL = 219 // d
4031
4032 HI_SRCH_FW = 209 // /<br>4033 HI_SRCH_BK = 208 // ?<br>4034 HI_SRCH_RFW = 207 // N<br>4035 HI_SRCH_RBK = 206 // N
4036 )
4037
4038 // should return number of octets ready to be read immediately
4039 //fprintf(stderr,"\n--Select(%v %v)\n",err,r.Bits[0])
4040<br>4041 var EventRecvFd = -1 // file descriptor<br>4043 var EventSendFd = -1<br>4044 const EventFdOffset = 1000000<br>4045 const NormalFdOffset = 100<br>4046
4047 func putEvent(event int, evarg int){<br>
4048 if true {<br>
4049 if EventRecvFd < 0 {
4050<br>4051 syscall.Pipe(pv)<br>4052 EventRecvFd = pv[0]<br>4053 EventSendFd = pv[1]<br>4054 //fmt.Printf("--De-- EventPipe created[%v,%v]\n",EventRecvFd,EventSendFd)
4055 }<br>4056 }else{<br>4056 if EventRecvFd < 0 {<br>4058 // the document differs from this spec
4059 // https://golang.org/src/syscall/syscall_unix.go?s=8096:8158#L340
4060 sv,err := syscall.Socketpair(syscall.AF_UNIX,syscall.SOCK_STREAM,0)
4061 EventRecvFd = \text{sv}[0]<br>4062 EventSendFd = \text{sv}[1]4063<br>
4064 fmt.Printf("--De-- EventSock created[%v,%v](%v)\n",<br>4065 <b>EventRecvFd,EventSendFd,err)
                         \rightarrow4067 }
4068<br>4069
4069 var buf = []byte{ byte(event)}<br>4070 n,err := syscall.Write(EventSendFd,buf)<br>4071 if err != nil {<br>4072 fmt.Printf("--De-- putEvent[%v](%3v)(%v %v)\n",EventSendFd,event,n,err)
4073 }
4075 func ungets(str string){<br>
4076 for <sub>r</sub>ch := range str {<br>
4077 putEvent(int(ch),0)<br>
4078 }
4079 }<br>
4080 func (gsh*GshContext)xReplay(argv[]string){<br>
4081 hix := 0<br>
4082 <b>tempo := 1.0<br>
4084 repeat := 1<br>
4084 repeat := 1
4085
4086 for \frac{1}{16} strange argy (//tempo<br>
4087 fits intervals and the strange of the strange of the strange of the strange of the strange of the strange of the strange of the strange of the strange of the strange of the
```

```
4093 fmt.Sscanf(a[1:],"%v",&repeat)<br>4094 }else<br>4095 if strBegins(a,"!") {<br>4096 fmt.Sscanf(a[1:],"%d",&hix)
4097 }else{
4098 fmt.Sscanf(a,"%d",&hix)
4099 }
4101 if hix == 0 || len(argv) <= 1 {
4102 hix = len(gsh.CommandHistory)-1
4103 }
4104 fmt.Printf("--Ir-- Replay(!%v x%v r%v)\n",hix,xtempo,repeat)<br>4105 //dumpEvents(hix)<br>4106 //gsh.xScanReplay(hix,false,repeat,tempo,argv)<br>4107 go gsh.xScanReplay(hix,true,repeat,tempo,argv)
4107<br>4108 }
4109
4110 // <a href="https://golang.org/pkg/syscall/#FdSet">syscall.Select</a>
4111 // 2020-0827 GShell-0.2.3
4112 /*
4113 func FpollIn1(fp *os.File,usec int)(uintptr){
4114 nfd := 1
4115<br>4116<br>41174116 rdv := syscall.FdSet {}<br>
4117 fd1 := fp.Fd()<br>
bank1 := fd1/32<br>
4118 bank1 := int32(1 << fd1)<br>
rdv.Bits[bank1] = mask1<br>
4120 rdv.Bits[bank1] = mask1
4121<br>4121<br>4122<br>4123
4122 fd2 := -1<br>
4123 bank2 := -1<br>
4124 var mask2 int32 = 0
4125
                   4126 if 0 <= EventRecvFd {
4127 fd2 = EventRecvFd<br>4128 nfd = fd2 + 14129 bank2 = fd2/32
4130 mask2 = int32(1 << fd2)
4131 rdv.Bits[bank2] |= mask2
4132 //fmt.Printf("--De-- EventPoll mask added [%d][%v][%v]\n",fd2,bank2,mask2)
4133 }
4134
4135 fout := syscall.NsecTOTimeval(int64(usec*1000))<br>4136 /n,err := syscall.Select(nfd,&rdv,nil,nil,&tout) // spec. mismatch<br>4137 err := syscall.Select(nfd,&rdv,nil,nil,&tout)<br>4139 //fmt.Printf("--De-- select() err(%v)\n"
4140 }<br>
4141 if err == nil {<br>
4142 if 0 <= fd2 && (rdv.Bits[bank2] & mask2) != 0 {<br>
4143 <b>if false {
                                     \begin{array}{ll} 0 \, \texttt{<=} \, \, \texttt{fd2} \, \, \texttt{&} \, \, \texttt{&} \,4146 Peturn uintptr(EventFdOffset + fd2)<br>
4146 Peturn uintptr(EventFdOffset + fd2)<br>
4149 if (rdv.Bits[bank1] & mask1) != 0 {<br>
4150 <b>Peturn uintptr(NormalFdOffset + fd1)<br>
4150 Peturn 1
4152 }<br>4153 }else{
                              return 0
                   \rightarrow4156 }<br>4157 */
4157 */
4158 func fgetcTimeout1(fp *os.File,usec int)(int){
4159 READ1:
4160 //readyFd := FpollIn1(fp,usec)<br>
4161 readyFd := CFpollIn1(fp,usec)<br>
4162 if readyFd < 100 {<br>
4163 <b>return EV_TIMEOUT
4165
                  var buf [1]byte
4167
4169 if EventFdOffset <= readyFd {<br>
4169 fd := int(readyFd-EventFdOffset)<br>
4170 ff( err != syscall.Read(fd,buf[0:1])<br>
4171 if( err != nil ){<br>
41712 return EOF;
4173 }else{<br>
4174 if buf[0] == EV_MODE {<br>
4175 recvEvent(fd)<br>
4177 }
4178<br>4178 return int(buf[0])<br>4179 }
                \rightarrow4180 }
4181
4182 _,err := fp.Read(buf[0:1])
4183 if( err != nil ){
4184 return EOF;
4185 }else{
4186 return int(buf[0])
4187 }
4189
4190 func visibleChar(ch int)(string){<br>
4191 switch {<br>
case '!' <= ch && ch <= '~':<br>
4193 return string(ch)
4194<br>
4195 case ' : return "\\n"<br>
4197 case '\n': return "\\n"<br>
4198 case '\n': return "\\n"<br>
4199 case '\n': return "\\n"<br>
4200 }<br>
4200 switch ch {
4203 case 0x00: return "BEL"<br>4203 case 0x08: return "BE"<br>4205 case 0x0E: return "SO"<br>4206 case 0x0F: return "ST"<br>4207 case 0x1B: return "ESC"<br>case 0x7F: return "DEL"<br>4208 case 0x7F: return "DEL"
4210 switch ch {<br>4211 case EV_IDLE: return fmt.Sprintf("IDLE")<br>4212 case EV_MODE: return fmt.Sprintf("MODE")
4213 }<br>4214 return fmt.Sprintf("%X",ch)<br>4215 }<br>4216 func recvEvent(fd int){
```

```
var buf = make([]byte,1)<br>
\begin{aligned} &-t &= \text{syscall}.\text{Read}(fd,\text{buf}[0:1]) \\ &\text{if(} \text{buf}[0] |= 0 \text{ )} \{ \\ &\text{romkanmode} &= \text{true} \\ &\text{else(} \\ &\text{romkanmode} &= \text{false} \end{aligned}4219 if buf[0] \cdot = syscall.<br>Readl. Read(fd, buf[01:1])<br>
4220 \cdot the property contains of the system of the system of the system of the system of the system of the system of the system of the system of the system of 
 4232 elen := len(events)<br>
4233 if 0 < elen {<br>
4235 if events[elen-1].event == EV_IDLE {<br>
4236 events = events[0:elen-1]<br>
4237 }
4232<br>
4233<br>
4234<br>
4235<br>
4236<br>
4238<br>
4239<br>
4240
 4240 for \mathbf{i} \cdot \mathbf{e} = \mathbf{0}, \mathbf{r} \times \mathbf{r} repeat; \mathbf{i} \cdot \mathbf{e} = \mathbf{i} \times \mathbf{e} range events {<br>
4241 nano := e.when.Nanosecond()<br>
4242 nicro := nano / 1000<br>
4244 if Start.Second() == 0 {<br>
3tart = time.Now()<br>
424
 4246 diff := time.Now().Sub(Start)<br>
4247 if replay {<br>
4248 if e.event != EV_IDLE {
 4249 putEvent(e.event,0)<br>
4250 if e.event == EV_MODE { // event with arg
                                                         ------- = EV_MODE { // er putEvent(int(e.evarg),0)}
 4252 }
 4253 }
                                        ∤<br>}else{
 4255 fmt.Printf("\7.3fms #\%-3v !\-3v [\v.\06d] \3v \02X \-4v \10.3fms\n",<br>4256 float64(diff)/1000000.0,
 4257 i, \frac{1}{1}e.CmdIndex,<br>
e.when.Format(time.Stamp),micro,<br>
4260 e.event,e.event,visibleChar(e.event),<br>
4261 float64(e.evarg)/1000000.0)
 4262 }
4263 if e.event == EV_IDLE {
4264 d := time.Duration(float64(time.Duration(e.evarg)) * tempo)
4265 //nsleep(time.Duration(e.evarg))
4266 nsleep(d)
 4267 }<br>4268 }
 4270 }
 4271 func dumpEvents(arg[]string){
4272 hix := 0
 4273 if 1 < len(arg) {
4274 fmt.Sscanf(arg[1],"%d",&hix)
 4275 <br>
\frac{4276}{1000} in the sevent number of the sevent of the sevent in the sevent in the sevent is positional and the sevent is positional to the sevent in the sevent in the sevent of the sevent sevent in the sevent s
                              \frac{1}{1}\rightarrow4289 }<br>
4290 ch := fgetcTimeout(fp *os.File,usec int)(int){<br>
4290 ch := Ev_TIMEOUT{(p,usec)<br>
if ch != EV_TIMEOUT{(p,usec)<br>
4292 nov := time.Now()<br>
4293 if 0 < len(Events)<br>
4293 lat := Events[len(Events)-1]<br>
4295 dura :=
                            f<br>Events = append(Events,Event{time.Now(),ch,0,CmdIndex})
 4299 }
                    ,<br>return ch
 4301 }
 4302
4303 var TtyMaxCol = 72 // to be obtained by ioctl?
4304 var EscTimeout = (100*1000)
 4305 var (<br>4306     MODE_VicMode     bool     // vi compatible command mode<br>4307     MODE_ShowMode     bool
                    MODE_ShowMode bool // shown translation mode, the mode to be retained romkanmode bool // shown translation mode, the mode to be retained
 4319 MODE Recursive bool // recursive translation<br>4310 MODE CapsLock bool // software CapsLock<br>4311 MODE LowerLock bool // force lower-case character lock<br>4312 MODE Vinsert int// visible insert mode, should be like "I" ic
 4314 )
4315 type IInput struct {
 4316 lno int
4317 lastlno int
                    1481110 Int<br>
pch []int // input queue<br>
prompt string<br>
line string
 4319 prompt string<br>
4320 line string<br>
4321 right string<br>
4322 inJmode bool
 4323 pinJmode bool<br>4324 waitingMeta string // waiting meta-character<br>4325 LastCmd string
 4327 func (iin*IInput)Getc(timeoutUs int)(int){<br>
4328 ch1 := EOF<br>
4329 ch2 := EOF<br>
4330 ch3 := EOF<br>
4331 if( 0 < len(iin.pch) ){ // deQ<br>
4332 ch1 = iin.pch[0]<br>
4333 clin.pch = iin.pch[1:]<br>
4334 }else{
                  } \label{eq:2} \begin{array}{ll} \texttt{1:1:} \texttt{p:2:} & \texttt{--} \\ \texttt{else} & \texttt{ch1 = fgetcTimeout(stdim, timeoutUs)} \texttt{;} \end{array}4335<br>4336<br>4337<br>4338<br>4339<br>4340
 4337 if( ch1 == 033 ){ /// escape sequence<br>
ch2 = fgetcTimeout(stdin,EscTimeout);<br>
4339 if( ch2 == EV_TIMEOUT ){<br>
4340 }else{
```

```
4342<br>
ch3 = fgetcrimeout(stdin,EscTimeout);<br>
if (ch3 = EV_TIMEOUT){<br>
iin.pch = append(iin.pch,ch2) // enQ<br>
4344<br>
4345<br>
estant:<br>
estant:<br>
estant:<br>
estant:<br>
estant:<br>
estant:<br>
estant:<br>
estant:<br>
estant:
4361<br>
4362 case '\\':<br>
4363 //ch4 := fgetcTimeout(stdin,EscTimeout);<br>
4366 (fprintf(stderr, "y[$02X $02X $02X }\n",ch1,ch2,ch3,ch4);<br>
4366 switch( ch3 ){<br>
case '-': ch1 = DEL_RIGHT<br>
4367 }
4368 }
                                 \rightarrow\rightarrow\rightarrowf<br>return ch1
4373 }
4374 func (inn*IInput)clearline(){
4375 var i int<br>4376 fprintf(stderr,"\r");
4377 // should be ANSI ESC sequence<br>4378 for i = 0; i < TtyMaxCol; i++ { // to the max. position in this input action<br>4379 fputc(' ',os.Stderr);
4379<br>4380<br>4381
                  \intfprintf(stderr,"\r");
4382 }<br>4383 func (iin*IInput)Redraw(){<br>4384 redraw(iin,iin.lno,iin.line,iin.right)<br>4385 }
4386 func redraw (iin *IInput, lno int, line string, right string){<br>4386 func redraw in false<br>showMode := ""<br>5888 showMode := "" // visible Meta mode on the cursor position<br>4390 showMeta := "" // visible Meta mode<br>4391 in
4395 if 0 < len(iin.right) {
4396 InsertMark = " "
4397 }
4399 if( 0 < len(iin.waitingMeta) ){<br>
4400 inMeta = true<br>
4400 if iin.waitingMeta[0] != 033 {<br>
4402 <b>showMeta = iin.waitingMeta
4404 }
4405 if( romkanmode ){<br>
4406 }else{<br>
4407 }else{<br>
\frac{4407}{4408} //romkanmark = "";
4409 }
                 \text{if MODE\_ShowMode} {
4411 romkan := "--"<br>
4413 inweri := "-"<br>
4414 if MODE_CapsLock {<br>
4414 if mode_capsLock {<br>
4415 inmeta = "A"
4416 }
4417 if MODE_LowerLock {
4418 inmeta = "a"
4417<br>4418<br>4419<br>44204420 if MODE_ViTrace {<br>4421 inveri = "v"
4422 }
                         }<br>if MODE_VicMode {<br>inveri = ":"
4424 inveri = ":"
4425<br>4425<br>4426<br>4427
4426 if romkan = "\343\201\202"<br>
4427 romkan = "\343\201\202"<br>
if MODE_CapsLock {<br>
inmeta = "R"<br>
inmeta = "r"<br>
4431 }<br>
4432 }
4433 }
4434 if inMeta {<br>4435 inmeta = "\\"
4436 }
                           4437 showMode = "["+romkan+inmeta+inveri+"]";
4438 }
4440 Pre := "\r" + showMode + showLino<br>4440 Output := ""<br>4441 Left := ""<br>4442 Right := ""<br>4443 if romkanmode {
4444<br>
44445 Right = InsertMark+convs(right)<br>
4446 <b>Pelse{<br>
1447 Left = line<br>
Right = InsertMark+right
4449 }
4450 Output = Pre+Left<br>
4451 if MODE_ViTrace {<br>
4452 Output += iin.LastCmd
4453 }
4454<br>4455 for len(Output) < TtyMaxCol { // to the max. position that may be dirty<br>4456 Output += " "<br>4457 // should be ANSI ESC sequence<br>4457 // not necessary just after newline
4459 }
4460 Output += Pre+Left+showMeta // to set the cursor to the current input position
4461 fprintf(stderr,"%s",Output)
4462
4463 if MODE_ViTrace {
4464 if 0 < len(iin.LastCmd) {
```

```
4465 iin.LastCmd = ""<br>4466 fprintf(stderr, "\r\n")
4465<br>
4466<br>
4467<br>
4468<br>
4468<br>
}
4468 }
4469 }
4470 // <a href="https://golang.org/pkg/unicode/utf8/">utf8</a>
4471 func delHeadChar(str string)(rline string,head string){
4472 _,clen := utf8.DecodeRune([]byte(str))
4473 head = string(str[0:clen])
4474 return str[clen:],head
4475 }
4476 func delTailChar(str string)(rline string, last string){4477 var i = 0
4479 for {<br>
4480 for {<br>
4480 fisiz := utf8.DecodeRune([]byte(str)[i:])<br>
4481 if siz <= 0 { break }<br>
4482 clen = siz<br>
4482 i += siz
4483<br>44844485 last = str[len(str)-clen:]
4486 return str[0:len(str)-clen],last
4485<br>4486<br>4487 }
4488 // 3> for output and history<br>4490 // 4> for keylog?<br>4491 // <a name="getline">Command Line Editor</a><br>4492 func xgetline(lno int, prevline string, gsh*GshContext)(string){<br>4493 var iin IInput
4494 iin.lastlno = lno
4495 iin.lno = lno
4496<br>4497<br>4498
4497 CmdIndex = len(gsh.CommandHistory)<br>
4498 if( statty(0) == 0 ){<br>
4499 if( sfgets(&iin.line,LINESIZE,stdin) == NULL ){<br>
4500 iin.line = "exit\n";
                             iin<br>}else{<br>}
4502 }
                             4503 return iin.line
4504 }
4505 if( true ){
4506 //var pts string;<br>4507 //pts = ptsname(0);<br>4508 //pts = ttyname(0);<br>4509 //fprintf(stderr,"--pts[0] = %s\n",pts?pts:"?");
4510 }<br>4511 if(false ){<br>4512 fprintf(stderr,"!");<br>4513 fflush(stderr);<br>4514 sfgets(&iin.line,LINESIZE,stdin);<br>4515 return iin.line
4515<br>4516<br>4517<br>4518
4517 system("/bin/stty -echo -icanon");
4518 xline := iin.xgetline1(prevline,gsh)
4519 system("/bin/stty echo sane");
4520 return xline<br>4522 func (iin*IInput)Translate(cmdch int){<br>4523 romkanmode = lromkanmode;<br>4524 if MODE_ViTrace {<br>4525 fprintf(stderr,"%v\r\n",string(cmdch));<br>4526 }else
4527 if( cmdch == 'J' ){<br>
4528 fprintf(stderr, "J\r\n");<br>
4529 iin.inJmode = true
4530 }<br>4531 in.Redraw();<br>4532 loadDefaultDic(cmdch);<br>4533 iin.Redraw();
4534 )<br>
4535 func (iin*IInput)Replace(cmdch int){<br>
4535 func.LastCmd = fmt.Sprintf("\\\\\\\\\\ty",string(cmdch))<br>
1537 iin.Redraw();<br>
ioadDefaultDic(cmdch);<br>
4539 dst := convs(iin.line+iin.right);<br>
4539 dst := c
4543 fprintf(stderr,"I\r\n");
4544 iin.inJmode = true
                  \{\sin.\text{Redraw}(\cdot)\}\4546 iin.Redraw();
4547 }
4548 // aa 12 ala1<br>4549 func isAlpha(ch rune)(bool){<br>4550 if 'a' <= ch && ch <= 'z' || 'A' <= ch && ch <= 'Z' {<br>4551 return true<br>4552 }<br>4553 return false
4555 func isAlnum(ch rune)(bool){
4556 if 'a' <= ch && ch <= 'z' || 'A' <= ch && ch <= 'Z' {
                         \frac{45}{5} return true
4558 }
4559 if '0' <= ch && ch <= '9' {
4560 return true
4561 }
                    ,<br>return false
4563 }
4564
4565 // 0.2.8 2020-0901 created
4566 // <a href="https://golang.org/pkg/unicode/utf8/#DecodeRuneInString">DecodeRuneInString</a>
4567 func (iin*IInput)GotoTOPW(){
4568 str := iin.line<br>
4569 i := len(str)<br>
4570 if i <= 0 {<br>
4571 return
4572 }
4573 //i0 := i
4574 i - 1<br>
4575 last<br>
4575 var last<br>
var found = -1<br>
for 0 < i { // skip preamble spaces<br>
4579 in the present of the space of the space of the space<br>
4580 is flamme, last<br>
4580 if lisAlnum(last<br>
4580 if lisAlnum(last
4582<br>4583<br>4584<br>4585<br>4587<br>4587
4586 for 0 < i {
4587 lastRune,lastSize = utf8.DecodeRuneInString(str[i:])
4588 if lastSize <= 0 { continue } // not the character top
```

```
if !isAlnum(lastRune) { // character, type, or string to be searched found = i<br>break
 4590 found = i<br>
4592 }<br>
4593 <b>}<br>
4594 }<br>
4595 if found < 0 && i == 0 {<br>
4595 found = 0<br>
4598 if 0 <= found {
 4599 if isAlnum(lastRune) { // or non-kana character<br>4600 }else{ // when positioning to the top o the word
 4601 i += lastSize<br>4602 }
                           \begin{array}{ll} \texttt{\scriptsize{i}} & \texttt{\scriptsize{ii}} & \texttt{\scriptsize{ii}} & \texttt{\scriptsize{ii}} & \texttt{\scriptsize{ii}} & \texttt{\scriptsize{ii}} & \texttt{\scriptsize{iii}} & \texttt{\scriptsize{ii}} \\ \texttt{\scriptsize{ii}} & \texttt{\scriptsize{0}} & \texttt{\scriptsize{i}} & \texttt{\scriptsize{i}} & \texttt{\scriptsize{ii}} & \texttt{\scriptsize{iii}} & \texttt{\scriptsize{iii}} \\ & \texttt{\scriptsize{ii}} & \texttt{\scriptsize{ii}} & \texttt{\scriptsize{ii}} & \texttt{\scriptsize{iii}} & \texttt{\scriptsize{iv}} & \texttt{\scriptsize{iv}} \\ & \4604 if 0 < i {<br>
4605 in.line = str[0:i]<br>
4607 in.line = ""<br>
4608 }<br>
4608 }
 4610 //fmt.Printf("\n(%d,%d,%d)[%s][%s]\n",i0,i,found,iin.line,iin.right)
4611 //fmt.Printf("") // set debug messae at the end of line
 4612 }
4613 // 0.2.8 2020-0901 created
 4614 func (iin*IInput)GotoENDW(){<br>
4615 str := iin.right<br>
4616 if len(str) <= 0 {<br>
4617 return
4618<br>4618<br>4620
                  }<br>lastSize := 0<br>``-+Pune
 4620 var lastRune rune<br>
4621 var lastW = 0<br>
4622 i := 0
                    4623 inWord := false
 4623<br>4624<br>4625<br>4626
 4625 lastRune,lastSize = utf8.DecodeRuneInString(str[0:])<br>
4626 if isAlnum(lastRune) {<br>
\begin{array}{ll} \texttt{if} & \texttt{if} & \texttt{if} \\ 4627 & \texttt{if} & \texttt{if} & \texttt{if} & \texttt{else} \end{array}<br>
4628 if 0 < z & \texttt{is} & \texttt{isAlnum}(r) {
                            + v < z && isAlnu<br>inWord = true<br>}
 4630 }
 4632 for i < len(str) {
4633 lastRune,lastSize = utf8.DecodeRuneInString(str[i:])
4634 if lastSize <= 0 { break } // broken data?
                               4635 if lastSize <= 0 { break } // broken data?<br>if lastSize <= 0 { break } // character, type, or string to be searched<br>if lisAlnum(lastRune) { // character, type, or string to be searched
                                         4636 break
 4637 }
 4638 lastW = i // the last alnum if in alnum word 4639 i += lastSize
 4640 }
 4641 if inWord {<br>4642 goto DISP
 4643 }
 4644 for i <br/> len(str) {<br>
4645 for i astRune, lastSize = utf8.DecodeRuneInString(str[i:])<br>
4646 if lastSize <= 0 { break } // broken data?<br>
4646 if isAlnum(lastRune) { // character, type, or string to be searched<br>
46
 4651 }
 4652 for i < len(str) {<br>4653 instRune, lastSize = utf8.DecodeRuneInString(str[i:])<br>4654 if lastSize <= 0 { break } // broken data?<br>4655 if lisAlnum(lastRune) { // character, type, or string to be searched<br>4656 <b>brea
 4659 i += lastSize<br>4660 <b>}<br>4661 DISP:<br>4662 if 0 < lastW {<br>4663 in.line = iin.line + str[0:lastW]<br>4664 in.right = str[lastW:]
 4666 //fmt.Printf("\n(%d)[%s][%s]\n",i,iin.line,iin.right)
4667 //fmt.Printf("") // set debug messae at the end of line
 4668 }
4669 // 0.2.8 2020-0901 created
 4670 func (iin*IInput)GotoNEXTW(){<br>
4671 str := iin.right<br>
4672 if len(str) <= 0 {<br>
4673 return
 4674 }
 4675 lastSize := 0
 4676 var lastRune rune
4677 var found = -1
4678 i := 1
 4679 for i < len(str) {
4680 lastRune,lastSize = utf8.DecodeRuneInString(str[i:])
 4681 if lastSize <= 0 { break } // broken data?
4682 if !isAlnum(lastRune) { // character, type, or string to be searched
 4683 found = i<br>4684 break
 4685 }
                               \} i += lastSize
 4687 }
 4689 if 0 < found { // or non-kana character<br>4690 }else{ // when positioning to the top o the word<br>4691 found += lastSize<br>4692 }
                                \}<br>iin.line = iin.line + str[0:found]
 4694 if 0 < found {<br>
4695 in.right = str[found:]<br>
4696 else{<br>
4697 in.right = ""
 \begin{array}{cc} 4693 & & \textbf{lift} \ 4694 & & \textbf{ief} \ 4695 & & \textbf{self} \ 4697 & & \textbf{self} \ 4698 & & \textbf{Self} \end{array}4699 }
 4700 //fmt.Printf("\n(%d)[%s][%s]\n",i,iin.line,iin.right)
4701 //fmt.Printf("") // set debug messae at the end of line
 4702 }<br>4703 // 0.2.8 2020-0902 created<br>4704 func (iin*IInput)GotoPAIRCH(){<br>4705 str := iin.right<br>4706 if len(str) return<br>4707 return
 4709 lastRune,lastSize := utf8.DecodeRuneInString(str[0:])<br>4710 if lastSize <= 0 {<br>4711 return<br>4712 }
```
4713 forw := false<br>
4714 back := false<br>
4716 with string(lastRune){<br>
4716 case "{": pair = "}"; forw = true<br>
4717 case "{": pair = "}"; back = true<br>
4719 case "(": pair = ")"; forw = true<br>
4720 case "(": pair = ")"; forw 4729 **if forw {**<br>4730 **iin.SearchForward(pair)**  $\begin{tabular}{ll} $4729$ & if forw {\small \{ }}$ \\ $4730$ & $1$n.SsearchForward(pair) $ \\ $4731$ & } \end{tabular}$ <br/> $\begin{tabular}{ll} $4731$ & $1$n.SearchBackward(pair) $ \\ $4733$ & $1$n.SearchBackward(pair) $ \\ \end{tabular}$ 4732 if back {<br>  $4733$  in.SearchBackward(pair)<br>  $4733$  }<br>  $4734$  }<br>  $4736$  //0.2.8 2020-0902 created<br>  $4737$  func (iin\*ITInput)SearchForward(pat string)(bool){<br>  $4739$  right := 1n.right<br>  $4739$  found := -1<br>  $4740$  if strB  $4744$  **i**  $+$  **z**<br> $4745$  **}** 4746 } 4747 **for i < len(right) {**<br>4748 **if strBegins(right[i:],pat) {**  $4749$  found = i<br> $4750$  break 4751 **}**<br>  $4752$  *\_z* := utf8.DecodeRuneInString(right[i:])<br>
4753 if z <= 0 { break }<br>
4754 i += z 4755 **}**<br>
4756 **if 0 <= found {**<br>
4757 **iin.line = iin.line + right[0:found]**<br>
4759 **ireturn true<br>
<b>areturn true**<br> **areturn true**<br> **areturn true**<br> **areturn true**  $4760$  **}else{**<br> $4761$  **}else{**<br> $4762$  **}** 4762 )<br>
4763 )<br>
4763 )<br>
4765 func (inn\*IInput)SearchBackward(pat string)(bool){<br>
4765 func (inn\*IInput)SearchBackward(pat string)(bool){<br>
4766 inne := in.line<br>
4766 inne := in 0 de i; i--{<br>
4768 i = len(line)-1<br>
4778 2 := 4775 **if strBegins(line[i:],pat) {**<br>  $4776$  **found = i**<br>  $4777$  **break** 4779 **}**<br>
4780 //fprintf(stderr,"--%d\n",found)<br>
4781 if 0 <= found {<br>
4782 iin.right = line[found:] + iin.right<br>
4783 iin.line = line[0:found]<br>
4784 return true 4785 }else{ 4786 return false 4787<br>4788 )<br>4789 // 0.2.8 2020-0902 created<br>4799 // search from top, end, or current position<br>4791 Iunc (gsh\*GshContext)SearchHistory(pat string, forw bool)(bool,string){<br>4792 if forw {<br>4793 for \_,v := range gsh.CommandHis 4794 **if 0 <= strings.Index(v.CmdLine,pat) {**<br>
4795 **//fprintf(stderr,"\n--De-- found !%v [%v]%v\n",i,pat,v.CmdLine)<br>
4797 <b>}**<br>
4798 **}** 4799 }else{ 4800<br>
4801 **for i= hen-1; o < i; i--r** {<br>
4801 **for i= hen-1; o < i; i--r** {<br>
4802<br> **v** i= gsh.CommandHistory[i]<br> **if 0 <= strings.Index(v.CondLine, pat)**<br>
4804<br>
4805<br> **//fprintf(stderr, "\n-De-- found !%v [%v]%v\n",i,pat,** 4807 <br>
4808 }<br>
4809 //fprintf(stderr, "\n--De-- not-found(\$v)\n",pat)<br>
4810 return false, "(Not Found in History)" 4809  $\ell$  //fprintf(stderr, "\n-De-- not-found(\$v)\n",pat)<br>
48110 return false, "(Not Found in History)"<br>
4811 1<br>
4813 func (iin\*IInput)GotoFORWSTR(pat string,gsh\*GshContext){<br>
4813 func (iin\*IInput)GotoFORWSTR(pat string **4820 if found {**<br> **4821 in.line = line**<br> **4822 in.right = ""**  $\rightarrow$ 4825 **}**<br>
4825 **func (iin\*IInput)GotoBACKSTR(pat string, gsh\*GshContext){<br>
4827 found := false<br>
4828 if 0 < len(iin.line) {<br>
found = iin.SearchBackward(pat)<br>
4830 }** 4831 **if !found, line := gsh.SearchHistory(pat,false)**<br>
4833 **if found, line = line**<br>
4834 **in.line = line**<br> **iin.right = ""**<br>
4836 **}** 

 $\rightarrow$ 4838)<br>
4839 func (iin\*IInput)getstring1(prompt string)(string){ // should be editable<br>
4840 in.clearline();<br>
4841 fprint[stderr,"\r%v",prompt)<br>
4842 str := "<br>
4842 str := ""<br>
6842 str := ""<br>
break ch := iin.Getc(10\*1000\*1 4848 sch := string(ch)<br>
4849 str += sch<br>
4850 fprintf(stderr,"%s",sch) 4851 } 4852 return str 4853 } 4854 4855 // search pattern must be an array and selectable with ^N/^P<br>4856 var SearchPat = ""<br>4858<br>4858<br>4859 func (iin\*IInput)xgetline1(prevline string, gsh\*GshContext)(string){ var ch int; 4860<br>4861<br>4862<br>4863 4862 **MODE\_ShowMode = false**<br>4863 **MODE\_VicMode = false**<br>4864 **iin.Redraw();**<br>4865 **first := true** 4866 4867 for cix := 0; ; cix++ {<br>
4868 iin.pinJmode = iin.inJmode<br>
4869 iin.inJmode = false 4870  $ch = iin.Getc(1000*1000)$ 4871<br>4872<br>4873<br>4874 4873 **if ch != EV\_TIMEOUT && first {**<br> $4874$  **first = false**<br> $4875$  **mode := 0**<br> $4876$  **if romkanmode {** 4877 mode = 1 4878<br>4879 4879 now := time.Now() 4880 Events = append(Events,Event{now,EV\_MODE,int64(mode),CmdIndex}) 4881 **if ch == 033 {**<br>4883 **MODE\_ShowMode = true**<br>4884 **MODE\_VicMode = !MODE\_VicMode**<br>4885 **in.Redraw();**<br>4886 continue 4887 } 4889  $\begin{array}{r} \text{4888} \\ \text{4890} \\ \text{4891} \\ \text{4892} \\ \text{4892} \\ \text{4893} \\ \text{4892} \\ \text{4893} \\ \text{4894} \\ \text{4895} \\ \text{4896} \\ \text{4897} \\ \text{4897} \\ \text{4898} \\ \text{4899} \\ \text{4899} \\ \text{4899} \\ \text{4890} \\ \text{4800} \\ \text{4800} \\ \text{4800} \\ \text{4800} \\ \text{4800} \\ \$ 4896 4897 case 'j': ch = GO\_DOWN 4898 case 'k': ch = GO\_UP 4899 case 'h': ch = GO\_LEFT 4900 case 'l': ch = GO\_RIGHT 4901 case 'x': ch = DEL\_RIGHT 4902 case 'a': MODE\_VicMode = !MODE\_VicMode 4903 ch = GO\_RIGHT 4904 case 'i': MODE\_VicMode = !MODE\_VicMode 4905 iin.Redraw(); 4906 continue 4907 case '~': 4908 right,head := delHeadChar(iin.right) 4909 if len([]byte(head)) == 1 { 4910 ch = int(head[0]) 4911 if( 'a' **<=** ch && ch **<=** 'z' ){ 4912 ch = ch + 'A'-'a' 4913 }else 4914 if( 'A' **<=** ch && ch **<=** 'Z' ){ 4915 ch = ch + 'a'-'A' 4916<br>4917  $\{ \text{in.right} = \text{string}(\text{ch}) + \text{right}$ 4918 } 4918 **in.Redraw();<br>
4920 <b>continue**<br>
4921 **case 'f':** // GO F 4920<br>
4921 case 'f': // GO\_FORWCH<br>
4922<br>
4923 ch = in.Getc(3\*1000\*1000)<br>
4924 in.Redraw();<br>
4925 if ch == EV\_TIMEOUT {<br>
iin.Redraw();<br>
4925 continue<br>
continue 4927 } 4928 SearchPat = string(ch) 4929 SearchForw = true 4930 iin.GotoFORWSTR(SearchPat,gsh) 4931 iin.Redraw(); 4932 continue  $case '/':$ 4934 SearchPat = iin.getstring1("/") // should be editable 4935 SearchForw = true 4936 **iin.GotoFORWSTR(SearchPat,gsh)**<br>4937 **iin.Redraw();** 4938 continue 4939 case '?': 4940 SearchPat = iin.getstring1("?") // should be editable 4941 SearchForw = false 4942<br>
4943 **in.Redraw();<br>
4944<br>
4945 <b>case 'n': Hedraw();<br>
4945 case 'n': SearchForw {<br>
4947 <b>in.GotoFORWSTR(SearchPat,gsh)**<br> **Pelse{**<br>
4948<br>
4948<br>
4948<br>  $\frac{1}{2}$  $\begin{array}{c} 4931 \\ 4932 \\ 4933 \\ 4933 \\ 4934 \\ 4938 \\ 4938 \\ 4938 \\ 4944 \\ 4944 \\ 4944 \\ 4945 \\ 4946 \\ 4945 \\ 4946 \\ 4945 \\ 4946 \\ 4945 \\ 4955 \\ 4955 \\ 4955 \\ 4955 \\ 4955 \\ 4955 \\ 4955 \\ 4955 \\ 4955 \\ 4956 \\ 4956 \\ 4956 \\ 4956 \\ 4956 \\ 4956 \\ 4956 \\ 4956 \\ 49$ }<br>iin.Redraw(); 4952 continue 4953 case 'N': 4954 if !SearchForw { 4955 iin.GotoFORWSTR(SearchPat,gsh) 4956 }else{ 4957 iin.GotoBACKSTR(SearchPat,gsh) 4954<br>4955<br>4956<br>4958<br>4958<br>4966 }<br>iin.Redraw(); continue

4961 }

4961<br>4962<br>4963<br>4965<br>4966<br>4967

4993

4963<br>
4964<br>
4966<br>
4966<br>
4966<br>
4966<br> **case GO\_TOPW:**<br>
in.Redraw();<br>
4966<br>
4969<br> **case GO\_RDW:**<br>
continue<br>
case GO\_RDW:<br>
in.Redraw();<br>
4977<br> **case GO\_REYW:**<br>
4977<br> **case GO\_REYW:**<br>
49775<br> **in.GotoREXTW()**<br>
49775<br> **in.GotoREX** 4981 } 4982 4983 //fprintf(stderr,"A[\\$02X]\n",ch);<br>4984 if( ch == '\\' || ch == 033 ){<br>4985 MODE\_ShowMode = true 4986<br>
4987 **iin.waitingMeta = string(ch)**<br>
4988 **in.Redraw();<br>
- fgetcTimeout(stdin,2000\*1000)**<br>
- fgetcTimeout(stdin,2000\*1000)<br>
- fgetcTimeout(stdin,2000\*1000)<br>
- // reset cursor<br>
10.waitingMeta = "" 4994 cmdch := ch<br>
4995 if ( ch == EV\_TIMEOUT ){<br>
4996 if metach == 033 {<br>
4997 continue 4999<br>
4999 ch = metach<br>
5000<br>
5001 /\*<br>
5002 if (ch == 'm' || ch == 'M' ){<br>
mch := fgetcTimeout(stdin,1000\*1000)<br>
5003 if mch == 'r' {<br> **ponkanmode = true**<br>
5006 **plse{**  $}$ else{<br>romkanmode = false 5008 } }<br>}else<br>\*/ 5010 }else 5011 \*/ 5012 if( ch == 'k' || ch == 'K' ){ 5013 MODE\_Recursive = !MODE\_Recursive 5014 iin.Translate(cmdch); 5015 continue 5016 }else 5017 if( ch == 'j' || ch == 'J' ){ 5018 iin.Translate(cmdch); 5019 continue 5020 }else 5021 if( ch == 'i' || ch == 'I' ){ 5022 iin.Replace(cmdch); 5023 continue 5024 }else 5025  $if(c) = -1' || ch == 'L' \rangle$ <br>
5026 MODE\_LowerLock = 1MODE\_LowerLock<br>
5027 **MODE\_CapsLock = false**<br>
5029 **if MODE\_ViTrace {**<br> **fprintf(stderr,"%v\r\n",string(cmdch));**<br>
5030 } )<br>iin.Redraw();<br>continue 5032<br>
5033 **}else**<br>
5034 **if( ch == 'u' || ch == 'U' ){<br>
<b>MODE\_CapsLock = 1ADBE\_CapsLock**<br>
5035 **MODE\_CoverLock = false**<br>
5037 **if MODE\_ViTrace {**<br> **fprintf(stderr,"%v\r\n",string(cmdch));**<br>
5039 } }<br>iin.Redraw();<br>continue 5041 **}else**<br>5042 **if( ch == 'v' || ch == 'V' ){<br>5043 <b>if( ch == 'v' || ch == 'V' ){**<br>5044 **MODE\_ViTrace {**<br>**if MODE\_ViTrace {**<br>5046 **if MODE\_ViTrace {**<br>fprintf(stderr,"%v\r\n",string(cmdch)); 5049<br>
5048<br>
5048<br>
5050<br>
5050<br>
5050<br> **if (ch == 'c' || ch == 'C' ){**<br> **if 0 < len(in).line)**<br>
5052<br> **if (ch = 'c' || ch == 'C' ){**<br>
5053<br> **if 0 < len(in).line)**<br>
5055<br>
5055<br> **if len([byte(tail)]) == 1<br>
5056<br>
<b>if (a' <= ch**  $\lim_{h \to 0} 1$  in.line = xline + string(ch) 5063 } 5064 } 5065 if MODE\_ViTrace { 5066 fprintf(stderr,"%v\r\n",string(cmdch)); 5067 } }<br>iin.Redraw(); 5069 continue<br>
5070 **}else{**<br>
5071 **in.pch = append(iin.pch,ch) // push**<br>
5072 **ch = '\\'** 5073 }<br>
5075 switch( ch ){<br>
5076 case 'P'-0x40: ch = GO\_DOWN<br>5077 case 'N'-0x40: ch = GO\_DOWN<br>
case 'B'-0x40: ch = GO\_RIGHT<br>
5079 case 'F'-0x40: ch = GO\_RIGHT 5081 //fprintf(stderr,"B[%02X]\n",ch); 5082 switch( ch ){ 5083 case 0: 5084 continue;

5079<br>5080<br>5081<br>5082<br>5083

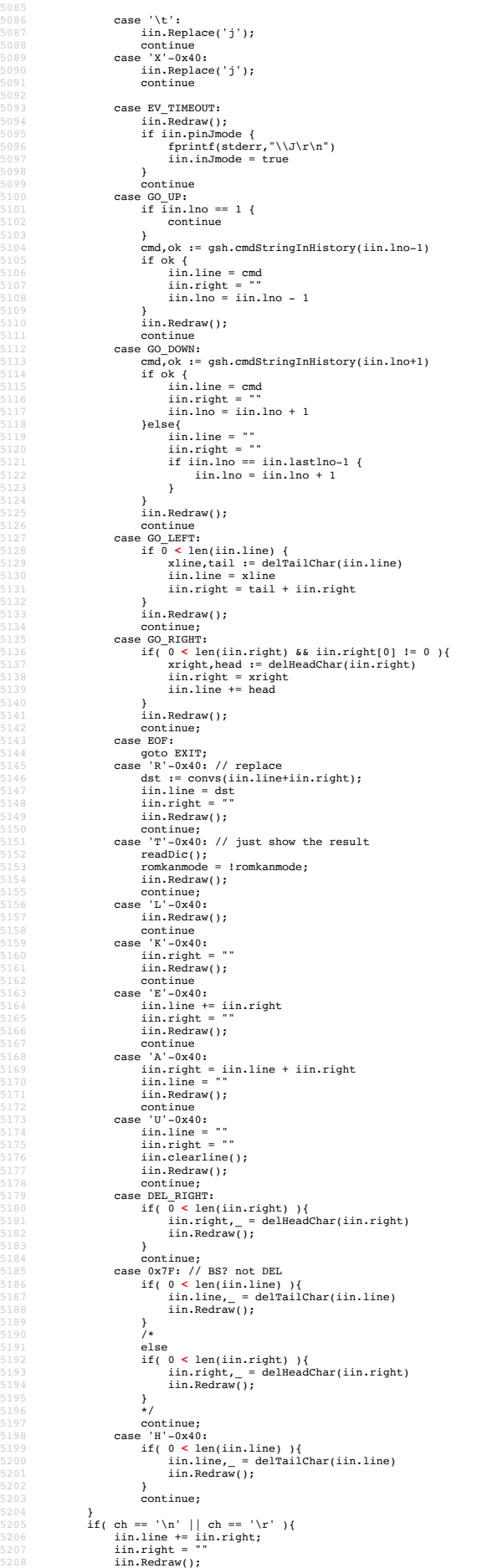

```
5209 fputc(ch,stderr);<br>5210 break;
5209<br>5210<br>5211<br>5212<br>5213<br>5214<br>5215
 5212 if MODE CapsLock {<br>
5213 if 'a' \leq ch && ch \leq 'z' {<br>
5214 ch = ch+'A'-'a'<br>
5215 }
 5217 if MODE_LowerLock {
5218 if 'A' <= ch && ch <= 'Z' {
 5220 ch = ch+'a'-'A'<br>5221 }<br>5221 in.line += string(ch);<br>5223 in.Redraw();<br>5224 in.Redraw();<br>5225 EXIT:<br>5226 return iin.line + iin.right;<br>5227 }
 5229 func getline_main(){<br>
5230 line := xgetline(0,"",nil)<br>
5231 fprintf(stderr,"%s\n",line);<br>
5232 /* dp = strpbrk(line,"\r\n");
 5234 if( dp != NULL ){<br>5235 *dp = 0;
 5236 }<br>5237
 5238 if( 0 ){
5239 fprintf(stderr,"\n(%d)\n",int(strlen(line)));
5238<br>5238<br>5240<br>5241<br>5242
 5241 if( lseek(3,0,0) == 0 ){<br>
5242 if( romkanmode ){<br>
var buf [8*1024]byte;<br>
5244 convs(line,buff);
                              strcpy(line,buff);
 5245<br>5246<br>5247<br>5248
 5247 write(3,line,strlen(line));<br>
5248 ftruncate(3,lseek(3,0,SEK_CUR));<br>
5249 //fprintf(stderr,"outsize=%d\n",(int)lseek(3,0,SEEK_END));<br>
5250 lseek(3,0,SEEK_SET);<br>
close(3);
 5252 }else{
5253 fprintf(stderr,"\r\ngotline: ");
5254 trans(line);
 5255 //printf("%s\n",line);
5256 printf("\n");
 5257 }
5258 */
 5259 }
5260 //== end ========================================================= getline
 5261
5262 //
 5263 // $USERHOME/.gsh/<br>5264 // gsh-rc.txt, or gsh-configure.txt<br>5265 // gsh-aliases.txt // should be conditional?<br>5266 //
 \begin{array}{lll} & 5267 & // & \\ 5268 & \text{func (gshCtx *GshContext)gshSetupHomedir()}(bool) {\n    & homedir, found := userHomeDir() & \\ 5269 & \text{homedir, found} := userHomeDir() & \\ 5270 & \text{if mt.Printf("--E-- You have no UserHomeDir\n'} & \\ 5271 & \text{fmt.Printf("--E-- You have no UserHomeDir\n'} & \\ 5272 & \text{f} & \text{gshhome} := homedir + "/" + GSH HOME & \\ \end{array}5275 _, err2 := os.Stat(gshhome,0700)<br>
5276 if err2 != nil {<br>
5277 err3 := nil {("--E-- Could not Create %s (%s)\n",<br>
5278 fmt.Printf("--E-- Could not Create %s (%s)\n",<br>
5280 gshhome,err3)<br>
5281 peturn true<br>
5282 }
                             }<br>fmt.Printf("--I-- Created s\nm",gshhome)
 5284 }
 5285 gshCtx.GshHomeDir = gshhome
5286 return false
 5287 )<br>
5288 func setupGshContext()(GshContext,bool){<br>
5289 shPA == syscall.ProcAttr {<br>
5289 shPA == syscall.ProcAttr {<br>
5291 os.Environ(), // environ[]<br>
5292 []uintptros.Stdin.Pd(),os.Stdout.Pd(),os.Stderr.Pd()},<br>
5292 ni
 5294 }
 5295 cwd, = i= os.Getwd()<br>5296 cxx := GshContext {<br>5297 cwd, // StartDir<br>5298 ", // GetLine
 5299 []GChdirHistory { {cwd,time.Now(),0} }, // ChdirHistory
5300 gshPA,
 5301 []GCommandHistory{}, //something for invokation?
5302 GCommandHistory{}, // CmdCurrent
 5303 false,<br>5304 []int{},
 5305 syscall.Rusage{},<br>5306 "", // GshHomeDir<br>5307 Ttyid(),<br>5308 false,<br>5309 false,
                              Taise,<br>[]PluginInfo{},<br>[]string{},
 5311 []<br>
5312 ",<br>
5313 "v",<br>
5314 ValueStack{},<br>
5315 GServer{"",""}, // LastServer<br>
5315 ", // RSERV<br>
5316 checkSum{},<br>
5317 cwd, // RWD
 5319 }
5320 err := gshCtx.gshSetupHomedir()
5321 return gshCtx, err
 5322)<br>
5323 func (gsh*GshContext)gshelllh(gline string)(bool){<br>
5323 func (gsh*CshContext)coment<br>
5325 ghist.WorkDirX = len(gsh.ChdirHistory)-1<br>
5326 ghist.WorkDirX = len(gsh.ChdirHistory)-1<br>
5327 //fmt.Printf("--D--ChdirH
```

```
5333 ghist.Rusagev = RusageSubv(rusagev2,rusagev1)<br>5334 ghist.EndAt = time.Now()<br>5335 ghist.CmdLine = gline<br>5336 ghist.FoundFile = gsh.CmdCurrent.FoundFile
5338 /* record it but not show in list by default<br>5339 if len(gline) == 0 {<br>5340 continue
5341 }
5342 if gline == "hi" || gline == "history" { // don't record it
5343 continue
5344 }
5345 */
                 */<br>gsh.CommandHistory = append(gsh.CommandHistory, ghist)<br>return fin
5347<br>
5348 / <a name="main">Main loop</a><br>
5348 / <a name="main">Main loop</a<br>
5350 fune script(gshCtxGüven *GshContext) (_ GshContext) {<br>
5351 gshCtxBuf, prP := setupGshContext()<br>
5352 if err0 {<br>
return gshCtxBuf;<br>
5355<br>

5357 //fmt.Printf("--I-- GSH_HOME=%s\n",gshCtx.GshHomeDir)
5358 //resmap()
5359
5360<br>53615360 /*<br>5361 if false {<br>5362 gsh_ge<br>5363 w
5362 gsh_getlinev, with_exgetline :=<br>5363 which("PATH",[]string{"which","gsh-getline","-s"})<br>5364 if with_exgetline {
5365 gsh_getlinev[0] = toFullpath(gsh_getlinev[0])
5366 gshCtx.GetLine = toFullpath(gsh_getlinev[0])
5367 }else{
5368 fmt.Printf("--W-- No gsh-getline found. Using internal getline.\n");
5369 }
5370 }
5371 */
5372
5373 ghist0 := gshCtx.CmdCurrent // something special, or gshrc script, or permanent history
5374 gshCtx.CommandHistory = append(gshCtx.CommandHistory,ghist0)
5373<br>5373<br>5375<br>5375<br>5376<br>5377<br>5378
5377 skipping := ""<br>
skipping := false<br>
5378 for hix := len(gshCtx.CommandHistory); ; {<br>
5379 gline := gshCtx.getline(hix,skipping,prevline)<br>
if skipping {<br>
5380 if strings.Index(gline,"fi") == 0 {
5382 fmt.Printf("fi\n");<br>5383 skipping = false;<br>5384 }else{<br>5385 //fmt.Printf("%s\n",gline);
5385<br>5385 //fm<br>5386 }<br>5387 continue
5387 continue
5388 }
5389 if strings.Index(gline,"if") == 0 {<br>5390 //fmt.Printf("--D-- if start: %s\n",gline);<br>5391 skipping = true;<br>5392 continue
5393 }
5394 if false {<br>5395 os.Stdout.Write([]byte("gotline:"))<br>5397 <b>os.Stdout.Write([]byte("\n"))
5398 }
5399<br>
if alse { mind{bmatrix} final final<br>
final final final final final final final final final final final final final<br>
final final final final final final final final final final final final final final final final fi
5407 fmt.Printf("\n")
5408 }
5410 // should be cared in substitution ?<br>
5411 if 0 < len(gline) && gline[0] == '!' {<br>
5412 xgline, set, err := searchHistory(gshCtx,gline)<br>
5414 if err {<br>
5414 continue<br>
5415 }<br>
5416 if set {
5415 }<br>5415 if set {<br>5417 // set the line in command line editor
5418 }
                         5419 gline = xgline
54205421<br>5422
5422 fin := gshCtx.gshelllh(gline)<br>5423 if fin {<br>5424 break;
5423 if fin {<br>5424 break;
5425<br>54265426 prevline = gline;<br>5427 hix++;
5427 hix++;<br>5428 }<br>5429 return *qshCtx
5429<br>
5431 func main() {<br>
5431 func main() {<br>
5432 gsh := &gshCtxBuf<br>
5434 argv := os.Args<br>
5434 argv := os.Args<br>
5435 if( isin("wss",argv) ){
5437 ws_server(argv[1:]);<br>5438 return;
5439 }
5440 if( isin("wsc",argv) ){<br>5441 ws_client(argv[1:]);<br>5442 return;
5443 }
5444 if 1 < len(argv) {<br>5445 if isin("version", argv){<br>5446 gsh.showVersion(argv)<br>5447 return
5448 }
5449 comx := isinX("-c",argv)<br>
5450 if 0 < comx {<br>
gshCtxBuf,err := setupGshContext()<br>
5452 gsh := &gshCtxBuf<br>
5452 if !err {<br>
5455 }<br>
5455 }<br>
5456 return
```
 $\rightarrow$  } 5459 if 1 **<** len(argv) && isin("-s",argv) { 5460 }else{ gsh.showVersion(append(argv,[]string{"-l","-a"}...)) **}<br>5463 script(nil)<br>5464 //gshCtx := script(nil)<br>5465 //gshelll(gshCtx,"time")**  } 5467 3660 //<datalia id="gah-todo"><summary>Considerations</summary><datv class="gsh-src"><br>5660 //<datalia id="gsh-todo"><summary>Considerations</summary><datv class="gsh-src"><br>5670 // - inter gsh communication, possibly runni 5500 // - standard command execution result: a list of string, -tm, -ts, -ru, -sz, ...<br>5501 // - -tailf-filename like tail -f filename, repeat close and open before read<br>5502 // - max. size and max. duration and timeout o 5506 // - IME ESC to go the edit mode like in vi, and use :command as :s/x/y/g to edit history<br>5507 // - gsh in WebAssembly<br>5508 // - gsh as a HTTP server of online-manual<br>5509 //---END--- (^-^)//ITS more</div></details> //<**span class**="gsh-golang-data"> 5513 var WorldDic = //<**span id="gsh-world-d**ic**">**<br>5514 "data:text/dic;base64,"+<br>5514 "Ly8gTX1JTUUvMC4wLjEgGL6e5pu4ICgyMDIwLTA4MTlhKQpzZWthaSDkuJbnlYwKa28g44GT"+<br>5516 "Cm5uIOOCkwpuaSDjgasKY2hpIOOBoQp0aSDjgaEKaGEg44GvCnNlI "gYQK"; 5518 //</**span**> 5520 var WnnDic = //<span id="gsh-wnn-dic"><br>5521 var WnnDic = //<span id="gsh-wnn-dic"><br>5521 var WnnDic = //<span id="gsh-wnn-dic"><br>5522 variation: http://www.zacaljdalvpmryevazamyy.KHKNpmSccy8vXHkyMDTwLTA4NzAK"+<br>5524 "R1 5533 var SumomoDic = //<**span id="gsh-sumomo-**dic"><br>5534 "data:text/dic;base64,"+<br>5535 "PG1ldGEgY2hhcnNldD0iVVRGLTgiPgo8dGV4dGFyZWEgY29scz04MCByb3dzPTQwPgovL3Zl"+ 5536 "cglHU2hlbGxcc0lNRVxzZGljdGlvbmFyeVxzZm9yXHNTdW1vbW9ccy8vXHMyMDIwLTA4MzAK"+<br>5537 "c3UJ44GZCmlVCeOCggpubwnjga4KdQnjgYKYXlhpCeOBoQp0aQnjgaEKdWNoaQnlhoUKdXRp"+<br>5538 "CeWGhQpzdWlvbW8J44GZ44KC4KCCnNlbW9tb2lVceOBmeOCguOCguO //</**span**> **var SijimiDic = //<span <b>id="**gsh-sijimi-dic"><br>5543 "data:text/dic;base64,"+<br>5544 "PG1ldGEgY2hhcnNldD0iVVRGLTgiPgo8dGV4dGFyZWEgY29scz04MCByb3dzPTQwPgovL3Zl"+ "cglHU2hlbGxcc0lNRVxzZGljdGlvbmFyeVxzZm9yXHNTaGlqaW1pXHMvL1xzMjAyMC0wODMw"+ 5546 "CnNpCeOBlwpzaGkJ44GXCmppCeOBmAptaQnjgb8KbmEJ44GqCmp1CeOBmOOChQp4eXUJ44KF"+ "CnUJ44GGCm5pCeOBqwprbwnjgZMKYnUJ44G2Cm5uCeOCkwpubwnjga4KY2hpCeOBoQp0aQnj"+ 5548 "gaEKa2EJ44GLCnJhCeOCiQosLAnjgIEKLi4J44CCCnhuYW5hCeS4gwp4anV1CeWNgQp4bmkJ"+ "5LqMCmtveAnlgIsKa29xCeWAiwprb3gJ5YCLCm5hbmFqdXVuaXgJNzIKbmFuYWp1dW5peHgJ"+ 5550 "77yX77ySCm5hbmFqdXVuaVgJ77yX77ySCuS4g+WNgeS6jHgJNzIKa29idW5uCeWAi+WIhgp0"+ "aWthcmFxCeOBoeOBi+OCiQp0aWthcmEJ5YqbCmNoaWthcmEJ5YqbCjwvdGV4dGFyZWE+Cg=" 5552 //</**span**> var JA\_JKLDic = //<span **id**="gsh-ja-jkl-dic"><br>"data:text/dic;base64,"+ 5556" datatext/dicjbase64,"+<br>25558" datatext/dicjbase64,"+1<br>25558" compared proportions are allowed and the magnitude of the mass of the state of the state of the state of the state of the state of the state of the state "gIEK"; 5568 //</**span**> //</**span**> **/\***<br>5573 **<details id="references"><summary>References</summary><div <b>class="**gsh-src"><br>5573 **<p>**<br>5573 <a **href="<u>https://golang.org</u>">The Go Programming Language</a><br>5575 </--**

*<iframe src="https://golang.org" width="100%" height="300"></iframe>*

 *-->* 

<**a href**="https://developer.mozilla.org/ja/docs/Web">MDN web docs</**a**> 5580 <**a href**="https://developer.mozilla.org/ja/docs/Web/HTML/Element">HTML</**a**>

45 / 67 2020/09/20 19:37

5581 CSS:<br>5582 <a href="<u>https://developer.mozilla.org/en-US/docs/Web/CSS/CSS\_Selectors</u>">Selectors</a><br>5583 <a href="<u>https://developer.mozilla.org/en-US/docs/Web/CSS/background-repeat</u>">repeat</a><br>5584 HTTP niir<br>JavaScript: 5586 ... 5587 </**p**> 5588 </**div**></**details**> 5589 \*/ 5590 /\* 5591 <**details id**="html-src" **onclick**="frame\_open();"><**summary**>Raw Source</**summary**><**div**> 5593 <1-- h2>The full of this HTML including the Go code is here.</h2 --><br>5594 <details id="gsh-whole-view"><summary>Whole file</summary><br>5595 <a name="whole-src-view"></a></a>><br>5595 <a name="whole-src-view"></a></a>>><br>659 5598 5599 **<details id="gsh-style-frame" onclick="fill\_CSSView()"><summary>CSS part</summary>5600 <a name="style-src-view"></a><br>5600 <a name="style-src-view"></a><br>5601 <span id="gsh-style-view"></a><br>5602 </details>** 5603<br>5604 **<details id="gsh-script-frame" onclick="fill\_JavaScriptView()"><summary>JavaScript part</summary><br>5605 <a name="script-src-view"></a><br>5606 <span id="gsh-script-view"></span><br>5607 </details>** 5609 **<details id="**gsh-data-frame" **onclick="fill\_**DataView()">**<summary>**Builtin data part</**summary>**<br>5610 **<a name="**gsh-data-frame">**</a>**<br>5611 **<span id="**gsh-data-frame">**</span>**<br>5611 **</a></a>cdata-view"></span>** 5614 <**div id**="GshFooter"></**div**> 5615 </**div**></**details**> 5616 \*/  $\frac{1}{\sqrt{2}}$ 5619 </-- 2020-09-17 SatoxITS, visible script --><br>5629 **<details><summary>GJScript</aummary>GDIO </atyle> for the style style style style spigscript { font-family:Georgia; }</style<br>5622 <pre id="gjscript { font-family:Geor** 5625 </pre><br>
5626 <script><br>
5626 <script><br>
5627 sjs = document.getElementById('gjscript\_1');<br>
5628 //eval(gjs.innerHTML);<br>
5630 </script><br>
5630 </script><br>
5630 </script><br>
5630 </details></-- ------------ END-OF-VISIBLE-PAR  $\overline{1}$ 5635 *<!--* 5636 *// 2020-0906 added,* 5637 *https://developer.mozilla.org/en-US/docs/Web/CSS/z-index* 5638 *https://developer.mozilla.org/en-US/docs/Web/CSS/position* 5639 *-->* 5640 <**span id**="GshGrid">(^\_^)//<**small**>{Hit j k l h}</**small**></**span**> 5641 5642 <**span id**="GStat"><**br**> 5643 </span><br>5644 <span id="GMenu" onclick="GShellMenu(this)"></span><br>5645 <span id="GTop"></span><br>5646 <div id="GShellPlane" onclick="showGShellPlane();"></div><br>5646 <div id="RawTextViewer"><>/div><br>5646 <div id="RawTextVi 5649 5650 <**style id**="GshStyleDef"> 5651 #LineNumbered table,tr,td { 5652 margin:0; 5653 padding:4px; 5654 spacing:0; 5655 border:12px; 5656 } 5657 textarea.LineNumber { 5658 font-size:12px; 5659 font-family:monospace,Courier New;  $color:2#282;$ 5661 **padding: 4px;**<br>5662 **text-align:right;** 5663 } 5664 textarea.LineNumbered { 5665 font-size:12px; 5666 font-family:monospace,Courier New; 5667 padding:4px; 5668 wrap:off; 5669 }<br>5670 #RawTextViewer{<br>5671 z-index:0;<br>5672 position:fixe 5671 z-index:0; 5672 position:fixed; top:0px; left:0px; 5673 width:100%; height:50px; 5674 overflow:auto; 5675 color:#fff; background-color:rgba(128,128,256,0.2);<br>5676 font-size:12px; 5677 spellcheck:false; 5678 } 5679 #RawTextViewerClose{ 5680 z-index:0; 5681 position:fixed; top:-100px; left:-100px; 5682 color:#fff; background-color:rgba(128,128,256,0.2); 5683 font-size:20px; font-family:Georgia; 5684 white-space:pre; 5685 }<br>5686 **#GShellPlane{** 5686 #GShellPlane{<br>5687 z-index:0;<br>5688 width:100%; height:50px; left:0px;<br>5690 overflow:auto;<br>5691 color:#fff; background-color:rgba(128,128,256,0.6);<br>5691 font-size:12px;<br>font-size:12px; 5693 } 5694 #GTop{ 5695 z-index:9; 5696 opacity:1.0; 5697 position:fixed; top:0px; left:0px; 5698 width:320px; height:20px; 5699 color:#fff; background-color:rgba(32,32,160,0.2); 5700 color:#fff; font-size:12px; 5701 } 5702 #GPos{ 5703 z-index:12; 5704 position:fixed; top:0px; left:0px;

5705 opacity:1.0;<br>5706 width:640px; height:30px;<br>5707 color:#fff; background-color:rgba(0,0,0,0.4);<br>5708 color:#fff; font-size:12px; 5709 } 5710 #GMenu{ 5711 z-index:2000; 5712 position:fixed; top:250px; left:0px; 5713 opacity:1.0; 5714 width:100px; height:100px; 5715 color:#fff; 5716 color:#fff; background-color:rgba(0,0,0,0.0); 5717 color:#fff; font-size:16px; font-family:Georgia; 5718 background-repeat:no-repeat; 5719 **}**<br>5720 **#GStat{** 5721 z-index:8;<br>5722 xopacity:0.0;<br>5723 position:fixed; top:20px; left:0px;<br>5724 xwidth:640px; 5725 width:100%; height:90px; 5726 color:#fff; background-color:rgba(0,0,128,0.10); 5727 font-size:20px; font-family:Georgia; 5728 } 5729 #GLog{  $z$ -index:10; position:fixed; top:50px; left:0px; 5732 opacity:1.0;<br>5733 width:640px; height:60px;<br>5734 color:#fff; background-color:rgba(0,0,128,0.10);<br>5735 font-size:12px; 5736 } 5737 #GshGrid { 5738 z-index:11; 5739 xopacity:0.0; 5740 position:fixed; top:0px; left:0px; 5741 width:320px; height:30px;<br>
5742 color:#9f9; heimit:30px;<br>
5742 color:#9f9; font-size:18px;<br>
5743 xbody (display:none;)<br>
5746 xgsh [border-width:1;margin:0;padding:0;)<br>
5746 \*#gsh [border-width:1;10mrospace,Courier New 5772 .gsh-document {font-size:11pt;background-color:#fff;font-family:Georgia;} 5773 .gsh-document (color:#000;background-color:#fff limportant;)<br>5774 .gsh-document > h2(color:#000;background-color:#fff limportant;)<br>5775 .gsh-document details(color:#000;background-color:#fff;font-family:Georgia;)<br>5777 5778 5779 @media print { 5780 #gsh pre{font-size:11pt !important;} 5781 } 5782 </**style**> 5783 5784 *<!--* 5785 *// Logo image should be drawn by JavaScript from a meta-font.* 5786 *// CSS seems not follow line-splitted URL* 5788 **<->**<br>5788 **<script <b>id**="gsh-data"><br>5789 **//GSellLogo="QR-ITS-more.jp.png"<br>5790 <b>GSellLogo="data:image/png;base64,\**<br>5791 iVBORw0KGgoAAAANSUhEUgAAAQEAAAB/CAYAAADvs3f4AAAAAXNSR0IArs4c6QAAAHhlWElm\ 5792 TU0AKgAAAAgABAEaAAUAAAABAAAAPgEbAAUAAAABAAAARgEoAAMAAAABAAIAAIdpAAQAAAAB\ 5793 AAAATgAAAAAAAABIAAAAAQAAAEgAAAABAAOgAQADAAAAAQABAACgAgAEAAAAAQAAAQGgAwAE\ 5794 AAAAAQAAAH8AAAAAYx1BhgAAAAlwSFlzAAALEwAACxMBAJqcGAAAF3RJREFUeAHtnQuUFNWZ\ 5795 x++t7ukZ3iCggO/jY6Osb8WgMzAvn7uG4+bISTR7YnQXdQPCkGj2aNwlD2MSlRkeUaPnoCdu\ 5796 4iuJx7jriYZ50DOGmF2VqIBEiSggCoiMMA+mu+vu//ZMD9U1dau6a2aUbv91GKrq3vvdx6/q\ 5797 fnXvdx8tBA8SIAESIAESIAESIAESIAESIAESIAESIAESIAESIAESIAESIAESIAESIAESIAES\ 5798 IAESIAESIAESIAESIAESIAESIAESIAESIAESIAESIAESIAESIAESIAESIAESIAESIAESIAES\ 5799 IAESIAESIAESIAESIAESIAESIAESIAESIAESIAESIAESIAESIAESIAESIAESIAESIAESIAES\ 5800 IAESIAESIAESIAESIAESIAESIAESIAESIAESIAESIAESIAESIAESIAESIAESIIFDl4A8dLP2\ 5801 2eXs9H9+ftSkSdHxsic2qqdE7YusS+1qaalKfnY5YsokMHwEPtdK4MQFz5UeExlbLYSaYUl5\ 5802 npDiLKXEZClFiRM53JSUaq9ScqcU6i+2kK3StuONy5reEGKJ7Qw7mOvKec2ToqOiZwoljhFS\ 5803 jbOVHCstMRb3USXEJ8hFu7DsdmFb2+xU4vWWFVXbBpMeZUlAE/hcKoGab66eKGOlNykh56PC\ 5804 HxH2VVBKoRKqh3qUeKi1YdaOfONJ56OkdI6w5BwomnOQlyPzi0N9DLmXpFK/60p2P/Piyovf\ 5805 N8mfM+/nJWNGnjw9KqOToLVGSFt2p2Ril1gn3ij0Vk7YsoWVMzEuVPfPlRKYdfOak2LRSB0q\ 5806 zrWocCOG6qEhvgRaCj/dktj3g7dXXH4gKN6aRS0zpYzerqS6RAoZDQqfk79SKTRXHu/e+9FN\ 5807 L66as88pU/PN1pNlTLQJKSc73dPXSr20ur7iiwPcC8QhbNnCyhUIlryyOTQvYF5JfvqBL7jx\ 5808 +cNHjBj5gJRyDlJHy39o84D40H2Qtx8THaPeFuIOU+w1C+KnyhK5FGEv0WGgAExB83eXMoLY\ 5809 rikbd9gHEP52VgQl4h89FUA6kJyYFbbQbnzLJg4zFiesnDHCwvUoeiVQOb/5C9FY9DlUueOH\ 5810 +zGhUh9nSqOqrm0uWgurkI9RpjBD4Y6uQcQdD5TUOW63zD3MHesy14V49isbdKyxbGHlCpFR\ 5811 UJ6toACF7F9VF58NBfDHT0MBaE74Ent+eWrrWr+Lz/QTw60AdB7QJUjps/OA7cOoBNBCeMUZ\ 5812 ttCu/coG28fLpvKElTPFV8juRasEahbHvxaR1guoeBPyfUDo4+OfeBdyb8L4tz9XeSXFAMOc\ 5813 bgGgov0g1zgGGw4jF392xnHhdc+Mwf3JTjfntZ2yC1YJBJXNUt5KIKyck1sxXRdld6BmcevN\ 5814 aJovy/VBacMevqEP46/ZlnJjt9jx17VL53Zl5Mtvap1QGlNHw5pQDqXyNTQlZ2b8nGcMG2ZV\ 5815 qOoFjSdYvV0AZzDfayidv6FJ35CS4jXZk9hir7e27zm6p3T8hLJpkYicJpV1HtK/DJFU4Jw1\ 5816 lImhxM5IR9fzzgRKx4w/C+HQSPE+krbIyrN3qEPTNahsHaLDs2xh5Q5NCoPPVdEpgcqbm/8e\ 5817 7/zdOaHptag/mlKJ77U0VG0xybTdX/Ex/PTfa/i7r7Ku+cSoiCxUwrohUxF16wEV9H+ccVgl\ 5818 pd/CfU42AK2IUPlvTK1L/sJjyE5PVHqr728NzvfUzvvDODGy9GoopuuhmNLNfcTx48YHL2qH\ 5819 f/8hpXVu/43rQg9xtq6YtcvlXDC3fmWDQn9nbf2le7wKE1bOK65icBu0Eqhd3IaW82dwKPUw\ 5820 hrauc6ZcWdkcjUZK8EUXMae71zUqwCu2nbi6eVn1Ji9/P7eW+ioMAogF+NI3iJLSf8dn9ipA\ 5821 WNW4rPy9jJxuPeDL/HXzNzgTsveslD2vsWHWI9mu5rvVvZX9foS4v/LfmqdEIpHDGlfM2uCW\ 5822 gJIy2wOENPaZ3fEcivd+ZYNCNJYtrNyhyGAo8jRoJTAUmRiqOCJnRW5FpTN++frTwdh4SiUv\ 5823 bVlWvbffLcRF04qazRD7176/rBjKylD5pBiZ5Wi4wQu7tikPBeCOpuW+Kj0sqP8GHNoAZuwL\ 5824 iOzuywDhQ9zBr2xoDRqVQFi5QxxH6OwVjRKAAW46pvT+RxAJVLjW7vY9/+CeUBMkl68/rPQn\ 5825 mCufKzaldFN/yI8gA5iwC3dkIKhsyvZuCYSVG/KHcwhFWDRKAMMcD8EKX+rHFl2A9bt2d172\ 5826 2qNzOvzCDYmfEtNy7QogXDXWIKAIQ7cOQZchyADWnerqN5xVXttcJsdGp2OtwqmWJU7A+Eh7\ 5827 yhYbUgm1IX7f7K1DwaRyUfN42FIuxNDdVEtamL6sYC9R26VtbZaW2px8Nfmehz3EM+mgsolk\ 5828 d3/ZnBGElXPGUWzXg1YCq5eW5/zBGy54aWOgwWKfnWbqptcevWT4FUBvov32gew8DLzDTMaj\

5820 aug<br/>qr/bMXX+yw/egJGKorIksy2d+gFBb9V0ODVX5B1ZTOR+WfjybOpP6U0XGOYNgR/quta3vB12<br>5820 Fgeua6qv2d7vn8dFdV3r1dBw34GSFg9i0DG9h5XWknh9kAaMmyJ6dk1P22mH2nq77vtwSC\<br>5831 h/YrClp7Wxp/VvuRbuc+wsq54ymm<sup>4</sup>82xKOgyRSPR841KOG21i8 5853 7tBBBjAdHkMPdY0/q/irWlbf44t5cNKQKwAq7DsuJzHl6Clz8bk+1u2u78FXYWfklQ4/qY2x\<br>5854 tYvjX8boyWN6zwc9/Ojwz7pUtv1Lp0NQ2UxLo8PKOdMuluvooTDjLyxcrNWHEhjQWsyKrkPs\<br>5855 2JHl4LpJicQXoyp6nMs5fYsKeile0G95+WXcEj3m5mcmjNe5b+1yH2YELxG 5856 aPE7Md34PueUYz8DWDovSjzXVF/xsFe+Lpz/wjQQ9eiH94ZWqVS62+CUhV3lMtNjSHfXorHf\<br>5857 wKgZg9PwIrTCRJwjWh5+/ocSLzQ1zG52BvItG+wOpqXRYeWcaRfrdbSgC5bD/PySxBHakPWO\<br>5858 qZx9y4L10uABB4xK5we8qDsHO6++b0nwjzFXYaUViy6Ece001I7SAZkxOU ESSIMWHEADROUTEVEY primalista publicacy primalista publicacy and the simulation of the simulation of the simulation of the simulation of the simulation of the simulation of the simulation of the simulation of the simulati 5910 "TU0AKgAAAAgABAEaAAUAAAABAAAAPgEbAAUAAAABAAAARgEoAAMAAAABAAIAAIdpAAQAAAAB"+ 5911 "AAAATgAAAAAAAABIAAAAAQAAAEgAAAABAAOgAQADAAAAAQABAACgAgAEAAAAAQAAAFSgAwAE"+ 5912 "AAAAAQAAADgAAAAA2CVjOwAAAAlwSFlzAAALEwAACxMBAJqcGAAAD8xJREFUeAHtWwt0VMUZ"+ 5913 "npm7m5BIEKgpIILvF0gV0QokG5LsJvjAx2kF61vU4qtINkFAqRar9QXJJuZoMfVVpSri8VEV"+ 5914 "hGSTkN0Qj4D0SIMolAeEKKIkIYQ8du9Mv7nZuWyWXZLABg1wz7k7d/7555+Zb/5/Hv/MEnL0"+<br>5915 "iSoCNKrSDkBY6rwyC22wngkRehol/DSBkFAyhBKRKARLJEQMRDwGoq2BV5ayJ/A2ge9HQUgt"+<br>5916 "oaxWCFHDhNjo53TDcbWlm5csmaJL5kP5HHJAM2dW/prrwgGQxqGhF+ 5917 "JWwbFfqPnNEdOvXv9GnWVmu8z5dYvcMnwak9+fh4q/AdY/Fb4plGEoVOjoe84wVhw9ABZ4Nl"+ 5918 "BN6hhNDP0UAvIdzLuPAuz0/5TubvyeeQAJqZ4xnDBZtMqJhIBDkRGlVOKfEITtborb515c+m"+ 5919 "7Y52I6H5fbT6mNGUimSAnYxyk9BpNfh+T+j8vdL8lE+jXaaU12OApudUnghzvJVyeq1RcUYW"+ 5920 "Q5OWDty27ZOfwxRlHTKyKpKExq4EuFciiiGEvsAFfbnUNX6bUcco/EQd0AxnxQSY3r2o2wR0"+ 5921 "16uMikUrcm1ro1DXqIpIz6o4nzF2O4Reg9dLOX+qOD+l8mALiRqgjhyvNKvHUaHjYM4FlDa9"+ 5922 "umLBxKaDrWBP57982pr45r6t12PsnY2ytmA4esSdl1x2oOUeNKDp91WeyvyiANo4AuPVX4pz"+ 5923 "bgbeEGV\*#1777+p10BbegOQ5CCCebWFW5vf5Y/7pri-10mBA20Xghh3YR1CzsaESV+572018a"<br>5224 "oguWbbi717fg1B8U+eVx1711iXDWvLhqX1F+cmF9ad+h0QoOnOVUM25W8hcyN1+h0rFKz4ujur<sup>7+</sup><br>5225 "9gbeFFKh2D1+1+E85TH4GMSU+NreaFAKVb8Nd2020Q0xMaX

5951 "xwfAe6t90131q+AKPMU8tUqQDNNiqQ2XOmOEdjibunX9dN21Lep52EVre7/IAJD9xajQ6BJ21"+2<br>2553 "qoR8o9DBazEfFIFpsxB8bky9zt/LPKnTy9AZFLLbH134DA2XRFd84c14rdkHeqxKiwRoI4uN"+4"+<br>2555" "PVYxdQZPuq94sXLCU/HKF6993Pt97SpuhDqdL2dDFh0DBB *5977" "YUMEDBJOUacOASX52w21/Sksu2JuxJyAi7XiB4yVc75yVkaqctQAVQXI/wJxjc3GSYdODi+G"+<br>5978 "Z+z5nvqTlSrzQMKMrMrzsGicCpfh9bij5qqXC+bD7xn2pLc78qMQqCrcuIdP9KnwN94lex8r"+<br>5979 "gtdU2S8VYsYei/pcBrfkFNYBgnP9RdRFXujqhNOVevcYoKpwOJ5v* 5985 "295mGh25YkHSDyq9t4XKhHq03sYf/3Eha+AxrWnBBeHc6uq6XXUbAKSDcC0VK4G7ejOYsm2H"+<br>5986 "REMNEKF9WDhLs18hly/wA+RiDRjHCJ2C1j+p1OA5DH4OyaQkcQocuVZiB14JjRwHH8CD+7tA"+<br>5987 "OFuxFWSASoCgmV4sZZZhW5rXGyecX1wny7+E/+IqFeUK/R89knneGS  $"qq=="$ ;

5990 GShellFavicon="data:image/png;base64,\<br>5991 iVBORw0KGgoAAAANSUhEUgAARwAAAB/CAYAAABymylZAAAAAXNSR0IArs4c6QAAAHhlWElm\<br>5992 TUOAKgAAAAgABAEAAAUAAAAAAAAPgEbAAUAAAABAAAARgEoAAMAAAABAAIAAIdpAAQAAAAB\ AAAATgAAAAAAAABIAAAAAQAAAEgAAAABAAOgAQADAAAAAQABAACgAgAEAAAAAQAAAKygAwAE\ 5994 AAAAAQAAAH8AAAAACt6tZwAAAAlwSFlzAAALEwAACxMBAJqcGAAADQRJREFUeAHtnQ9wFNUd\ 399 APP  $\frac{1}{2}$  and  $\frac{1}{2}$  and  $\frac{1}{2}$  if  $\frac{1}{2}$  and  $\frac{1}{2}$  if  $\frac{1}{2}$  and  $\frac{1}{2}$  and  $\frac{1}{2}$  and  $\frac{1}{2}$  and  $\frac{1}{2}$  and  $\frac{1}{2}$  and  $\frac{1}{2}$  and  $\frac{1}{2}$  and  $\frac{1}{2}$  and  $\frac{1}{2}$  and  $\frac{1$ 6036 Vl/mm4/cmBCW+nXmNNee48BZnelNaOf+EKyUroIlDOGpL3PawpZRGFplnIhtCOXYQSCLqFQW\<br>6037 RGj4fbl+LEuY3VncC8bZF4KVlszeZfVNVs6qjsQv++Y0t29BUzqWrjqWZDIlOBJWxzEl8vIx\<br>6038 KEFL9fdsBxp/2Xs6sgXKM3dfCLatfd8adBN1uOUNhlAfwg6Bw93sevqj1HM qZbnklkQbbVhBteHI61/0vu/ZgszaeFLR+tNOBCxY90Xa7q7BBtQ6tbuV/oYiPhu8xhzA4R7\ 6042 o1MaOu3Q4pYZWHWwCt1aI7Ndi3bXo2P7v2p70cmmEPycew8L4Q6770Ev+htZPnED+mNPy/W2\ 9LRATHr5EJ/vQ5gfIlw7StTREMd4gAu5rQ3T6aRSqdmx7Z+/GB47ui290UWv9JX4AnJ71lIS\ 6044 16Y+xi8sfm6YcrRQxul4K1ysH6Be9llOYHs79i/4cxbvgnH2jWB1jlXXxecYQuZU0g5WDluq\ Y6xMFg2XRcb6wYrTJp5NO7ZuP3v9irmdNn4F5eSbKoHOtab6aStQOt7/beUgSubPmhrC27B1\ 6046 0YQhS1OJvclkYo4fxKoZ+kqw+oajDVEsgVEr9PehP+SrXWnkMNLm6VpQnUiKxIzm+0PveQqf\ h4F8J1j9WwOrt+64Stf50OWEzd2G5tCd/FZS/VXH3nagrQUl+4B2j8m8SsS/FmI9D3McBjwo\ 6048 kRn3kXzuqzpsZkZU1cbOCRjmPWhQ1aBxM1gsduI3l5d3JlR9ywOVm9Np1kTiE/CQYIdtWZV2\ 6049 8/KpqxnKkvclbdveIDDt0Usc+RxmsDIpnxmIw78tYM6HZGdCt2fgZnJ+8xzuSRBvQ4zrhEw9\<br>6050 H926s8VJSOHFzRdII7AAPQwzkI7LsplurBj0QPxYbyb/8dmn2//ll/qqnago2AwqF/38+WEl\<br>6051 I4afr5Q5EXMARkAoI2CCP2xvJNV+1MZ78LkH3V27LWVt2n9w4/+6JqdkxJP nIhS+QSI+HiEw5RPuVengV20d6Nf7K0t1oF1dj/ikUsatCEBEiABEiABEiABEiABEiABEiAB\ 6053 EiABEiABEiABEiABEiABEiABEiABEiABEiABEiABEiABEiABEiABEiABEiABEiABEiABEiAB\ EiABEiABEiABEiABEiABEiABEiABEiABEiABEiABEiABEiABEiABEiABEiABEiABEiABEiAB\ EiABEiABEiABEiABEiABEiABEiABEiABEiABEiABEiABEiABEiABEiABEiABEiABEiABEiAB\ EiABEiABEiABEiABEiABEiABEiABEhD/B9wOq7SGUV++AAAAAElFTkSuQmCC";

6058 ITSmoreQR="data:image/png;base64,\ 6059 iVBORw0KGgoAAAANSUhEUgAAAG8AAABvAQMAAADYCwwjAAAABlBMVEX///9BaeFHqDaJAAAB\ 6060 HklEQVQ4jdXTsa2EMAwGYCMX7sICkVgjXVaCBe7CArASXdaIlAWgS4HwM5zEVS+mvSgS+ZBQ\ 6061 8gcb4BdHyzwv8szMSaUBHNm+KAd4QC8LDpDn8ogT4UpPGci2jI8IGFx3eLwPWaHknVyWecev\ 6062 UEbDXaB0X2aNjueYDOzNklQassPCkjc4nW3E1SfwqYk6jU/vAkPhg0AlSFhve8Jt0dkwDMwr\ 6063 yMGSSuPyWHAr19k0tkV2sb3sdW2rUCqW88g4Rp1A9s1JPv9cTp1NRD4XFkin8XaQCIwT6Lzq\ 6064 ZO8dHw/4+U2GzqlS8gbqVmkfr1N6YXK8OqlD0OmlGTMvzPERA8AL9vvbOifpSoL33fsVytrL\ 6065 S9wiqDzznhUI38v5n783/gBuUs2eLg1c8gAAAABJRU5ErkJggg==";

# 6066 6067 </**script**>

- 6068
- 6069 <**div id**="GJFactory\_1" **class**="GJFactory"></**div**>

6070 *<!--* 6071 *https://developer.mozilla.org/en-US/docs/Web/CSS/line-height*

# 6072 *-->* 6073 <**style**>

- 
- 
- 6074 .GJFactory{<br>6075 resize:both; overflow:scroll;<br>6076 position:static;

6077 border:1.2px dashed #282; xborder-radius:2px;<br>margin:0px; padding:10px; himportant;<br>6079 width:340px; height:340px;<br>6080 flex-wrap:wrap;<br>fexes:<br>fexes: flexes:10px; hexapional-color:rgba(0,0,0,0.0);<br>6082 line-height:0 6085 **}<br>6086 .GJFactory h1,h2,h3,h4 {<br>6088 }<br>6088 }** 6089 input { 6090 border:1px dashed #0f0; border-radius:0px; 6091 }<br>6092 color:#df8 limportant;<br>6093 color:#df8 limportant;<br>6094 background-color:rgba(32,32,160,0.8) limportant;<br>6095 line-height:0.0; 6095<br>6096<br>6097<br>6098<br>6099 6097 .GJWin:active{ 6098 color:#df8 !important; 6099 background-color:rgba(224,32,32,0.8) !important; 6100 line-height:0.0;  $\begin{array}{cc} 6100 & & \\ 6101 & & \\ 6102 & & \\ 6103 & & \end{array}$ 6102 .GJWin:focus{<br>6103 color:#df8 !important;<br>6104 background-color:rgba(32,32,32,1.0) !important;<br>6105 line-height:0.0; 6106 } 6107 .GJWin{ 6108 z-index:10000; 6109 display:inline; 6110 position:relative;<br>6111 flex-wrap: wrap;<br>6112 top:0; left:0px;<br>6113 width:285px !important; height:205px !important;<br>6114 border:1px solid #eea; border-radius:2px; 6115 margin:0px; padding:0px; 6116 font-size:8pt; 6117 line-height:0.0;  $color:ffff; background-color:rgba(0,0,64,0.1)$  !important;  $[0.12] \begin{tabular}{l} \textbf{6119} \\ \textbf{6120} \\ \textbf{6121} \\ \textbf{6122} \\ \textbf{6123} \\ \textbf{6123} \\ \textbf{6124} \\ \textbf{6125} \\ \textbf{6126} \\ \textbf{6127} \\ \textbf{6128} \\ \textbf{6129} \\ \textbf{6124} \\ \textbf{6125} \\ \textbf{6126} \\ \textbf{6127} \\ \textbf{6128} \\ \textbf{6129} \\ \textbf{6119} \\ \textbf{6120} \\ \textbf{61$ 6134<br>6135<br>6136<br>6137 6135 .GJStat:focus{ 6136 color:#df8 !important; 6137 background-color:rgba(32,32,32,1.0) !important;  $[0.139] \begin{tabular}{l} \texttt{blue-height1.0;}\\ \texttt{6139} \end{tabular} \begin{tabular}{l} \texttt{display} \\ \texttt{6141} \end{tabular} \begin{tabular}{l} \texttt{display} \\ \texttt{6142} \end{tabular} \begin{tabular}{l} \texttt{display} \\ \texttt{6143} \end{tabular} \begin{tabular}{l} \texttt{display} \\ \texttt{6144} \end{tabular} \begin{tabular}{l} \texttt{color} \\ \texttt{begin} \\ \texttt{begin} \\ \texttt{begin} \\ \texttt{begin} \\ \texttt{begin} \\ \texttt{begin} \\ \$ text-align:center;<br>vertical-align:middle; 6153 } 6154 .GJIcon{ 6155 display:inline;<br>6156 position:relati<br>6157 top:0px; left:1 6156 position:relative;<br>6157 top:0px; left:1px;<br>6158 border:2px solid #44a;<br>6159 margin:0px; padding:1px;<br>6160 width:13.2; height:13.2px;<br>6161 border-radius:2px; 6162 font-family:Georgia; 6163 font-size:13.2px; 6164 line-height:1.0;<br>6166 white-space:nowr<br>6166 color:#fff; back 6165 white-space:nowrap; 6166 color:#fff; background-color:rgba(32,32,160,0.8); 6167 text-align:center; 6168 vertical-align:middle; text-shadow:0px 0px;  $6169$ <br> $6170$ <br> $6171$ <br> $6172$ .<br>GJText:focus{<br>color:#fff !important: 6172 color:#fff !important;<br>6173 background-color:rgba(32,32,160,0.8) !important;<br>6174 line-height:1.0;  $6173$ <br>  $6174$ <br>  $6175$  } 6176 - GJText{<br>
6177 display:inline;<br>
position:relative;<br>
position:relative;<br>
6180 border:0px solid #000; margin:0px; padding:0px;<br>
6180 border:0px; height:160px;<br>
6182 border:0px; height:160px;<br>
6182 border:0px;<br>
6182 bor  $[0.90] \begin{tabular}{ll} \texttt{6191} & \texttt{isDaly} \\ \texttt{6192} & \texttt{cosMion:relative} \\ \texttt{6193} & \texttt{postion:relative} \\ \texttt{6194} & \texttt{top.0px; left:0px} \\ \texttt{6195} & \texttt{top.0px; left:0px} \\ \texttt{6196} & \texttt{model of 4000; border-radius:0px;} \\ \texttt{6197} & \texttt{margin.0px; padding:0px;} \\ \texttt{6197} & \texttt{with:280px; height:20px;} \\ \texttt{6198} & \$ 

```
6201 text-align:left;
6202 vertical-align:middle;
 6203 }
6204 </style>
 6205<br>
6206 <script id="gsh-script"><br>
6206 <script id="gsh-script"><br>
6206 <script id="gsh-script"><br>
6208 // https://developer.mozilla.org/en-US/docs/Web/API/Window/localStorage<br>
6209 var MyHistory = ""<br>
6210 Permanent
 6218 var GJLog_Win = null<br>6220 var GJLog_Tab = null<br>6220 var GJLog_Text = null<br>6221 var GJLog_Text = null<br>6222 var GJWin_Mode = null<br>6223 var FProductInterval = 0
 6224
 6225 var GJ_Factory = -11<br>6225 var GJFactory = null<br>6227 if( e = document.getElementById('GJFactory_0') ){<br>6228 GJFactory_1.height = 0<br>6230 e.setAttribute('class','GJFactory')<br>6230 e.setAttribute('class','GJFactory')<br>6231 
 6232 }else{
6233 GJFactory = GJFactory_1
6234 var GJ_FactoryID = 1
 6235 }
6236
 %237 function GJTactory<br>
exactor GJTactory<br>
exactory //gjf = document.getElementById('GJFactory')<br>
2339 //gjf = document.getElementById('GJFactory')<br>
2412 if(gjf : 1mll){<br>
6241 if(gjf : 1mll)}<br>
6242 if(gjf.childNodes != nu
 %247 gjf.innerHTML = ''<br>
9248 gjf.style.width = 0<br>
8248 gjf.style.height = 0<br>
8255 gjf.stenoveAtribute('style')<br>
8255 and Collog Win = GJLog_Tab = GJLog_Tate = GJLog_Text = GJWin_Mode = null<br>
8252 window.clearInterval(PFro
 6255<br>
6256<br>
6257<br>
6257<br>
62576257 }
6258
 6259 var TransMode = false<br>6260 var OnKeyShift = false<br>6262 var OnKeyShift = false<br>6262 var OnKeyJ = false<br>6264 var OnKeyK = false<br>6264 var OnKeyK = false
 6267 function GJWin_OnKeyUp(ev){<br>6268 keycode = ev.code;<br>6269 if( keycode == 'ShiftLeft' ){<br>6270 OnKeyShift = false
 6271 }else<br>6272 if( keycode == 'ControlLeft' ){<br>6273 }else<br>6274 if( keycode == 'AltLeft' ){<br>6275 if( keycode == 'AltLeft' ){<br>6276 OnKeyAlt = false<br>6277 }else
 6278 if( keycode == 'KeyJ' ){ OnKeyJ = false }else
6279 if( keycode == 'KeyK' ){ OnKeyK = false }else
6280 if( keycode == 'KeyL' ){ OnKeyL = false }else
6281 {
6282 }
                           ev.preventDefault()
6284 }
 6285 function and(a,b){ if(a){ if(b){ return true; } return false; } }<br>6286 function GJWin_OnKeyDown(ev){<br>6287 keycode = ev.code;<br>6288 mode = ''<br>6288 key = ''
 6289 key = ''<br>
6290 if( keycode == 'ControlLeft' ){<br>
6291 onKeyControl = true<br>
6292 ev.preventDefault()
 6291 onKeyControl = true
6292 ev.preventDefault()
 6293 return;<br>6294 }else<br>6295 if( keycode == 'ShiftLeft' ){<br>6296 OnKeyShift = true<br>6297 ev.preventDefault()
                         ev.preventDefault()<br>ev.preventDefault()<br>lelse
 6299 }else<br>
6300 if( keycode == 'AltLeft' ){<br>
6301 ev.preventDefault()<br>
6302 OnKeyAlt = true<br>
6303 return;
 6304 }else<br>6305 if( keycode == 'Backquote' ){<br>6306 TransMode = !TransMode
 6307 ev.preventDefault()<br>6308 }else<br>6309 if(and(keycode == 'Space', OnKeyShift) }{<br>6310 TransMode = !TransMode
 6311 ev.preventDefault()<br>
6312 }else<br>
6313 if( keycode == 'ShiftRight' ){
 6314 FransMode = iTransMode<br>6315 }else<br>6316 if( keycode == 'Escape' ){<br>6318 ev.preventDefault()<br>6320 if( keycode == 'Enter' ){<br>6321 TransMode = false<br>6321 //ev.preventDefault()
6323 }
                          6324 if( keycode == 'KeyJ' ){ OnKeyJ = true }else
```

```
6325 if( keycode == 'KeyK' ){ OnKeyK = true }else
6326 if( keycode == 'KeyL' ){ OnKeyL = true }else
 6327 {
6328 }
6329
 6330 if ev.altKey ) { key += 'Att+' }<br>
6331 if (onKeyControl ) { key += 'Ctrl+' }<br>
6332 if (onKeyShift ) { key += 'Shift+' }<br>
6333 if (and(keycode != 'KeyJ' , OnKeyJ) } { key += 'J+' }<br>
6334 if (and(keycode != 'KeyK', OnK
 6338 if (TransMode ){<br>
6339 //mode = "[\delta343\201\202r]"<br>
6340 mode = "[\deltar]"<br>
6341 }else{<br>
6342 mode = '[---]'
6342<br>6343<br>63446344 //// /gjmode.innerHTML = "[---]"
6345 GJWin_Mode.innerHTML = mode + ' ' + key
6346 //alert('Key:'+keycode)
 6347 ev.stopPropagation()<br>6348 //ev.preventDefault()
 6349 }
 6349 }<br>6350 function GJWin_OnScroll(ev){<br>6351 x = DragStartX = gsh.getBou<br>6352 y = DragStatty = gsh.getBou
 6351 x = DragStartX = gsh.getBoundingClientRect().left.toFixed(0)<br>6352 y = DragStatty = gsh.getBoundingClientRect().top.toFixed(0)<br>6353 GJLog_append('OnScroll: x='+x+',y='+y)
 6354 }
6355 document.addEventListener('scroll',GJWin_OnScroll)
 6356 function GJWin_OnResize(ev){<br>6357 w = window.innerWidth<br>6358 h = window.innerHeight<br>6359 GJLog_append('OnResize: w='+w+',h='+h)
                  6361 window.addEventListener('resize',GJWin_OnResize)
 6362<br>6363<br>6364%363 var DragStartX = 0<br>
%163 var DragStartY = 0<br>
%365 function GJWin DragStart(ev){<br>
%165 function GJWin DragStart(ev){<br>
%165 function style.position = 'fixed'<br>
%168 x = DragStartX = this.getBoundingClientRect().left.toFi
 6371 <br>
6372 <br>
for the GMMin Drag(ev){<br>
6372 <br>
for this style.left = x - DragStartX<br>
this style.left = x - DragStartX<br>
6375 <br>
this style.left = x - DragStartX<br>
6376 <br>
this style.zNndex = '30000'<br>
6376 <br>
this style.zNndex =
 6383 }
 6384 function GJWin DragEnd(ev){<br>
6385 x = ev.clentX; y = ev.clentY<br>
//x = ev.pageX; y = ev.pageY<br>
this.style.left = x - DragStartX<br>
6388 this.style.left = x - DragStartY<br>
6389 this.style.com = y - DragStartY<br>
6389 this.st
 6392 console.log("Dropped: "+this.nodeName+'#'+this.id+' x='+x+' y='+y
6393 +' parent='+this.parentNode.id)
6394 }
6394 <br>
x = this.getBoundingClientRect();left.tofixed(0)<br>
6396 y = this.getBoundingClientRect();top.tofixed(0)<br>
6397 GJLog Stat.value = 'x='+x+'.v='+v
 6396 y = this.getBoundingClientRect().top.toFixed(0)<br>6397 GJLog_Stat.value = 'x='+x+',y='+y<br>6398 ev.preventDefault()<br>6399 ev.stopPropagation()
 6400<br>6401<br>6402
 6401 function GJWin_DragIgnore(ev){
6402 ev.preventDefault()
6403 ev.stopPropagation()
 6403<br>6404<br>6405<br>6406
 6405 // 2020-09-15 let every object have console view!
6406 var GJ_ConsoleID = 0
 6407 var PrevReport = new Date()
6408 function GJLog_StatUpdate(){
 6409 txa = GJLog_Stat;<br>6410 if( txa == null ){<br>6411 return;
 6412 }
 6412 tmLap0 = new Date();<br>6414 p = txa.parentNode;<br>6415 pw = txa.getBounding
 6414 p = txa.parentNode;<br>
6415 pw = txa.getBoundingClientRect().height;<br>
6416 ph = txa.value += '#'+p.id+' pw='+pw+', ph='+ph+'\n';<br>
6417 //txa.value += '#'+p.id+' pw='+pw+', ph='+ph+'\n';<br>
6418 tx1 = '#'+p.id+' pw='+pw+'
 6419
 6420 w = txa.getBoundingClientRect().width;<br>
6421 h = txa.value += 'w='+w+', h='+h+'\n';<br>
6422 //txa.value += 'w='+w+', h='+h+'\n';<br>
6423 tx1 += 'w='+w+', h='+h+'\n';
 6424
 6425 //txa.value += '\n';<br>6425 //txa.value += DateShort() + '\n';<br>6427 tx1 += '\n';<br>6428 tx1 += DateShort() + '\n';<br>6429 tmLap1 = new Date();
 6430
 6431 txa.value += tx1;
6432 tmLap2 = new Date();
 6433
 6434 // vertical centering of the last line<br>6435 sHeight = txa.scrollHeight - 30; // depends on the font-size<br>6436 tmLap3 = new Date();
 6437
 6438 txa.scrollTop = sHeight; // depends on the font-size
6439 tmLap4 = new Date();
 6440
 \begin{tabular}{ll} 6441 & now = tmlap0.getTime() \\ if (PrevReport == 0 || 10000 <= now-PrevReport ) \\ 6443 & PrevReport = now; \\ (6443 & console-log('StatBarUpdate') \\ 6445 & 'l·leng=' + txa.value.length + ' byte, ' \\ 6445 & 'l·leng=' + (tmlap4 -tmLap0) + 'ms {''} \\ 445 & * t'tada = 't(tmlap3 -tmLap1) + ', ' \\ 6448 & * hcal=' + (tmLap3 -tmLap1) + ', ' \end{tabular}
```
6449  $+$  'scrl=' + (tmLap4 -tmLap3) + '}'<br>6450 );  $6451$  } 6453 GJWin StatUpdate = GJLog StatUpdate;<br>6454 function GJ showTimel(wid){<br>6455 //e = document.getElementById(wid);<br>6455 //eonsole.log(wid.id+'.value.length='+wid.value.length)<br>6456 //console.log(wid.id+'.value.length='+wi  $6461$  } 6463 function GJWin\_OnResizeTextarea(ev){ 6464 this.value += 'resized:' + '\n' 6465 } 6466 function GJ\_NewConsole(wname){<br>6467 wid = wname + '\_' + GJ\_ConsoleID<br>6468 GJ ConsoleID += 1 6469 6470 GJFactory.style.setProperty('width',360+'px'); //GJFsize 6471 GJFactory.style.setProperty('height',320+'px') 6472 e = GJFactory; 6473 console.log('GJFa #'+e.id+' from w='+e.style.width+', h='+e.style.height) 6472<br>6473<br>6474<br>6475<br>6476<br>6477 6475 if( GJFactory.innerHTML == "" ){ 6476 GJFactory.innerHTML = '<'+'H3>GJ Factory\_'+ GJ\_FactoryID +'<'+'/H3><'+'hr>\n' 6477 }else{ 6478 GJFactory.innerHTML += '<'+'hr>\n' 6479 }  $6480$ <br> $6481$ <br> $6482$  $\begin{array}{lcl} \texttt{gjwin} = \texttt{GJLog\_Win} = \texttt{document.createElement('span')} \\ \texttt{gjwin.id} = \texttt{wid} \end{array}$ 9182<br>
1910.id = widthinde('class','GJWin')<br>
1918.183<br>
1910.setAttribute('class','GJWin')<br>
1910.setAttribute('classetat','GJWin\_DragStart)<br>
1918.setAttribute('classetat',GJWin\_Drag)<br>
1918.ddSteentListener('classetat',GJWin\_ 6494 %495<br>
e gjtab.addEventListener('keydown',GJWin\_OnKeyDown)<br>
6496<br>
9106.background: The Comment Comment Comment<br>
6499<br>
9106.comment = vid<br>
6499<br>
9106.id= wid<br>
6499<br>
9106.id= wid<br>
6500<br>
9106.id= wid + '\_Tab'<br>
6501<br>
9106.setAt 6504 %505 gjstat = GJLog Stat = document.createElement('textarea')<br>
6506 gjstat.addEventListener('keydown',GJWin\_OnKeyDown)<br>
6506 gjstat.value = DateShort()<br>
6509 gjstat.value = DateShort()<br>
9508 gjstat.setAttribute('class','GJ %513 gjicon = document.createRlement('span')<br>
sijicon.addEventListener('keydown',GJWin\_OnKeyDown)<br>
gjicon.id = wid + '\_Icon'<br>
sijicon.id = wid + '\_Icon'<br>
sijicon.inner#TML = 'G<font color="#f44">J</font>'<br>
gjicon.setAttrib 6521 gjtext = GJLog\_Text = document.createElement('textarea') 6522 gjtext.addEventListener('keydown',GJWin\_OnKeyDown) 6523 gjtext.addEventListener('keyup',GJWin\_OnKeyUp) 6524 gjtext.addEventListener('resize',GJWin\_OnResizeTextarea) 6525 gjtext.id = wid + '\_Text' 6526 gjtext.setAttribute('class','GJText') 6527 gjtext.setAttribute('spellcheck','false') 6528 gjwin.appendChild(gjtext) 6529 % 6531 // user's mode as of IME<br>gignode = GJWin\_Mode = AURIC comment.createElement('textarea')<br>gignode.addEventListener('keydown',GJWin\_OnKeyDown)<br>%533 gignode.addEventListener('keydown',GJWin\_OnKeyDown)<br>%535 gignode.id= w gjwin.appendChild(gjmode) 6539<br>6540<br>6541<br>6542 6541 gjwin.zIndex = 30000 6542 GJFactory.appendChild(gjwin)  $6543$ <br> $6544$  $6544$  gjtab.scrollTop = 0<br> $6545$  gistat.scrollTop =  $gjstat.scrollTop = 0$ 6546  $1/x =$ qjwin.qetBoundingClientRect().left.toFixed(0) 6548 //y = gjwin.getBoundingClientRect().top.toFixed(0)<br>6549 //gjwin.style.position = 'static'<br>6550 //gjwin.style.left = 0  $6551$  //gjwin.style.top = 0 %553 //update = '{'+wid+'.value=DateShort()}',<br>
"6554 update = '{G\_showTime|('+wid+');}',<br>
"6555 //2020-09-19 this causes memory leaks<br>
"6555 //FProductInterval = window.setInterval(update,200)<br>
"6557 //FProductInterval = 6561 } 6562 function xxxGJF\_StripClass(){ 6563 GJLog\_Win.style.removeProperty('width') 6564 GJLog\_Tab.style.removeProperty('width') 6565 GJLog\_Stat.style.removeProperty('width') 6566 GJLog\_Text.style.removeProperty('width') 6567 return "Stripped classes" 6568 } 6569 function isElem(id){ 6570 return document.getElementById(id) != null 6571 } 6572 function GJLog\_append(...args){

```
6573 txt = GJLog_Text;<br>6574 if(txt == null ){<br>6575 return; // maybe GJLog element is removed
6576 )<br>6578 txt.value += logs + '\n'<br>6578 txt.value += logs + '\n'<br>6580 //GJLog_Stat.value = DateShort()
6581 }<br>6582 //window.addEventListener('time',GJLog_StatUpdate)<br>6583 window.setInterval(GJLog_StatUpdate,1000);<br>6584 GJ_NewConsole('GJ_Console')
6585
6586 e = GJFactory<br>6587 console.log('GJF0 #'+e.id+' from w='+e.style.width+', h='+e.style.height)<br>6588 e.style.width = 360; //GJFsize<br>6599 e.style.height = 320;<br>6590 console.log('GJF0 #'+e.id+' to w='+e.style.width+', h='+
6592 var StopConsolelog = true<br>6593 // 2020-09-15 added,<br>6593 // 2020-09-15 added,<br>6595 // const px = new Proxy(console.log,{ alert() })<br>6595 // console_log = console.log<br>6597 console_info = console.wir<br>6697 console_info =
6605 }
6605 console.error = function(...args){<br>6607 console_error(...args){<br>6608 alert('-- qot console.error("'+al
6607 __console_error(...args)
6608 alert('-- got console.error("'+args+'")')
6609 }
6610 console.warn = function(...args){
6611 __console_warn(...args)
6612 alert('-- got console.warn("'+args+'")')
6614 console.info = function(...args){<br>
6615 alert('-- got console.info("'+args+'")')<br>
6616 - console_info(...args)<br>
6617 }
6618 console.log = function(...args){<br>6619 __console_log(...args)<br>6620 if( StopConsoleLog ){<br>6621 return;
6622 }
6623 if( 0 <= args[0].indexOf('!') ){
6624 //alert('-- got console.log("'+args+'")')
6625 }<br>6626 GJLog_append(...args)
6627 }
6628 console.log('Hello, GJShell!')
6630 //document.getElementById('GshFaviconURL').href = GShellFavicon
6631 document.getElementById('GshFaviconURL').href = GShellInsideIcon
6632 //document.getElementById('GshFaviconURL').href = ITSmoreQR
6633 //document.getElementById('GshFaviconURL').href = GSellLogo
6634
6635 // id of GShell HTML elements // banner element in HTML<br>6635 var E_BANNER = "GshBanner" // banner element in HTML<br>6637 var E_FOOTER = "GshFooter" // footer element in HTML<br>6639 var E_GNOENE = "gsh-gocode" // Golang co
6642
\begin{array}{l} 6645 \text{ function } \texttt{h} = \texttt{H}(\texttt{if } \texttt{text} \text{ document} = \texttt{getElement} \texttt{H}(\texttt{if } \texttt{B} \texttt{ANNER}) \text{ } \} \\ 6644 \text{ function } \texttt{h} = \texttt{h}(\texttt{if } \texttt{if } \texttt{text} \text{h} \texttt{h} = \texttt{h}(\texttt{h} = \texttt{if } \texttt{if } \texttt{if } \texttt{if } \texttt{if } \texttt{if } \texttt{if } \texttt{if } \texttt{if } \texttt{if } \texttt{if }6651 function footerElem(){ return document.getElementById(E_FOOTER); }<br>6652 function footerStyle(){ return footerElem().sytle; }<br>6653 footerElem().style.backgroundImage="url("+ITSmoreQR+")";<br>6654 //footerStyle().backgroun
%655<br>6656 function html_fold(e){<br>6658 if( e.innerHTML = "Unfold"<br>6659 document.getElementById('gsh-menu-exit').innerHTML=""<br>6660 document.getElementById('GshStatement').open=false
6661 GshFeatures.open = false
6662 document.getElementById('html-src').open=false
6663 document.getElementById(E_GINDEX).open=false<br>6664 document.getElementById(E_GOCODE).open=false
6665 document.getElementById(E_TODO).open=false
6666 document.getElementById('references').open=false
6667 }else{
6668 e.innerHTML = "Fold"
document.getElementById('GshStatement').open=true<br>6670 GshFeatures.open = true<br>6671 document.getElementById(E_GINDEX).open=true<br>6672 document.getElementById(E_GOCODE).open=true<br>6673 document.getElementById(E_TODO).open=tru
6675 <br>
6676 <br>
6676 <br>
6676 <br>
6677 function html_pure(e){<br>
6679 <br>
6679 <br>
document.getElementById('gsh').style.display=true<br>
6680 //document.style.display = false<br>
6681 e.innerHTML = "Unpure"<br>
7 <br>
6683 document.getElementById
 \frac{1000}{6687} }
6688
6689 var bannerIsStopping = false
6690 //NOTE: .com/JSREF/prop_style_backgroundposition.asp
6691 function shiftBG(){
6692 bannerIsStopping = !bannerIsStopping
6693 bannerStyle.backgroundPosition = "0 0";
6694 }
6695 // status should be inherited on Window Fork(), so use the status in DOM
6696 function html_stop(e,toggle){
```

```
6697 if( toggle ){<br>
6698 if( e.innerHTML == "Stop" ){<br>
6699 bannerIsStopping = true<br>
6700 e.innerHTML = "Start"<br>
9else{
6702 bannerIsStopping = false<br>6703 e.innerHTML = "Stop"
6704 }<br>
6705 }else{<br>
6705 // update JavaScript variable from DOM status<br>
6708 if (e.innerHTML == "Stop" ){ // shown if it's running<br>
6710 bannerIsStopping = false<br>
6711 bannerIsStopping = true<br>
6711 }
6713 }
6714 html_stop(document.getElementById('GshMenuStop'),false) // onInit.
6715 //html_stop(bannerElem(),false) // onInit.
6716
\begin{array}{ll} & \text{$6719$}/\text{/https://www.wdschools.com/jsref/met\_win\_setinterval.asp$}\\ & \text{$6719$}/\text{https://www.wdschools.com/jsref/met\_win\_setinterval.asp$}\\ & \text{$6719$} & \text{$719$} & \text{$710$} & \text{$710$} & \text{$710$} & \text{$710$} & \text{$710$} \\ & \text{$720$}/\text{$700801$}-\text{$107080$}/\text{$7090$} & \text{$7100800$}/\text{$7090$} & \text{$722$} \\ & \text6724 }
6725 window.setInterval(shiftBanner,10); // onInit.
6726
6727 // <a href="https://developer.mozilla.org/ja/docs/Web/API/Window/open">window.open()</a>
6728 // from embedded html to standalone page
6729 var MyChildren = 0<br>6730 function html_fork(){
                   GJFactory_Destroy()<br>MyChildren += 1
%732 WyChildren += 1<br>
%723 Wind = document.getElementById('gsh-WinId').innerHTML + "." + MyChildren;<br>
%733 WinId = document.getElementById("gsh");<br>
%735 scret = document.getElementById("gsh");<br>
%736 scretuml = src.outerHTM
6744 }
6745 function html_close(){
6746 window.close()
%747)<br>
6748 function win_jump(win){<br>
6748 function win = window.top;<br>
%7550 win = window.opener; // https://developer.mozilla.org/ja/docs/Web/API/window.opener<br>
6751 if (win == null ){<br>
6752 console.log("jump to window.ope
                  6756 }
   \frac{57}{57} }
6758 // 0.2.9 2020-0902 created chekcsum of HTML<br>6760 CRC32UNIX = 0x04C11DB7 // Unix cksum<br>6761 function byteCRC32add(bigcrc,octstr,octlen){<br>6762 var crc = new Int32Array(1)<br>6763 crc[0] = bigcrc<br>6764
5765 let oi = 0<br>
6767 for (; oi < octlen; oi++ ){<br>
6767 for (; oi < octlen; oi++ ){<br>
6768 cort = new Inte&<br>
6768 cort (bi = 0; bi < 8; bi++ ){<br>
6769 for (bi = 0; bi < 8; bi++ ){<br>
6769 for (bi = 0; bi < 8; bi++
6778 }
6779 //console.log("--CRC32 byteAdd return crc="+crc[0]+","+oi+"/"+octlen+"\n")
                   return crc[0];
6781 }<br>6782 function strCRC32add(bigcrc,stri,strlen){<br>6783 var crc = new Uint32Array(1)<br>6784 crc[0] = bigcrc<br>6785 var code = new Uint8Array(strlen);
6786 for( i = 0; i < strlen; i++){
6787 code[i] = stri.charCodeAt(i) // not charAt() !!!!
6788 //console.log("=== "+code[i].toString(16)+" <<== "+stri[i]+"\n")
6789 }<br>6790 crc[0] = byteCRC32add(crc,code,strlen)<br>6791 //console.log("--CRC32 strAdd return crc="+crc[0]+"\n")<br>6792 return crc[0]
6793 }
6794 function byteCRC32end(bigcrc,len){
6795 var crc = new Uint32Array(1)
6796 crc[0] = bigcrc<br>
var slen = new Uint8Array(4)<br>
16798 let li = 0<br>
6799 for( ; li < 4; ){<br>
slen[li] = len<br>
6800 slen[li] = len
6802 len >>= 8<br>6803 if( len == 0 ){<br>6804 break
6805 }
6806 }
6807 crc[0] = byteCRC32add(crc[0],slen,li)<br>6808 crc[0] ~= 0xFFFFFFFF<br>6809 return crc[0]
6810 <br>
6811 function strCRC32(stri,len){<br>
6812 var crc = new Uint32Array(1)<br>
6813 crc[0] = 0<br>
6814 crc[0] = byteCRC32add(0,stri,len)<br>
6815 crc[0] = byteCRC32end(crc[0],len)<br>
6815 //console.log("--CRC32 "+crc[0]+" "+len+"\
6818 }
6819 function getSourceText(){
6820 version = document.getElementById('GshVersion').innerHTML
```
6821 sfavico = document.getElementById('GshFaviconURL').href; 6822 sbanner = document.getElementById('GshBanner').style.backgroundImage; 6823 spositi = document.getElementById('GshBanner').style.backgroundPosition; 6824 sfooter = document.getElementById('GshFooter').style.backgroundImage; 6826 if( document.getElementById('GJC\_1') != null ){ GJC\_1.remove() } 6827 6828<br>
6829 GshBanner.removeAttribute('style');<br>
68329 GshBanner.removeAttribute('style');<br>
6830 GshFooter.removeAttribute('style');<br>
6830 GshFooter.removeAttribute('style');<br>
6833 GyleGShenu = GMenu.removeAttribute('style' RawTextViewer.removeAttribute("style")<br>styleRawTextViewerClose = RawTextViewerClose.getAttribute("style")<br>RawTextViewerClose.removeAttribute("style") 6849<br>6850<br>6851<br>6852 6853 GshFaviconURL.href = ""; 6853<br>6854<br>6855<br>6856 6855 //it seems that interHTML and outerHTML generate style="" for these (??) 6856 //GshBanner.removeAttribute('style'); 6857 //GshFooter.removeAttribute('style'); 6858 //GshMenuSign.removeAttribute('style'); 6859 GshBanner.style="" 6860 GshFooter.style="" 6861 GshMenuSign.style="" 6862 9683<br>
schima = document.getElement["textarea")<br>
schimal = document.getElementById("gsh").outerHTML;<br>
96866<br>
// 2020-0910 ?? ... this causes inserting style="" to Banner and Footer,<br>
9686<br>
9686 // with Chromium?/ after rel :<br>+ rawtext<br>+ "<"+"/html>\n" // lost trail text<br>; 6877 ; 6878 6879 tlen = orgtext.length 6880 //console.log("getSourceText: length="+tlen+"\n") 6881 document.getElementById('GshFaviconURL').href = sfavico; 6883 document.getElementById('GshBanner').style.backgroundImage = sbanner;<br>6884 document.getElementById('GshBanner').style.backgroundPosition = spositi;<br>6885 document.getElementById('GshFooter').style.backgroundImage = sfo 6887<br>
6888 eMenu.setAttribute("style",styleGStat)<br>
6888 eMenu.setAttribute("style",styleGCMonu)<br>
6889 eTop.setAttribute("style",styleGCMonu)<br>
7CPD.setAttribute("style",styleGCMON<br>
7CPD.setAttribute("style",styleGCMOS<br>
6891 6899 } 6900 function getDigest(){ 6901 var text = "" 6902 text = getSourceText() 6903 var digest = "" 6904 tlen = text.length<br>6905 digest = strCRC32(text,tlen) + " " + tlen<br>6906 return { text, digest } 6907 } 6908 function html\_digest(){ 6909 version = document.getElementById('GshVersion').innerHTML 6910 let {text, digest} = getDigest() 6911 alert("cksum: " + digest + " " + version) 6912 }<br>6913 function charsin(stri,char){<br>6914 ln = 0; i < stri.length; i++ ){<br>6915 for( i = 0; i < stri.charCodeAt(i) == char.charCodeAt(0) )  $1n++;$ 6918 } 6919 return ln;  $\frac{1}{920}$  } 6921 //class digestElement extends HTMLElement { }<br>
6922 //class digestElement extends HTMLElement { }<br>
6923 //< script>customElements.define('digest',digestElement)< /script><br>
6924 function showDigest(e){<br>
6925 result = 6931 alert(result) 6932 } 6933 6934 function html\_sign(e){<br>6935 if( RawTextViewer.style.zIndex == 1000 ){<br>6936 hideRawTextViewer()<br>6937 return 6938 }<br>6939 GJFactory\_Destroy()<br>
6940 //gsh\_digest\_.innerHTML = "";<br>
6941 text = getSourceText() // the original text<br>
6942 tlen = text.length<br>
6943 digest = strCRC32(text,tlen)<br>
6944 //gsh\_digest\_.innerHTML = digest + " "

```
6945 //text = getSourceText() // the text with its digest 6946 Lines = charsin(text, '\n')
 6947
 6948 name = "gsh"<br>6949 sid = name + "-digest"<br>6950 d = new Date()<br>6951 signedAt = d.getTime()
 \begin{tabular}{l} \texttt{sign} = 'I' + '*\prec' + \texttt{span}\, \texttt{n} \\\\ 6954 & + '~\texttt{id} = "I' + \texttt{sid} + \texttt{''}\, \texttt{n} \\\\ 6955 & + '~\texttt{class} = " \texttt{digest} \_ \texttt{``+name} + \texttt{''}\, \texttt{n} \\\\ 6956 & + '~\texttt{data} - \texttt{tr32} = "I' + \texttt{angles} + \texttt{''}\, \texttt{''}\, \texttt{n} \\\\ 6957 & + '~\texttt{data} - \texttt{tr32} = "I' + \texttt{dtext = sign + text6963<br>6964<br>6965<br>6966<br>6967
 6965 txthtml = '<' + 'table id="LineNumbered"><' + 'tr><' + 'td>'<br>
6966 + '<' + 'textarea cols=5 rows=' + Lines + ' class="LineNumber">'<br>
6967 for( i = 1; i <= Lines; i++ ){<br>
6968 txthtml += i.toString() + '\n'
6968<br>6969<br>6970<br>6971
 970<br>
9971 + '<' + '/textarea>'<br>
9972 + '<' + '/textarea>'<br>
9972 + '<' + 'textarea>'<br>
9973 + '<' + 'textarea>'<br>
9973 + 'c' + 'extarea>'<br>
9974 + 'class="LineNumbered">'<br>
9975 + t<' + '/text/textarea>'<br>
9975 + '<' + '/text/te
6977
 6978 for( i = 1; i <= 30; i++ ){<br>6979 txthtml += '<br>\n'
6980 }
                       6981 RawTextViewer.innerHTML = txthtml
6981<br>6982<br>6983<br>6984
 6983 btn = explaining (128,128,255,0.9)";<br>
9883 e.style.color = "rgba(128,128,255,0.9)";<br>
9885 y = e.getBoundingClientRect().top.toFixed(0)<br>
9986 AwTextViewer.style.top = Number(y) + 30<br>
9987 RawTextViewer.style.left = 10
 6996 if( RawTextViewerClose.style == null ){
                      \begin{array}{rl} \texttt{if(}\ \texttt{RawTextViewerClose-style} == \texttt{null}) {\end{array} } \{ \begin{array}{ll} \texttt{RawTextViewerClose-style} == " " \end{array} \}6998 }
6999 RawTextViewerClose.style.top = Number(y) + 10
7000 RawTextViewerClose.style.left = 100;
7001 RawTextViewerClose.style.zIndex = 1001;
                       7003 ScrollToElement(CurElement,RawTextViewerClose)
 7004)<br>
7005 function hideRawTextViewer(){<br>
7006 RawTextViewer.style.left = 10000;<br>
7007 RawTextViewer.style.Opacity = 0.07<br>
7009 RawTextViewer.style.Opacity = 0.07<br>
7009 RawTextViewer.style = null<br>
7010 RawTextViewer.inner
 7012 GshMenuSign.style.color = "rgba(255,128,128,1.0)";
7013 RawTextViewerClose.style.top = 0;
7014 RawTextViewerClose.style = null
 7015 }
7016
 7017 // source code view<br>
7018 function frame_close(){<br>
7019 srcframe=inducrifiers(){<br>
7019 srcframe=inducrifiers();<br>
7020 srcframe.style.cols = 1;<br>
70221 //srcframe.style.cols = 1;<br>
7022 srcframe.style.cols = 1;<br>
7022 src
 7033 //<!-- | <span onclick="frame_close();">SourceClose</span> -->
7034 //<!--| <span>Download</span> -->
 7035 function frame_open(){
7036 document.getElementById('GshFaviconURL').href = "";
7037 oldsrc = document.getElementById("GENSRC");
7038 if( oldsrc != null ){
 7039 //alert("--I--(erasing old text)")<br>7040 oldsrc.innterHTML = "";
 7041 return<br>7042 }else{ //alert("--I--(no old text)")<br>7044 }
                         }<br>styleBanner = GshBanner.getAttribute("style")
 7046 GshBanner.removeAttribute("style")<br>7047 styleFooter = GshFooter.getAttribute("style")<br>7048 GshFooter.removeAttribute("style")<br>7049 if( document.getElementById('GJC_1') ){ GJC_1.remove() }
 7051<br>
GabravionURL.href = "",<br>
Gabrid.removeAttribute('style')<br>
7053<br>
Gabrid.removeAttribute('style')<br>
7055<br>
Cabbennsign.removeAttribute('style')<br>
7055<br>
//Gros.innerHTML = "",<br>
7055<br>
//GLog.removeAttribute('style')<br>
7055
 7064
                       GJFactory_Destroy()
 7066
 7067 src = document.getElementById("gsh");<br>7068 srchtml = src.outerHTML
```

```
7069<br>
9 srcframe = document.getElementById("src-frame");<br>
7070 srcframe.innerHTML = ""<br>
+ "<"+"c"teie id=\'GENSRC\">\n"<br>
7072 + "<"+"style>\n"<br>
+ "#GENSRC textarea{tab-size:4;}\n"<br>
7073 + "#GENSRC textarea{co-tab-size:4;}\
7080 + srchtml<br>
7081 + "<"+"/html>\n" // lost trail text<br>
7082 + "</"+"cite><!-- GENSRC -->\n";<br>
7083 + "</"+"cite><!-- GENSRC -->\n";
7084
7085 //srcframe.style.cols = 80;
7086 //srcframe.style.rows = 80;
7088 GshBanner.setAttribute('style',styleBanner)
7089 GshFooter.setAttribute('style',styleFooter)
7090 }
7091 function fill_CSSView(){
part = document.getElementById('GshStyleDef')<br>7093 view = document.getElementById('gsh-style-view')<br>7094 view.innerHTML = ""<br>7095 + "<"+'textarea cols=100 rows=20 class="gsh-code">'
 7096 + part.innerHTML
7097 + "<"+"/textarea>"
7098 }
7099 function fill_JavaScriptView(){
7100 jspart = document.getElementById('gsh-script')
7101 view = document.getElementById('gsh-script-view')
7102 view.innerHTML = ""
7103 + "<"+'textarea cols=100 rows=20 class="gsh-code">'
7104 + jspart.innerHTML
                         view.innernrami =<br>+ "<"+"textarea cols=100 rows=20 class="gsh-code">"<br>+ "spart.innerHTML<br>+ "<"+"/textarea>"
7106 }
7107 function fill_DataView(){
7108 part = document.getElementById('gsh-data')
7109 view = document.getElementById('gsh-data-view')
7110 view.innerHTML = ""
7111 + "<"+'textarea cols=100 rows=20 class="gsh-code">'
7112 + part.innerHTML
7113 + "<"+"/textarea>"
7114 }
7115 function jumpto_StyleView(){
7116 jsview = document.getElementById('html-src')
7117 jsview.open = true
7118 jsview = document.getElementById('gsh-style-frame')
7119 jsview.open = true
7120 fill_CSSView()
7121 }
7122 function jumpto_JavaScriptView(){<br>
7122 function jumpto_JavaScriptView(){<br>
7124 jsview = document.getElementById('html-src')<br>
7124 jsview = document.getElementById('gsh-script-frame')<br>
7126 jsview.open = true<br>
7127 fi
7129 function jumpto_DataView(){
7130 jsview = document.getElementById('html-src')
7131 jsview.open = true
7132 jsview = document.getElementById('gsh-data-frame')
7133 jsview.open = true
7134 fill_DataView()
7135<br>
7136 function jumpto_WholeView(){<br>
7137 jsview = document.getElementById('html-src')<br>
7138 jsview.open = true<br>
7140 jsview.open = true<br>
7140 jsview.open()<br>
7140 frame_open()
7142 }
7143 function html_view(){
7144 html_stop();
7145
%7146 banner = document.getElementById('GshBanner').style.backgroundImage;<br>7147 footer = document.getElementById('GshFooter').style.backgroundImage;<br>7148 document.getElementById('GshBanner').style.backgroundImage = "";<br>715
7152 //srcwin = window.open("","CodeView2","");
7153 srcwin = window.open("","","");
7154 srcwin.document.write("<span id=\"gsh\">\n");
7154<br>7155<br>7156
7156<br>
scree = document.getElementById("gsh");<br>
screwin.document.write("c"+"style>\n");<br>
screwin.document.write("textarea(tab-size:4;}\n");<br>
7159<br>
screwin.document.write("textarea(-moz-tab-size:4;}\n");<br>
7160<br>
screwin.docu
7173 document.getElementById('GshBanner').style.backgroundImage = banner;
7174 document.getElementById('GshFooter').style.backgroundImage = footer
%7176 sty = document.getElementById("GshStyleDef");<br>
7177 srcwin.document.write("<"+"style>\n");<br>
7178 srcwin.document.write("<"+"/style>\n");<br>
7179 srcwin.document.write("<"+"/style>\n");
7180
7181 run = document.getElementById("gsh-script");<br>
7182 srcwin.document.write("<"+"script>\n");<br>
7183 srcwin.document.write(run.innerHTML);<br>
7184 srcwin.document.write("<"+"/script>\n");
7182<br>7183<br>7184<br>7185
7186 srcwin.document.write("<"+"/span><"+"/html>\n"); // gsh span
7187 srcwin.document.close();
7188 srcwin.focus();
7189 }
7190 GSH = document.getElementById("gsh")
7191
7192 //GSH.onclick = "alert('Ouch!')"
```

```
7193 //GSH.css = "{background-color:#eef;}"
7194 //GSH.style = "background-color:#eef;"
7195 //GSH.style.display = false;
7196 //alert('Ouch0!')
7197 //GSH.style.display = true;
7198<br>7199 // 2020-0904 created, tentative<br>7200 document.addEventListener('keydown',jgshCommand);<br>7201 //CurElement = GshMenu<br>7202 CurElement = GshMenu<br>7203 MemElement = GshMenu
7205 function nextSib(e){<br>
7206 n = e.nextSibling;<br>
7206 n = e.nextSibling;<br>
7208 if( n == null ){<br>
7209 break;<br>
7210 break;
7211 if( n.nodeName == "DETAILS" ) {\n   return n;}7213 }
7214 n = n.nextSibling;
7215 }<br>7216 return null;
7218 function prevSib(e){<br>
7219 n = e.previousSibling;<br>
7220 for( i = 0; i < 100; i++ ){<br>
7221 if( n == null ){<br>
7222 break;<br>
72223 }
7224 if( n.nodeName == "DETAILS" ){
                                         return n;
7226 }
                           }<br>n = n.previousSibling;
7228 }
                  }<br>return null;
7230 }
7231 function setColor(e,eName,eColor){
7232 if( e.hasChildNodes() ){
\begin{array}{ll} \text{7234} & \text{ss = e.chilAVodes;} \\ \text{1f(s = mul }) {\{ \begin{array}{ll} 5 \leq i = \text{null } \text{N} \\ \text{for ( c i = 0; c i < s.length; c i++) \\ \text{if ( s[c]].} \text{or} \text{Name = = eN} \text{R} \\ \text{7236} & \text{s[c]}. \text{style.} \text{backgroundColor} = \text{eColor;} \\ \text{7239} & \text{break;} \\ \text{7240} & \text{break;} \end{array} \end{array}\begin{array}{ccc} 7240 & & & \ \n7241 & & & \ \n7242 & & & \ \n\end{array}7242 }<br>7243 }
7245 // https://docs.microsoft.com/en-us/previous-versions//hh781509(v=vs.85)<br>7246 // https://docs.microsoft.com/en-us/previous-versions//hh781509(v=vs.85)<br>7248 // if( document.getElementById("GPos") == null ){<br>7249 // if
7259 h = ev + " "<br>
7259 h += 'y='+y+", "+ 'x='+x+" -- "<br>
7260 h += "w=" + window.innerWidth + ", h=" + window.innerHeight + " -- "<br>
7261 //GPos.test = h<br>
7262 //GPos.innerHTML = h<br>
7263 // GPos.innerHTML = h<br>
7264 }
7265<br>7266 function DateShort(){
7267 d = new Date()
7268 return d.getFullYear() + "/" + d.getMonth() + "/" + d.getDate() + " "
7269 + d.getHours() + ":" + d.getMinutes() + ":" + d.getSeconds()
7270 }
7271 function DateLong(){
7272 d = new Date()<br>
return d.getFullYear() + "/" + d.getMonth() + "/" + d.getDate() + " "<br>
7273 + d.getFullYear() + ":" + d.getMinutes() + ":" + d.getSeconds()<br>
7275 + "." + d.getMilliseconds()<br>
+ " " + d.getTimezoneOffs
                               + " "<br>+ d.getTime() + "." + d.getMilliseconds()
7279
7280 }
7281 function GShellMenu(e){
7282 //GLog.innerHTML = "Hello, World! (" + DateLong() + ")"
                    showGShellPlane()
7284 }
7285 // placements of planes
7286 function GShellResizeX(ev){
7287 //if( document.getElementById("GMenu") != null ){
7288 GMenu.style.left = window.innerWidth - 100
7289 GMenu.style.top = window.innerHeight - 90 - 200
7290 //console.log("place GMENU "+GMenu.style.left+" "+GMenu.style.top)
7291
7292 //}
7293 GStat.style.width = window.innerWidth
7294 //if( document.getElementById("GPos") != null ){
7295 //GPos.style.width = window.innerWidth
7296 //GPos.style.top = window.innerHeight - 30; //GPos.style.height
7297 //}<br>7298 //if( document.getElementById("GLog") != null ){<br>7399 //GLog.style.width = window.innerWidth<br>7300 //GLog.innerHTML = ""
7301 //if( document.getElementById("GLog") != null ){<br>7303 //GLog.innerHTML = "Resize: w=" + window.innerWidth +<br>7304 //", h=" + window.innerHeight<br>7305 //}
7306 showCurElementPosition(ev)<br>7307 }<br>7308 function GShellResize(){<br>7309 GShellResizeX("[RESIZE]")
7310 }
7311 window.onresize = GShellResize
7312 var prevNode = null
7313 function GJSH_OnMouseMove(ev){
7314 x = ev.clientX
7315 y = ev.clientY
7316 d = new Date()
```

```
7317 t = d.getTime()/1000<br>
16<br>
17319<br>
18<br>
17319<br>
16 e = document.elementFromPoint(x,y)<br>
1710<br>
18<br>
174<br>
174<br>
174<br>
174<br>
174<br>
174<br>
174<br>
174<br>
174<br>
174<br>
174<br>
174<br>
174<br>
174<br>
174<br>
1747327 }else{
7328 console.log(t+'('+x+','+y+') no element')
7329 }
                    }else{
                    \begin{array}{c} \texttt{console.log(t+'('+x+', '+y+')\ no\ elementFromPoint')}\\ \end{array}7332 }
7333 }
7334 window.addEventListener('mousemove',GJSH_OnMouseMove);
7335
7336 function GJSH_OnMouseMoveScreen(ev){
7337 x = ev.screenX
7338 y = ev.screenY
7339 d = new Date()
7340 t = d.getTime() / 1000
7341 console.log(t+'('+x+','+y+') no elementFromPoint')
7342 }
7343 //screen.addEventListener('mousemove',GJSH_OnMouseMoveScreen);
7344
7345 function ScrollToElement(oe,ne){
7346 ne.scrollIntoView()<br>7347 ny = ne.getBoundingClientRect().top.toFixed(0)<br>7348 nx = ne.getBoundingClientRect().left.toFixed(0)<br>7350 //window.scrollTo(0,0)<br>7350 //window.scrollTo(0,0)
                    GTop. style. backgroundColor = "rqba(0,0,0,0.0)"Gsh\bar{Grid}.style.left = '250px';<br>Gsh\bar{Grid}.style.zIndex = 07354<br>
7355 shorid.style.zIndex = 0<br>
7355 s (stellar e) (stellar e) and the component of the component<br>
7356 s (stellar e) and the component of the component<br>
7358 s = e.getBoundingClientRect().left.toFixed(0)<br>
7359 x = e.g
7364 }
7366 function showGobellPlane(){<br>
if (GSbellPlane.style.zIndex == 0){<br>
7368 GShellPlane.style.zIndex == 000;<br>
7369 GShellPlane.style.left == 30;<br>
7370 GShellPlane.style.height == 320;<br>
7371 GShellPlane.innerHTML == DateLon
7374<br>
GShellPlane.style.left = 0;<br>
7375<br>
GShellPlane.style.height = 50;<br>
7377 GShellPlane.innerHTML = "";
7378 }
7379 }
7380 var SuppressGJShell = false
7381 function jgshCommand(kevent){
7382 if( SuppressGJShell ){
7383 return
7382<br>7383<br>7384<br>7385<br>7386
                     }<br>key = kevent
7386 keycode = key.code
7387 //GStat.style.width = window.innerWidth
7388 GStat.style.backgroundColor = "rgba(0,0,0,0.4)"
7389
7390 console.log("JSGsh-Key:"+keycode+"(^-^)//")<br>7391 if( keycode == "Slash" ){<br>7392 e = document.elementFromPoint(x,y)<br>7393 e = document.elementFromPoint(x,y)<br>20033 console.log('('+x+','+y+') '+e.nodeType+' '+e.tagName+'#
1395 }else<br>1396 if( keycode == "Digit0" ){ // fold side-bar<br>7397 // "Zero page"<br>7398 showGShellPlane();
7399 }else
7400 if( keycode == "Digit1" ){ // fold side-bar
7401 primary.style.width = "94%"
7402 secondary.style.width = "0%"
7403 secondary.style.opacity = 0
7404 GStat.innerHTML = "[Single Column View]"
7405 }else
7406 if( keycode == "Digit2" ){ // unfold side-bar<br>
primary.style.width = "58%"<br>
36000 secondary.style.width = "36%"<br>
36000 secondary.style.opacity = 1
7410 Geondary.style.opacity = 1<br>
7410 Geondary.style.opacity = 1<br>
7411 Geordary.style.opacity = 1<br>
7411 Helse<br>
176 Keycode = "Rey") {/fold/unfold all<br>
176 Keycode = "Rey") {/fold/unfold all<br>
176 helse<br>
176 Election.href =
7411 }else<br>
7412 if( keycode == "KeyU" ){ // fold/unfold all<br>
7413 html_fold(GshMenuFold);<br>
7414 location.href = "#"+CurElement.id;
7415 }else
7416 if( keycode == "KeyO" || keycode == "ArrowRight" ){ // fold the element
7417 CurElement.open = !CurElement.open;
7418 }else
7419 if( keycode == "ArrowRight" ){ // unfold the element
7420 CurElement.open = true
7421 }else
7422 if( keycode == "ArrowLeft" ){ // unfold the element
7423 CurElement.open = false
7424 }else<br>7425 if( keycode == "KeyI" ){ // inspect the element<br>7426 e = CurElement<br>7427 //GLog.innerHTML =
7428 GJLog_append("Current Element: " + e + "<br>"
7429 + "name="+e.nodeName + ", "
7430 + "id="+e.id + ", "
7431 + "children="+e.childNodes.length + ", "
7432 + "parent="+e.parentNode.id + "<br>"
7433 + "text="+e.textContent)
7434 GStat.style.backgroundColor = "rgba(0,0,0,0.8)"
Tass return<br>
7436 }else<br>
7437 if( keycode == "KeyM" ){ // memory the position<br>
7439 }else<br>
7440 if( keycode == "KeyN" || keycode == "ArrowDown" ){ // next element<br>
7440 if( keycode == "KeyN" || keycode == "ArrowDown" ){ //
```

```
7441 <br>
\begin{array}{lll} \mathbf{e} = \mathtt{nextSib}(\mathtt{CurElement}) & \\ \mathbf{if}(\mathbf{e} \mathbf{1} = \mathtt{null}) \mathbf{1}(\mathbf{1} & \\ \mathbf{2} & \mathbf{setcolor}(\mathtt{curElement}, \texttt{"SUMARY"} , \texttt{"ffff"} ) & \\ \mathbf{setcolor}(\mathbf{c} & \mathbf{resc} & \mathbf{Covnew} \\ \mathbf{7443} & \mathbf{setcolor}(\mathbf{c} & \mathbf{resu} \\ \mathbf{secu} & \mathbf{Covnew} & \mathbf{resu} \\ \mathbf{7445} & \mathbf{ce7449 }
7450 }else
7451 if( keycode == "KeyP" || keycode == "ArrowUp" ){ // previous element
7452 oe = CurElement
7453 e = prevSib(CurElement)
7454 if( e != null ){
7455 setColor(CurElement,"SUMMARY","#fff")
7456 setColor(e,"SUMMARY","#8f8") // should be complement ?
7457 CurElement = e
7458 //location.href = "#"+e.id;
7459 ScrollToElement(oe,e)
7460 }else{
7461 e = document.getElementById("GshBanner")
7462 if( e != null ){
7463 setColor(CurElement,"SUMMARY","#fff")
7464 CurElement = e
7465 ScrollToElement(oe,e)
7466 }else{<br>7467 e = document.getElementById("primary")<br>7468 <b>if( e != null ){
7469 setColor(CurElement, "SUMMARY", "#fff")<br>7470 CurElement = e
                                                CutElement = e<br>ScrollToElement(oe,e)7472 }
7474 }
7475 }else
7476 if( keycode == "KeyR" ){
                    location.reload()<br>}else
7478 }else
7479 if( keycode == "KeyJ" ){
7480 GshGrid.style.top = '120px';
7481 GshGrid.innerHTML = '(>_<){Down}';
7482 }else
7483 if( keycode == "KeyK" ){
7484 GshGrid.style.top = '0px';
7485 GshGrid.innerHTML = '(^-^){Up}';
7486 }else
7487 if( keycode == "KeyH" ){
7488 GshGrid.style.left = '0px';
GshGrid.innerHTML = "('_'){Left}";<br>
7490 }else<br>
if( keycode == "KeyL" ){<br>
7492 l'/GLog.innerHTML +=<br>
CHOG innerHTML +=<br>
CHOG innerHTML +=<br>
CHOG innerHTML +=<br>
<b>17496 'screen='+screen.width+'px'+'<br>'th-<br>
<b>1749
7497 GshGrid.style.left = (document.documentElement.clientWidth-160).toString(10)+'px';
7498 GshGrid.innerHTML = '(@_@){Right}';
7499 }else
7500 if( keycode == "KeyS" ){
7501 html_stop(GshMenuStop,true)
7502 }else
7503 if( keycode == "KeyF" ){
7504 html_fork()
7505 }else
7506 if( keycode == "KeyC" ){
7507 window.close()
7508 }else
7509 if( keycode == "KeyD" ){
7510 html_digest()
7511 }else
7512 if( keycode == "KeyV" ){
7513 e = document.getElementById('gsh-digest')
7514 if( e != null ){
7515 showDigest(e)
7516 }
                   \overline{1}7518
7519 showCurElementPosition("["+key.code+"] --");<br>7520 //if( document.getElementSyId("GPos") != null ){<br>7521 //GPos.innerHTML += "["+key.code+"] --"
7522 //}
7523 //GShellResizeX("["+key.code+"] --");
 7524<br>7525
           }<br>GShellResizeX("[INIT]");
7526
7527 DisplaySize = '-- Display: '+ 'screen='+screen.width+'px, '+'window='+window.innerWidth+'px';
7528
7529 let {text, digest} = getDigest()
7530 //GLog.innerHTML +=
7531 GJLog_append(
7532 '-- GShell: ' + GshVersion.innerHTML + '\n' +
7533 '-- Digest: ' + digest + '\n' +
7534 DisplaySize
                    7535 //+ "<br>" + "-- LastVisit:<br>" + MyHistory
7536 )
           6ShellResizeX(null);
7530 // <a href="https://www.w3.org/TR/WebCryptoAPI/">Web Cryptography API</a><br>7530 // <a href="https://www.w3.org/TR/WebCryptoAPI/">Web Cryptography API</a><br>7540 //Convert a string into an ArrayBuffer<br>7541 //from https://
                     }<br>return buf;
7549 )<br>
7550 function importPrivateKey(pem) {<br>
7551 const binaryDerString = window.atob(pemContents);<br>
7552 const binaryDer = str2ab(binaryDerString);<br>
7553 return window.crypto.subtle.importKey(<br>
7555 binaryDer,<br>
7555 fun
7557 name: "RSA-PSS",
7558 modulusLength: 2048,
7559 publicExponent: new Uint8Array([1, 0, 1]),
7560 hash: "SHA-256",
7561 },<br>
7562 true,<br>
7563 ["sign"]<br>
7564 );
```

```
7565 }
7566 //importPrivateKey(ppem)
7569 //key = {}<br>7569 //buf = "abc"<br>7570 //enc = "xyzxxxxxxx"; //crypto.publicEncrypt(key,buf)<br>7571 //b64 = btoa(enc)<br>7573 //GLog.innerHTML = "enc:" + b64 + ", dec:" + dec
7574
7575 </script>
7576
7577 <span id="gjc" data-title="GJConsole" data-author="sato@its-more.jp">
7578 <!-- ----- GJConsole BEGIN { ----- -->
             <p><br><span id="GJE_RootNode0"></span>
7580 <span id="GJE_RootNode0"></span><br>7581 </p><br>7582 <style id="GJConsoleStyle"><br>7582 <style id="GJConsoleStyle"><br>7583 <style z-index:1000;<br>7585 = width:400; height:200px;<br>7586 = margin:2px;<br>7587 = color:#fff; background-
7589 }
7590 </style>
7591<br>
7592 Sscript id="GJConsoleScript" class="GJConsole"><br>
7593 var PS1 = "%"<br>
function GJC Explown (keepvent){<br>
7595 key = keyevent.code<br>
7595 key = keyevent.code<br>
7596 if (key == "Enter" ){<br>
5598 this.value += "\n" 
7599 }else
7600 if( key == "Escape"){
7601 SuppressGJShell = false
7602 GshMenu.focus() // should be previous focus
               \rightarrow \rightarrow7603<br>7604<br>7605
7605 var GJC_SessionId<br>7606 function GJC_SetSe<br>7607 var xd = new Dat
7606 function GJC_SetSessionId(){
7607 var xd = new Date()
7608 GJC_SessionId = xd.getTime() / 1000
7608<br>7609<br>7610<br>7611
7610 GJC_SetSessionId()<br>7611 function GJC_Memory(mem,args,text){<br>7612 cmd<br>argv = args.split(' ')<br>7613 argv.shift()<br>7615 args = argv.join(' ')<br>7615 ret = ""
7617
7618 if( cmd == 'clear' ){<br>7619 Permanent.setItem(mem, '')
7620 }else
7621 if( cmd == 'read' ){
7622<br>
Telse<br>
Telse<br>
1623<br>
Pelse<br>
1625<br>
1625<br>
1625<br>
1625<br>
1626<br>
1626<br>
1626<br>
1626<br>
1626<br>
1626<br>
1626<br>
1626<br>
1638<br>
1638<br>
1639<br>
1639<br>
1632<br>
1632<br>
1634<br>
1629<br>
1634<br>
1629<br>
1634<br>
1624<br>
1624<br>
1624<br>
1634<br>
1624<br>
1624<br>
1624<br>
1624<br>
16
7637<br>7638<br>7639<br>7640
                       r<sub>return ret</sub>
7641<br>7642<br>7643
7642 }<br>7643 // -- 2020-09-14 added TableEditor<br>7644 var GJE_CurElement = null; //GJE_R<br>7645 GJE_NodeSaved = null
7644 var GJE_CurElement = null; //GJE_RootNode<br>7645 GJE_NodeSaved = null<br>7646 GJE_TableNo = 1<br>7647 function GJE_StyleKeyCommand(kev){
7648 keycode = kev.code<br>7649 console.log('GJE-Key: '+keycode)<br>7650 if( keycode == 'Escape' ){<br>7651 GJE_SetStyle(this);
7650<br>7651<br>7652<br>7653<br>7654
7653 kev.stopPropagation()
7654 // https://developer.mozilla.org/en-US/docs/Web/API/Event/stopPropagation
7655 }
7655 }<br>7656 var GJE_CommandMode = false<br>7657 function GJE_TableKeyComman<br>7658 wasCmdMode = GJE CommandMo
7657 function GJE_TableKeyCommand(kev,tab){<br>7658 wasCmdMode = GJE CommandMode
7659 key = kev.code<br>7660 if( key == 'Escape' ){<br>7661 console.log("To command mode: "+tab.nodeName+"#"+tab.id)<br>7662 //tab.setAttribute('contenteditable','false')<br>tab.style.caretColor = "blue"
7664 GJE<br>7665 }else<br>7666 if( key == "KeyA" ){<br>7667 tab.style.caretColor = "red"<br>7668 GJE_CommandMode = false<br>7670 if( key == "KeyI" ){<br>7670 if( key == "KeyI" ){
7671 tab.style.caretColor = "red"<br>7672 GJE_CommandMode = false
7673 }else
7674 if( key == "KeyO" ){
7675 tab.style.caretColor = "red"
7676 GJE_CommandMode = false
7677 }else
7678 if( key == "KeyJ" ){
7679 console.log("ROW-DOWN")<br>7680 }else<br>7681 if( key == "KeyK" ){<br>7682 <b>}else<br>7684 if( key == "Keyw" ){<br>7684 <b>if( key == "Keyw" ){<br>7685 console.log("COL-FORW")<br>7686 }else
7687 if( key == "Keyb" ){
7688 console.log("COL-BACK")
```
7689 } 7691 kev.stopPropagation() 7692 if( wasCmdMode ){ 7693 kev.preventDefault() 7694 **}** 7696 function GJE\_DragEvent(ev,elem){<br>7697 x = ev.clientX<br>7698 y = ev.clientY 7699 console.log("Dragged: "+this.nodeName+'#'+this.id+' x='+x+' y='+y) 7700 } 7701 //https://www.w3.org/TR/uia.org/en-US/docs/Web/API/DragEvent<br>7702 //https://www.w3.org/TR/uievents/#events-mouseevents<br>7703 function GJE DropEvent(ev,elem){<br>7704 x = ev.clientY<br>7706 y = ev.clientY<br>7705 y = ev.clientY<br> 7709<br>7710<br>7711<br>7712<br>7713 7713 function GJE SetTableStyle(ev){<br>
7714 this.innerHTML = this.vulue; // sync. for external representation?<br>
7715 if (false){<br>
stid = this.parentMode.id+this.id<br>
7716 external representation?<br>
7717 external representatio 7723 console.log('Style Not found: '+stid) 7724 } }<br>//alert('event StopPropagetion: '+ev)<br>} 7727 } 7728 function setCSSofClass(cclass,cstyle){<br>
7729 const ss = document.styleSheets[3]; // 0, 1, 2, 3, ... ?<br>
7730 rlen = ss.cssRules.length;<br>
7731 let tabrule = null;<br>
rulex = -1 7734 // should skip white space at the top of cstyle<br>7735 sel = cstyle.charAt(0); 7736 selector = sel+cclass; 7737 console.log('-- search style rule for '+selector) 7738 7739 for(let i = 0; i < rlen; i++){ 7740 cr = ss.cssRules[i]; 7741 console.log('CSS rule ['+i+'/'+rlen+'] '+cr.selectorText); 7742 if( cr.selectorText === selector ){ // css class selector 7743 tabrule = ss.cssRules[i]; 7744 console.log('CSS rule found for:['+i+'/'+rlen+'] '+selector); 7745 ss.deleteRule(i); 7746 //rlen = ss.cssRules.length; 7747 rulex = i 7748 // should search and replace the property here 7749 } 7750 } 7751 //https://developer.mozilla.org/en-US/docs/Web/API/CSSStyleSheet/insertRule<br>7752 if(tabrule== null){<br>7753 s.insertRule(cstyle,rlen);<br>7755 s.insertRule(cstyle,rlen);<br>85.insertRule(cstyle,0); // override by 0?<br>85.insert  $\verb|ss.inserkrule(cityle,0); \verb|console.log('CSS rule replaced:['+(rlen+1)+'])\n'+costyle); \verb|}$ 7761 **}**<br>7762 **}** 7763 function GJE\_SetStyle(e){<br>7764 console.log('Apply the style to:'+te.id+'\n');<br>7766 console.log('Apply the style to:'+te.parentNode.id+'\n');<br>7766 console.log('Apply the style to:'+te.parentNode.class+'\n');<br>7767 cclas console.log('Apply the style to: 'telearntNode.id+'\n');<br>7766 console.log('Apply the style to: 'telearntNode.id+'\n');<br>7766 colass,te.value); // should get selecter part from<br>7767 cclass; setCSSofClass(cclass,te.value); // 7769 // selector { rules } 7771 if(false){ 7772 //console.log('Apply the style:') 7773 //stid = this.parentNode.id+this.id+" 7774 //stid = this.id+".style" 7775 css = te.value<br>7776 stid = te.parentNode.id+".style" ????? e = document.getElementById(stid)<br>
if (e != null){<br>
?778 //console.log('Apply the style:'+e.id+'\n'+te.value);<br>
?780 //console.log('Apply the style:'+e.id+'\n'+css);<br>
?780 // e.innerHTML = css; //te.value;<br>
?782 //nc 7783 //ncss.insertRule(te.value,ncss.cssRules.length);<br>7784 }else{ console.log('No element to Apply the style: '+stid) 7783<br>7784<br>7785<br>7786<br>7787 7785<br> **tblid = te.parentNode.id+".table"**<br> **c** = document.getElementById(tblid<br>
7789 if( e != null ){  $\begin{array}{ll} 7788 & \text{e = document.getElementsYId(tblid)}; \\ 7789 & \text{if (e != null )} \\ & \text{//e.setAttribute('style',css)}; \\ 7790 & \text{e.setProperty('style',css,'limpotant')}; \\ \end{array}$  $\left\{ \right\}$ 7793 } 7793<br>7794<br>7795<br>7796<br>7797<br>7798 7795 function makeTable(argv){<br>7796 //tid = ''<br>7797 cwe = GJE\_CurElement<br>7798 tid = 'table\_' + GJE\_TableNo 7800 nt = new Text('\n')<br>7801 cwe.appendChild(nt) 7802 ne = document.createElement('span'); // the container 7804 cwe.appendChild(ne) 7805 ne.id = tid + '-span' 7806 ne.setAttribute('contenteditable',true) 7807 7808 htspan = document.createElement('span'); // html part<br>7809 //htspan.id = tid + '-html'<br>7810 //ne.innerHTML = '\n'<br>7811 nt = new Text('\n')<br>7811 nt = new Text('\n')

```
ne.appendChild(htspan)
7814
7815 htspan.id = tid<br>7816 htspan.setAttribute('class',tid)
7817
7818 ne.setAttribute('draggable','true')
7819 ne.addEventListener('drag',GJE_DragEvent);
7820 ne.addEventListener('dragend',GJE_DropEvent);
7821
7822 var col = 3<br>
7823 var row = 2<br>
7824 if( argv[0] != null ){<br>
7825 col = argv[0]<br>
7826 argv.shift()
7827 }
                 \text{if}(\text{ argv}[0] \text{ != null })7829 row = argv[0]<br>7830 argv.shift()
7831 }<br>7832
7833 /he.setAttribute('class',tid)<br>
7834 ht = "\n"<br>
7835 ht = "\n"<br>
17 and the "\n" in the "\n" in the "\n" in the "\n" in the set of the independent of the independent of the set of the set of the set of the set of the s
7851 ht += "<"+"/tr>\n"
7852 }
7853 ht += '<'+'/tbody>\n';<br>
7854 ht += '<'+'/table>\n';<br>
7855 htspan.innerHTML = ht;<br>
7856 nt = new Text('\n')<br>
7857 ne.appendChild(nt)
91959<br>
7860 st = '#'+tid+' *{\n' // # for instanse specific<br>
7860 +' '*border:1px solid #aaa;\n'<br>
7861 +' '*border:1px solid #aaa;\n'<br>
7862 +' '*font-size:#l4pt limportant;\n'<br>
7863 +' '*font-size:#l4pt limportant;\n'<br>
78
7866
7867 // wish script to be incldued<br>7868 //nj = document.createElement('script')<br>7869 //ne.appendChild(nj)<br>7870 //ne.innerHTML = 'function SetStyle(e){}'
7871
                  // selector seems lost in dynamic style appending
T873 if(false){<br>
7874 ns = document.createElement('style')<br>
7875 ne.appendChild(ns)<br>
ns.id = tid +'.style'<br>
7876 ns.innerHTML = '\n'+st<br>
nt = new Text('\n')<br>
7878 ne.appendChild(nt)
7880 }
                  }<br>setCSSofClass(tid,st); // should be in JavaScript script?
7883<br>
1834 ne.appendChild(nx)<br>
1885 nx.id = tid + 'style_def'<br>
1885 nx.setAttribute('class','GJ_StyleEditor')<br>
1886 nx.setAttribute('class','GJ_StyleEditor')<br>
1888 nx.cols = 60<br>
nx.cols = 10<br>
1889 nx.rows = 10<br>
1899 nx.row
7894
7895 nt = new Text('\\n')<br>7896 cwe.appendChild(nt)7896<br>7897<br>7898<br>7899
7898 GJE_TableNo += 1
7899 return 'created TABLE id="'+tid+'"'
7900<br>7901<br>7902
7901 function GJE_NodeEdit(argv){<br>7902 cwe = GJE_CurElement
7903 cmd = argv[0]
7904 argv.shift()
7905 args = argv.join(' ')<br>7906 ret = ""
7908 if( cmd == '.u' || cmd == '.un' || cmd == 'undo' ){<br>
7919 \text{if (GJE NodeSaved != null )}{<br>
\text{xn = GJE.RootNode = GJE NodeSaved}7912 GJE_NodeSaved = xn
7913 ret = '-- did undo'
7914 }else{
7915 ret = '-- could not undo'
7916 }
                           }<br>return ret
7918 }
7919 GJE NodeSaved = GJE_RootNode.cloneNode()<br>
7921 if( cmd == '.c' || cmd == '.cd' || cmd == 'cd' ){<br>
7922 ne = GJE_RootNode<br>
7923 ne = GJE_RootNode<br>
1f( argv[0] == '..' ){<br>
7924 if( argv[0] == '..' ){<br>
7924 if( argv[0] 
7926 }else{
7927 ne = document.getElementById(argv[0])
7928 }
7929 if( ne != null ){<br>7930 <b>GJE_CurElement = ne<br>7931 ret = "-- current node: " + ne.id
7932 }else{
7933 ret = "-- not found: " + argv[0]
7934 }
7935 }else
7936 if( cmd == '.mkt' || cmd == '.mktable' ){
```

```
7937 makeTable(argv)
7938 }else
7939 if( cmd == '.m' || cmd == '.mk' || cmd == 'mk' ){
7940 ne = document.createElement(argv[0])
7941 //ne.id = argv[0]<br>7942 ret = "-- created " + ne + " under " + cwe.tagName + "#" + cwe.id<br>7943 cwe.appendChild(ne)<br>7944 if( cmd == '.m'|| cmd == '.mk'){
7945 c GJE_CurElement = ne<br>
7946 c 1000 = 1000 = 1000 = 1000 = 1000 = 1000 = 1000 = 1000 = 1000 = 1000 = 1000 = 1000 = 1000 = 1000 = 1000 = 1000 = 1000 = 1000 = 1000 = 1000 = 1000 = 1000 = 1000 = 1000 = 1000 = 1000 = 1000 = 1000 = 1000 = 1000 = 1000 = 1000 =7960 if( cmd == '.l' ){<br>7961 }else<br>7962 if( cmd == '.i' || cmd == '.ih' || cmd == 'ih' ){<br>7963 }else<br>2964 }else<br>7965 if( cmd == '.p' || cmd == '.pw' || cmd == 'pw' ){
7966<br>
7967<br>
7968<br>
7968<br>
7968<br>
7968<br>
7968<br>
7969<br>
7970<br>
7970<br>
7970<br>
7970<br>
7970}else<br>{
7972 {
7973<br>
The t = "Command: mk | rm \n"<br>
ret += " mk type -- make node with name and type\n"<br>
7975<br>
ret += " mk type -- make node with name and type\n"<br>
ret += " mn name -- set the id #name of current node\n"<br>
ret += " cd nam
7979 }
7980 //alert(ret)
7981 return ret
7982 }
                }<br>function GJC_Command(text){
7984 lines = text.value.split('\n')<br>7985 line = lines[lines.length-1]<br>7985 argy = line.split('')<br>7987 text.value += '\n'<br>7989 if (argy[0] == '\n'){argy.shift()}<br>7989 args0 = argy[0]<br>7991 argy.shift()<br>7991 argylen('')<br>7992 
                  if( \text{cmd} == 'nolog' ){<br>StopConsoleLog = true
7995 StopConsoleLog = true<br>7996 lelse<br>
1f( cmd == 'new' ){<br>
7999<br>
7999 argv.shift()<br>
7999 argv.shift()<br>
8000 console.log('argv='+argv)<br>
80001 lext.value += makeTable(argv)<br>
8002 }else<br>
8002 lelse<br>
8002 if( argv[0] == 'cons
8004 text.value += GJ_NewConsole('GJ_Console')<br>8005 }else{<br>8006 text.value += '-- new { console | table }'
8007 }
8008 }else
8009 if( cmd == 'strip' ){
8010 //text.value += GJF_StripClass()
8011 }else
8012 if( cmd == 'css' ){
8013 sel = '#table_1'
8014 if(argv[0]=='0')
8015 rule1 = sel+'{color:#000 !important; background-color:#fff !important;}';
8016 else
8017 rule1 = sel+'{color:#f00 !important; background-color:#eef !important;}';
8018 document.styleSheets[3].deleteRule(0);<br>8019 document.styleSheets[3].insertRule(rule1,0);<br>8020 text.value += 'CSS rule added: '+rule1
8021 }else<br>
8022 if( cmd == 'print' ){<br>
8023 e = null;
8024 if( e == null ){<br>8025 e = document.getElementById('GJFactory_0')
8025<br>8026<br>8027<br>8028
8027 if( e == null ){<br>8028 e = document.getElementById('GJFactory_1')
8029<br>80308029 }<br>8030 if( argv[0] != null ){<br>8031 id = argv[0]<br>8032 if( id == 'f' ){
8031 id = argv[0]
8032 if( id == 'f' ){
8033 //e = document.getElementById('GJE_RootNode');
8034 }else{
8035 e = document.getElementById(id)
8036 }<br>
8037 if( e != null ){<br>
8038 <b>text.value += e.outerHTML<br>
8040 }else{<br>
8040 text.value += "Not found: " + id
8041 }
8042 }else{
8043 text.value += GJE_RootNode.outerHTML
8044 //text.value += e.innerHTML
8045 }<br>8046 }else<br>8047 if(cmd == 'destroy' ){<br>8048 <b>}else<br>8050 }else<br>8050 if(cmd == 'save' ){
8051 e = document.setElementById('GJFactory')<br>
8052 Permanent.setItem('GJFactory-1',e.innerHTML)<br>
8053 text.value += "-- Saved GJFactory"<br>
8054 }else<br>
$055 if(cmd == 'load' ){
8056 gjf = Permanent.getItem('GJFactory-1')<br>
8057 e = document.getElementById('GJFactory')<br>
8058 e.innerHTML = gjf<br>
2069 // must restore EventListener was not restored"<br>
8060 text.value += "-- EventListener was not restore
```
Noti less<br>
1061 dels<br>
1062 if (cmd.charAt(0) == '.'){<br>
1063 devet.value += GJE\_NodeEdit(argv0)<br>
1065 belse<br>
10665 dels<br>
10665 dels<br>
10666 dels<br>
10667 bannerIsStopping = false<br>
10667 bannerIsStopping = false<br>
10669 pelse<br>
1 8062<br>
8063<br>
8063<br>
8073<br> **aryol** = aryol = aryol = aryol = aryol = aryol = aryol = aryol = cont' ){<br>
8066<br> **belse**<br>
8066<br> **belse**<br>
8067<br> **belse**<br>
8070<br> **if (cmd == 'cate' ){<br>
8070<br>
<b>if (cmd == 'cate' ){**<br>
8070<br> **if (cmd ==**  $\begin{tabular}{ll} $\otimes$ 074 & text-value $+=\arg s$ \\ $\otimes$ 075 &~~\textbf{else} \\ $\otimes$ 077 &~~\textbf{hml} = 'fork' ~$ \end{tabular} \begin{tabular}{ll} $\otimes$ 077 & $\textbf{hml} = 'fork' & $\textbf{0}$ \\ $\otimes$ 077 &~~\textbf{hml} = 'back' & $\textbf{0}$ \\ $\otimes$ 077 & $\textbf{hml} = \textbf{0} & $\textbf{1}$ \\ $\otimes$ 080 & $\textbf{1}$ & $\textbf{do} = \textbf{0}$ & $\textbf{0}$ \\ $\otimes$ 080 & $\textbf{1}$$ 8084 //tx = MyHistory.replace("\n","")<br>
8085 /text.value += tx.replace("<"+"br>","\n") + "xxxx<"+"br>yyyy"<br>
8086 }else<br>
if( cmd == 'ne' ){ 8086 }else 8087 if( cmd == 'ne' ){<br>8088 text.value += GJE\_NodeEdit(argv) 8089 **}else**<br>8090 **if( cmd == 'reload' ){**<br>8092 **}else** 8093 if( cmd == 'mem' ){<br>8094 text.value += GJC\_Memory('GJC\_Storage',args,text) 8095 }else<br>8096 if(cmd == 'stop' ){<br>8097 bannerIsStopping = true<br>8099 }else<br>**Resulance & Stopping Palse** 8100 if( cmd == 'who' ){<br>8101 text.value += "SessionId="+GJC\_SessionId+" "+document.URL<br>8102 }else<br>8103 if( cmd == 'wall' ){ 8104 text.value += GJC\_Memory('GJC\_Wall','write',text)<br>8105 }else<br>8106 { 8107 text.value += "Commands: help | echo | date | last \n" 8108 + ' new | save | load | mem \n' 8109 + ' who | wall | fork | nife'  $\rightarrow$ 8111 } 8112 8113 function GJC\_Input(){<br>8114 if( this.value.endsWith("\n") ){ // remove NL added by textarea<br>8115 this.value = this.value.slice(0,this.value.length-1) 8116 **}**<br>8117 **}**<br>8118 %19 var GCJ\_Id = null<br>
%120 function GJC\_Resize(){<br>
%121 GJC\_Id.style.zIndex = 20000<br>
%122 GJC\_Id.style.width = window.innerWidth - 16<br>
%123 GJC\_Id.style.height = 300<br>
%124 GJC\_Id.style.height = 300<br>
%124 GJC\_Id.style.hei 8126 }<br>
8127 function GJC\_FocusIn(){<br>
8128 this.spellcheck = false<br>
8130 this.onkeydown = GJC\_Keydown<br>
8131 GJC\_Resize() 8132 }<br>8133 function GJC\_FocusOut(){<br>8134 SuppressGJShell = false<br>8135 this.removeEventListener('keydown',GJC\_Keydown); 8136 } 8137 window.addEventListener('resize',GJC\_Resize); 8138 8139 function GJC\_OnStorage(e){<br>8140 //alert('Got Message')<br>8141 //GJC.value += "\n(((Rece 8140 //alert('Got Message') 8141 //GJC.value += "\n(((ReceivedMessage)))\n" 8142 } 8143 window.addEventListener('storage',GJC\_OnStorage); 8144 //window.addEventListener('storage',()=>{alert('GotMessage')}) 8144<br>8145 %146 function GJC\_Setup(gjcId){<br>%147 gjcId.style.width = gsh.getBoundingClientRect().width<br>%148 gjcId.value = "GJShell Console // " + GshVersion.innerHTML + "\n"<br>%149 //gjcId.value += "Date: " + DateLong() + "\n"<br>%150 gjcI 8151 gjcId.onfocus = GJC\_FocusIn<br>8152 gjcId.addEventListener('input',GJC\_Input);<br>8153 gjcId.addEventListener('focusout',GJC\_FocusOut);<br>8154 GJC Id = gjcId 8155 }<br>8156 **function GJC\_Clear(id){** 8157 } 8158 if( document.getElementById("GJC\_0") != null ){ 8159 GJC\_Setup(GJC\_0) 8160 }else{ 8161 document.write('<'+'textarea id="GJC\_1" class="GJConsole"><'+'/textarea>') 8162 GJC\_Setup(GJC\_1)<br>8163 factory = document.createElement('span');<br>8164 gsh.appendChild(factory)<br>8165 GJE\_RootNode = factory;<br>8166 GJE\_CurElement = GJE\_RootNode;  $\rightarrow$ 8168 8169 // TODO: focus handling<br>8170 </**script>**<br>8171 <**style>**<br>8172 .GJ\_StyleEditor {<br>8172 font-size:9pt !important;<br>8173 font-family:Courier New, monospace !important;<br>8175 } 8176 </**style**> 8177<br>8178 **<***!-- ----- GJConsole END } ----- -->***<br>8179 </span><br>8180 \*/** 8181<br>8182 **// <details id="GshWebSocket" class="gsh-src"><summary>WebSocket</summary>**<br>8183 **// 2020-0920 created**<br>8184 **// <a href="https://pkg.go.dev/golang.org/x/net/websocket">WS</a>** 

Digitally signed by 佐藤 Date: 2020.09.20 19:39:11 +09'00'

**TTS** 

8185 // <a href="https://godo.org/gollang.org/x/net/websocket">WS</a>8186 // INSTALL: qo get golang.org/x/net/websocket"<br>8186 // INSTALL: qo get golang.org/x/net/websocket"<br>8186 const gshws\_porty/net/websocket"<br>8186 const 8196 func GSHWS\_MARK(what string)(string){<br>8197 now := time.Now()<br>9198 us := fmtstring("\$06d",now.Nanosecond() / 1000)<br>8199 return "["+now.Format(time.Stamp)+"."+us+"] --WS-" + what + ": " 8200 }<br>8201 func gchk(what string,err error){<br>8202 if( err != nil ){<br>8203 panic(GSHWS\_MARK(what)+err.Error())<br>8204 } 8205 }<br>8206 func glog(what string, fmts string, params ...interface{}){<br>8207 fmt.Printf(fmts+"\n",params...)<br>8208 fmt.Printf(fmts+"\n",params...) 8208<br>8209 **}** 8210<br>8211 func servl(ws \*websocket.Conn) {<br>8212 var reqb = make([]byte,GSHWS\_MSGSIZE)<br>8213 for {<br>8214 rn, rerr := ws.Read(reqb) 8215 **if( rerr != nil || rn < 0 ){**<br>8216 **glog("SQ",fmtstring("(%v,%v)",rn,rerr))** break<br>} 8218 } 8219 req := string(reqb[0:rn])<br>8220 glog("SQ",fmtstring("(%v) %v",rn,req))<br>8221 res := fmtstring("OK: %v",req)<br>8222 wn, werr := ws.Write([]byte(res)) 8223 gchk("SE",werr) 8224 glog("SR",fmtstring("(%v) %v",wn,string(res))) 8225<br>8226<br>8227 8226 glog("SF","WS response finish") %27)<br>
%228 func ws\_server(argv []string) {<br>
%229 func ws\_server(argv []string("listening at %v",gshws\_url))<br>
%231 http.Handle("/"+gshws\_path,websocket.Handler(servl))<br>
%231 err = http.ListenAndServe(port,nil)<br>
%232 err = h  $8234$  } 8235 func ws\_client(argv []string) {<br>8236 func ws\_client(argv []string("connecting to %v",gshws\_url))<br>8238 ws, err := websocket.Dial(gshws\_url,"",gshws\_origin)<br>8249 gchk("C",err) %241 var resb = make([1]byte, GSHWS\_MSGSIZE)<br>  $\frac{6242}{1}$  or qi = o; qi < 3; qi+t {<br>  $\frac{242}{1}$  or qi = fmtstring("Hello, GShell! (%v)", qi)<br>  $\frac{244}{1}$  on, werr = ws.<br>  $\frac{344}{1}$  only with  $\frac{344}{1}$  or  $\frac{1}{2}$ <br> 8251 glog("CF","WS request finish") 8252 } 8253 // </**details**> 8254 8255 /\* 8256 <**script**> %257 var ws = new WebSocket("ws://localhost:9999/gshws");<br>%258 console.log('ws:'\*ws);<br>%258 console.log('ws:'\*ws);<br>%259 ws.addEventListener('open', function(event){<br>%261 msg = 'Hello, GSHell in Golang! ['+now+']';<br>%262 cons 8264 **});**<br>8265 ws.addEventListener('message', function(event){<br>8266 now = new Date().getTime() / 1000;<br>8267 console.log('['+now+'] ServerSayes: '+event.data);<br>8268 }); 268 **});**<br>268 **});**<br>269 **</script>** 8270 8271 \*///<**br**></**span**></**html**> 8272